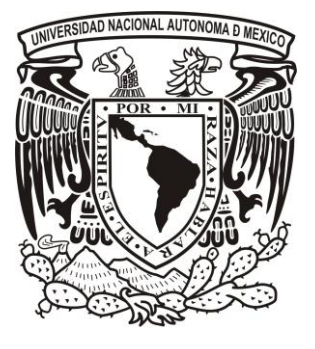

**UNIVERSIDAD NACIONAL** *AUTÓNOMA DE MÉXICO*

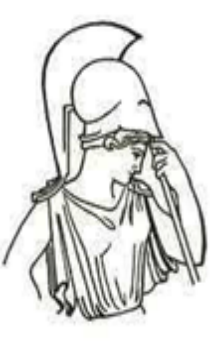

FACULTAD DE FILOSOFÍA Y LETRAS COLEGIO DE LETRAS HISPÁNICAS

# **MANUAL DE CORRECCIÓN DE TEXTOS DE LA REVISTA** *H PARA HOMBRES.*

INFORME ACADÉMICO POR ACTIVIDAD PROFESIONAL QUE PARA OBTENER EL TÍTULO DE:

# **LICENCIADA EN LENGUA Y LITERATURAS HISPÁNICAS.**

PRESENTA: **ORLY GARCÍA GRAJEDA.**

ASESORA: **DRA. LILIÁN CAMACHO MORFÍN.**

MÉXICO, D.F. CIUDAD UNIVERSITARIA, 2014.

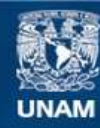

Universidad Nacional Autónoma de México

**UNAM – Dirección General de Bibliotecas Tesis Digitales Restricciones de uso**

# **DERECHOS RESERVADOS © PROHIBIDA SU REPRODUCCIÓN TOTAL O PARCIAL**

Todo el material contenido en esta tesis esta protegido por la Ley Federal del Derecho de Autor (LFDA) de los Estados Unidos Mexicanos (México).

**Biblioteca Central** 

Dirección General de Bibliotecas de la UNAM

El uso de imágenes, fragmentos de videos, y demás material que sea objeto de protección de los derechos de autor, será exclusivamente para fines educativos e informativos y deberá citar la fuente donde la obtuvo mencionando el autor o autores. Cualquier uso distinto como el lucro, reproducción, edición o modificación, será perseguido y sancionado por el respectivo titular de los Derechos de Autor.

## **AGRADECIMIENTOS**

A la Universidad Nacional Autónoma de México y a la Facultad de Filosofía y Letras, a las que, con orgullo, represento en cada lugar que desempeño mi rol profesional.

> Por mi vida profesional: A la Dra. Lilián Camacho, porque fuiste la primera persona con la que abrí esta carrera –tanto escolar como de titulación– y con quien ahora cierro este círculo.

Al Seminario de Titulación, un gran equipo en donde la Dra. Lilián Camacho y mis compañeros me brindaron su apoyo con materiales, sugerencias, observaciones y palabras de aliento para los momentos difíciles. Les deseo éxito para el día en que terminen su trabajo y presenten su examen profesional.

> Muchísimas gracias a mis sinodales: Lic. Ricardo Martínez, Mtro. Israel Ramírez, Lic. Lucila Herrera y Lic. Luis Alfonso Romero. Sus observaciones y comentarios fueron muy valiosos para nutrir este trabajo y reforzar mi vocación profesional.

## **" P o r m i R a z a h a b l a r á e l E s p í r i t u ".**

#### **AGRADECIMIENTOS**

A mi Dios, porque siempre estuviste guiándome en un camino diferente al de otras personas para hacerme un humano normal y útil a la sociedad que me rodea.

Por la vida: A Yasmín Grajeda, porque me dejas una gran herencia: mis estudios. Por ese amor que compartimos y por ese gran apoyo en 33 años para que yo pudiera subir "peldaño tras peldaño", he aquí el regalo que esperabas hace años. 愛してる、お母ちゃん.

Por mi vida familiar: A Grisel y Raziel porque a pesar de nuestras grandes diferencias personales y profesionales, sabemos que ahí estaremos para complementarnos.

A mis tías Belinda y Minerva Grajeda, porque fueron mis otras mamás.

A Markus Bruns porque me apoyas y compartes este evento de mi vida profesional desde el otro lado del Atlántico. Danke, meine Sonne.

A Sasha Schnauzer, porque me acompañaste mientras escribía este trabajo, y me ayudaste a liberar tensiones y frustraciones con sólo abrazarte.

Por mi vida social: A mis amistades que han estado tanto física como espiritualmente a lo largo de mi vida. Todos son importantes, pero ustedes sobresalen: Israel Mancilla, Verónica Ramírez, Erika Urbina, Liliana Loredo, Fabiola Álvarez, Octavio Medina, Vanessa Guayuca, Pilar Martínez, Illimany Castillo, Héctor Marín, Alejandra Fernández, las "Chicas Notmusa", Alfredo Cedillo, Itzel Pineda, Paola Turcott, Betty Arzola y a una parte de quienes han sido mis colegas en donde he trabajado.

No puedo dejar de lado el apoyo de los lectores de la revista *H para Hombres* que participaron y me brindaron sus observaciones de un tema que se ha prestado para satirizar y hacer burla de quienes no saben manejar correctamente al idioma tanto escrito como hablado.

"Así sucede que después de que hemos corregido segundas, terceras y cuartas 'pruebas'; después de que nos hemos cansado de poner ¡¡OJO!! ¡¡OJO!! al margen de las correcciones difíciles; después de que hemos leído el primer pliego salido de la máquina y hasta la hemos mandado parar para que corrigieran las últimas erratas, sin embargo, a la postre, hay aún erratas".

"Fe de erratas". Ramón Gómez de la Serna.

# ÍNDICE

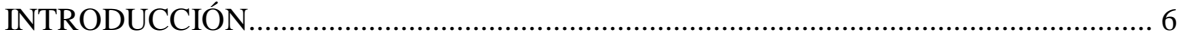

# CAPÍTULO I. LA REVISTA H PARA HOMBRES

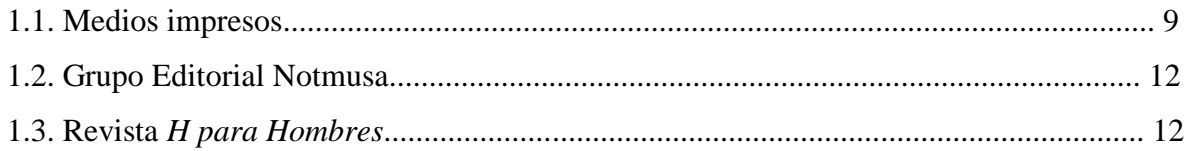

# CAPÍTULO II: EN UN MUNDO EDITORIAL.

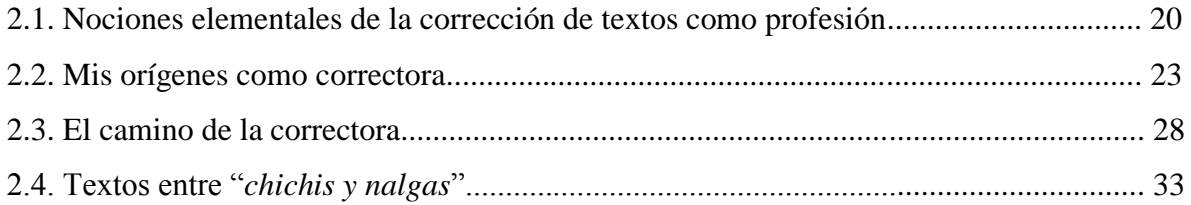

# CAPÍTULO III: UN MANUAL DE CORRECCIÓN DE TEXTOS PARA LA REVISTA H

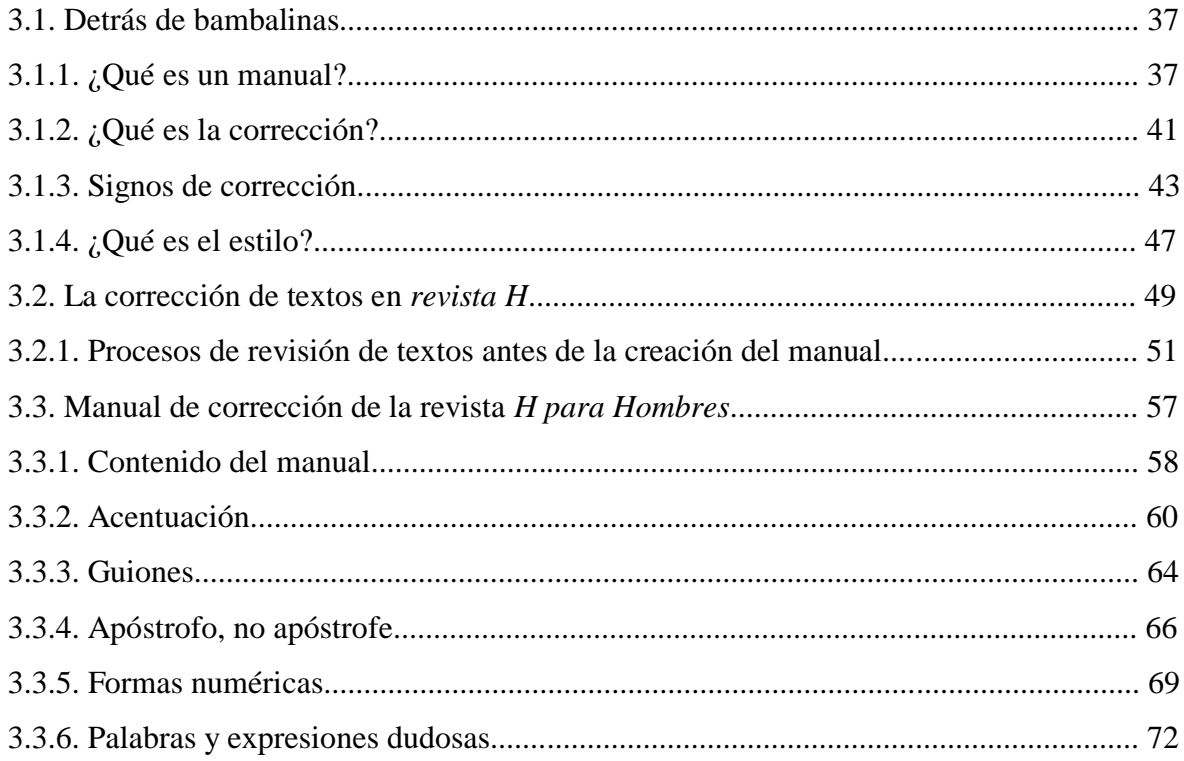

# CAPÍTULO IV. CONCLUSIONES

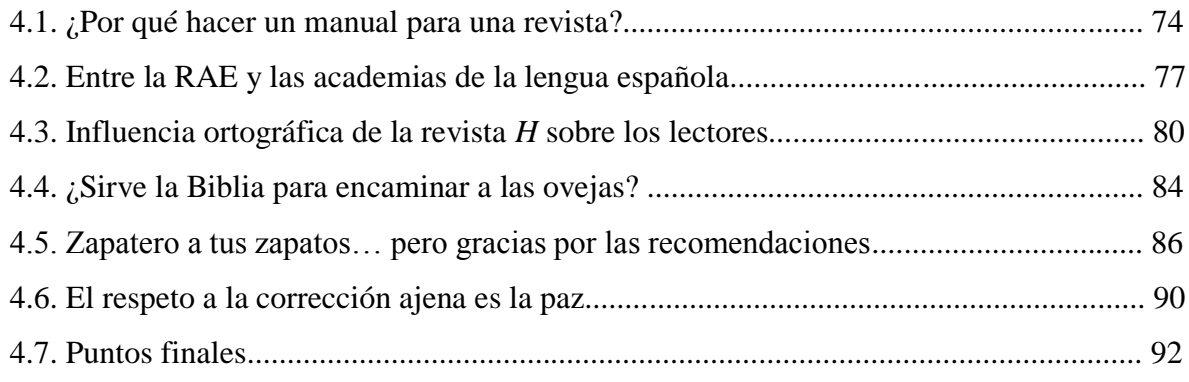

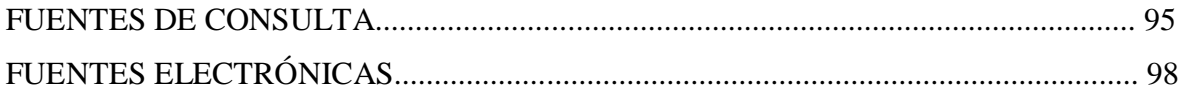

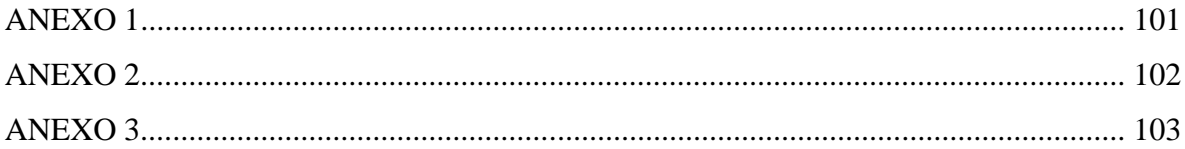

## **INTRODUCCIÓN**

En febrero de 2004 acredité la última materia de la licenciatura en Lengua y Literaturas Hispánicas. En ese año busqué un asesor para mi proyecto de titulación, pero no lo conseguí, así que opté por abrirme paso en mundo laboral. Durante la última revisión de este escrito, se cumplen 10 años de mi egreso escolar y 8 años dedicados a trabajar en el mundo editorial.

Si bien nadie duda que publicaciones como periódicos, libros educativos o cualquier título de renombre requieren un reglamento que permita darles una buena presentación y legibilidad a la redacción de sus textos, pareciera que las revistas no académicas pueden prescindir de uno, pero la realidad es que sí es muy necesario dado que también son medios que influyen de una forma subliminal en los lectores –de todos los niveles sociales y educativos– cuando sus textos son productos comprensibles y claros.

Había caído en la desidia de no titularme ante otros intentos fallidos. Me importaba más dedicarme al trabajo y a la vida mundana que ofrendar unas horas –o minutos– a la obtención de ese "papel" que –de acuerdo a mi opinión– no era requisito necesario para laborar en algunas empresas; sin embargo, "la espina" siempre ha estado ahí clavada y con más razón, ya que me había creado la fama de ser la "mejor" de mi generación, "la que siempre obtuvo buenas calificaciones y terminó en el tiempo justo"; fue incómodo que diversas personas se sorprendían al saber que aún no era "licenciada" y aunque bien podría ignorarlos, la situación era inevitable. Además, mi visión de vivir fuera de México se vio opacada porque en otros países sí es un requisito indispensable estar titulado tanto para trabajar como para estudiar; lo anterior fue otro de los motivos que me llevaron a eliminar esa conducta evasiva y "poner la cereza en el pastel".

El presente reporte de actividad profesional muestra lo que puede realizar un egresado de la licenciatura en Lengua y Literaturas Hispánicas en el ramo editorial, en este caso, la corrección de textos, pero privilegiando la elaboración de un manual de normas y criterios ortográficos que desarrollé para la revista *H para Hombres*, del Grupo Editorial Notmusa.

El trabajo se divide en cuatro partes. La primera expone qué es la revista *H para Hombres* y cuál es su contenido, ya que existe el prejuicio de que es una copia mexicana de *Playboy*® y que no hay "mucho" que leer.

En la segunda parte presento los motivos y la preparación educativa y laboral que me llevaron a ser correctora de textos. Con esto muestro que la contratación de servicios de correctores en el mundo editorial es muy disímil, ya que provienen de diversas carreras y aplican métodos diferentes para revisar textos. La capacidad correctora de quien estudió la licenciatura en Comunicación o Periodismo es limitada frente a un egresado de la licenciatura en Lengua y Literaturas Hispánicas porque éste, además de dedicarse a la corrección, puede hacerse cargo de organizar y redactar material útil a partir de su formación académica, en la que siempre está presente el manejo y raciocinio de la lengua.

La tercera parte está dedicada a cómo se formó el primer y único manual de corrección dentro de la Editorial Notmusa para la revista *H*, publicación en la que trabajé por un periodo de cuatro años y que según la opinión del público en general y algunos colegas, no requería mayor revisión ortográfica puesto que la atención no se centraba en el texto ni en el contenido, sino en las féminas que aparecían en portafolios; no obstante, desde mi punto de vista y a criterio de quien solicitó su elaboración, Alfredo Cedillo (ex director adjunto de la revista), era muy necesario e importante darle estilo y evitar observaciones negativas tanto del consejo editorial como de lectores por faltas ortográficas y de redacción que llegaban a detectar. El periodo que comprende la planeación y redacción de este manual llevó aproximadamente seis meses, durante los años 2008 y 2009, y su aplicación tuvo efecto cerca de dos años más porque una nueva correctora decidió aplicar sus criterios de corrección de acuerdo con los dictámenes que hizo la Real Academia Española en el 2010 y tampoco fue posible extender el tiempo en el cual se propuso el uso del manual citado puesto que mi trabajo en la editorial terminó y no pude realizarle cambios ni mejoras.

En la cuarta y última sección de este informe comparto mis observaciones en cuanto a la experiencia y utilidad de haber realizado un manual para una revista no académica; la influencia directa e indirecta para mantener una buena ortografía y redacción sobre los lectores,<sup>1</sup> así como la apreciación y la utilidad que representan los correctores de textos en medios impresos de *info-entretenimiento*, especialmente los egresados de la Licenciatura en Lengua y Literaturas Hispánicas.

<sup>&</sup>lt;sup>1</sup> En el Capítulo IV presento un par de ejemplos de lectores que captaron alguna falta ortográfica dentro de la revista.

Desarrollar un manual de corrección y redactar este informe para mi titulación son las semillas que todos mis profesores han sembrado en mí desde el jardín de niños hasta la universidad y que han dado sus frutos. Ambos representan mi interés por mantener a salvo mi lengua materna<sup>2</sup> -con el alcance que sea posible- a través de mi actividad laboral a pesar de los cambios y modificaciones<sup>3</sup> que ha sufrido, sufre y sufrirá.

Me siento satisfecha y realizada profesionalmente por haber cursado una licenciatura que me permitió aprender, desarrollar y mejorar mis habilidades constantemente, las cuales también aportan a la sociedad<sup>4</sup> y, de igual forma, reafirmo la vocación que elegí desde esa clase del Taller de Redacción y que, por fortuna o por dedicación, he podido desempeñar a pesar de la competitividad y de las bajas oportunidades laborales que cada vez padecen los profesionistas de México.

Agradezco a mi sínodo por dedicar tanto su atención como su tiempo a la lectura de este informe para realizar observaciones y correcciones pertinentes, y así presentar este tributo impreso a nuestra *alma mater*.

Asimismo, hago una mención especial al Seminario de Titulación de la Dra. Lilián Camacho Morfín, en donde ella y mis colegas son pieza fundamental para que todos podamos desarrollar nuestros trabajos a través de aportaciones y sugerencias en cada sesión, y así llegar a la meta.

Por nuestra Raza, hablará el Espíritu...

 $^{2}$  Aunque lengua que no está en constante cambio, es lengua muerta.

<sup>3</sup> Modificaciones o deformaciones que podemos ver en las redes sociales, sobre todo en la forma en que adolescentes y, a veces, adultos eliminan vocales para acortar textos ("pq" en vez de "porque") o reemplazan unas letras por otras –a veces hasta con números– ya que la moda "dicta" que así deben hacerlo para ser aceptados en su círculo de amistades ("aZzY" en vez de "así" o "salu2" en lugar de "saludos", entre otros ejemplos).

<sup>4</sup> Especialmente a aquellos estudiantes que están en una etapa que necesitan orientación vocacional para decidir qué licenciatura desean cursar y qué opciones les brindará ésta para su futuro profesional y laboral.

## **CAPÍTULO I. LA REVISTA** *H PARA HOMBRES*

#### **1.1. Medios impresos.**

 $\overline{a}$ 

Folletos, trípticos, periódicos, revistas, carteles, vallas promocionales y toda superficie con texto y cuya meta principal sea informar a las personas de un acontecimiento se denomina medio de comunicación impreso, el cual se distingue de los medios audiovisuales (radio y televisión) y digitales (internet).

En ocasiones, la empresa se encarga de su distribución; cuando no, contrata agencias especializadas que hacen lo posible por llevarlos a cada rincón de una nación (o del mundo), pero no siempre logran acceder a ciertos lugares.

La durabilidad, permanencia y efecto de la información de los medios impresos sobre el humano es amplia y puede consultarse todas las veces que éste lo requiera, siempre y cuando el producto no sea víctima de un accidente natural, humano o artificial (incendios, inundaciones, destrucción); 5 asimismo, pueden preservarse tanto en una vivienda como en grandes bibliotecas, aunque en las últimas dos décadas comenzaron a digitalizarse para ocupar menos espacio, hacer que su costo de preservación sea mínimo y se contrarreste un poco la contaminación ambiental que ha derivado del consumismo.

A diferencia de un periódico, cuya información es fugaz y cambia cada día, la revista retoma algunas noticias y las desarrolla de una manera más profunda y "según su especialización temática (medicina, arte, deporte, farándula, etc.)"<sup>6</sup>; su contenido aporta información a "los sectores a los que desea satisfacer y, lógicamente, generará en" ellos "un mayor impacto al tratarse de un sector reducido que comparte los mismos intereses".<sup>7</sup>

Un periódico puede terminar como papel para envolver chiles o *souvenirs* en un mercado, quizás una revista también, pero es más común que ésta termine en alguna sala de espera o en el revistero de algún colega que la pidió prestada bajo "promesa" de devolverla pronto. Incluso algunas ediciones llegan a ser buscadas y codiciadas por coleccionistas.

<sup>5</sup> Un ejemplo de esto es la pérdida de todos los documentos resguardados en la biblioteca de Alejandría hace miles de años; aunque, sin irnos más lejos, nuestros documentos y medios impresos de lectura –libros, revistas, cualquier papel– corren el riesgo de ser quemados, mojados, rasgados, etcétera, en nuestros propios centros de trabajo u hogares.

<sup>6</sup> Warley, Jorge. *¿Qué es la comunicación? ¿Qué son los medios de comunicación?* Buenos Aires: Biblos; 2010. Pág. 86.

<sup>7</sup> Robles Saldaña, Mario. *Evaluación y propuestas de mejora para la revista inmobiliaria inmueble que circula en la zona conurbada Veracruz - Boca del Río*. Tesis de licenciatura en Ciencias de la Comunicación. México: UAP; 2004. Pág. 36.

Tanto un periódico como una revista no pierden la información que contienen en su cuerpo así pasen los siglos, pero es más probable que la revista sobreviva físicamente con el transcurso del tiempo. Existen tantos medios impresos para todos los gustos –deportes, música, finanzas, decoración, moda, salud, cocina, historia, etcétera– como público que siempre está a la expectativa de saber sobre los acontecimientos que suceden dentro y fuera de su comunidad.

Un diario engloba tanta información que no siempre llega en su totalidad al lector, quien elige sus secciones favoritas para leer y evita notas que, a veces, no resultan relevantes a sus intereses y que bien podrían servir en su vida, por ejemplo, notas de salud.

Por su parte, una revista publica contenido especializado y acorde a los intereses de un *target* o lector objetivo analizado, y logra que la mayor parte de su material sea leído, observado y analizado –o al menos "hojeado"– por éste.

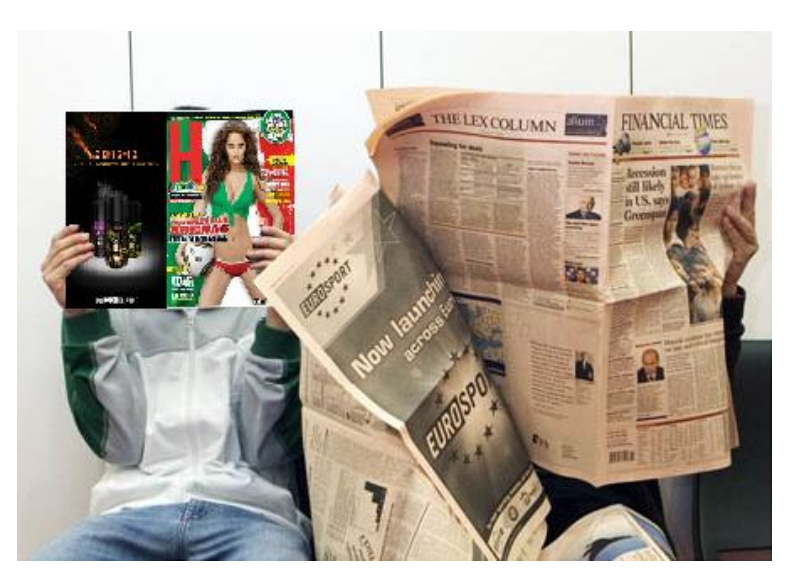

¿Revista o periódico?

Las características físicas y editoriales entre un periódico y una revista son mínimamente diferentes:<sup>8</sup>

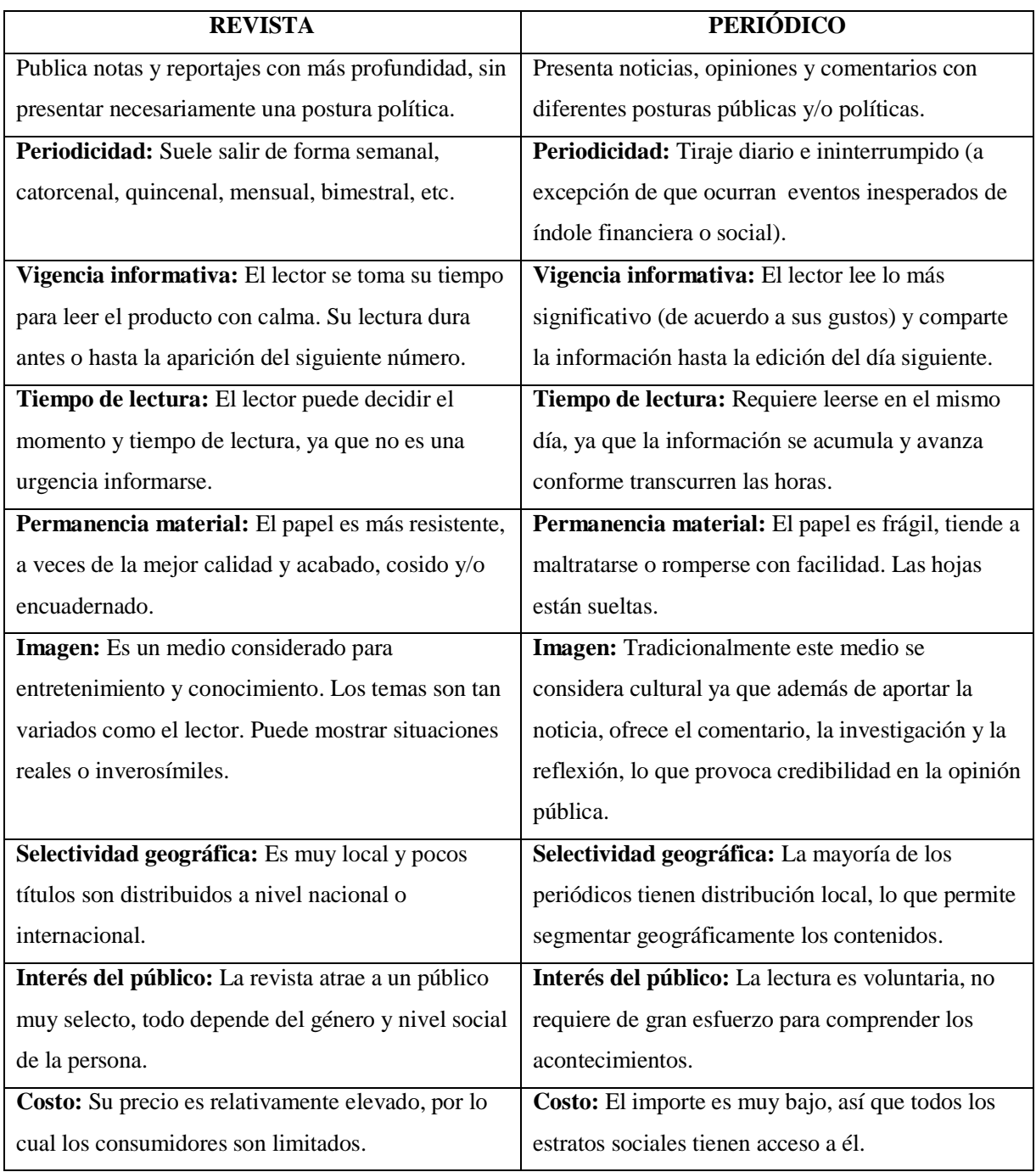

 8 "Periódico y revista. Características", en *Historia de los Medios*. Fecha: 03 de abril de 2010. Fuente: <http://lahistoriadelosmedios.wordpress.com/2010/04/03/periodico-y-revista-caracteristicas/>

#### **1.2. Grupo Editorial Notmusa.**

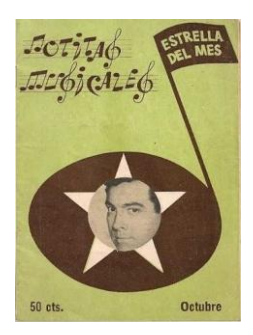

Grupo Editorial Notmusa S.A. de C.V. es una empresa editorial que se fue fundada en el año de 1955 y la publicación con la que emprendió su carrera fue la pequeña revista *Notitas Musicales*. Paulatinamente fueron surgiendo más títulos, como *15 a 20*, *Diario Récord*, *Veintitantos*, entre otros nombres que nacen y mueren de acuerdo a los designios del director general.

En febrero de 1999 la revista *H para Hombres* vio la luz como una publicación que pintaba ser clon de la ya conocida *Men's Health* (1987), tanto en el contenido (salud, ejercicios, consejos, moda masculina, etc.) como en la portada (modelos varones en blanco y negro). La excepción la hizo el título: una gran H en color rojo intenso.

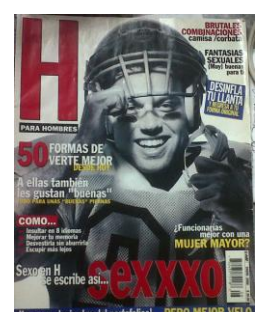

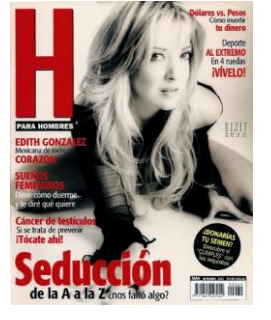

A casi dos años de su fundación, la editorial

cambió de estrategia: sustituyó sus portadas de modelos masculinos con femeninos y, más tarde, con actrices, modelos y cantantes mexicanas y latinas, aunque también desconocidas cuyas carreras despuntaron a partir de los portafolios en los que participaron, lo cual cautivó al mexicano a nivel nacional y, seis años después,

internacional (agosto de 2007).

## **1.3. Revista** *H para Hombres***.**

La revista *H* se define como "una guía personal para hombres" que van de los 19 a 34 años de edad; 40% del contenido se conforma de portafolios con féminas en *topless*, el resto del contenido versa sobre temas de vida sexual, relación en pareja, autos, moda, *gadgets* y todo lo que hoy interesa a 99% de lectores y 1% de lectoras.<sup>9</sup>

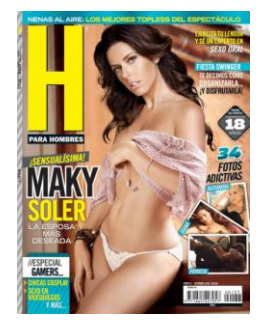

Su misión es brindar *info-entretenimiento*<sup>10</sup> en relación con la

<sup>9</sup> Datos obtenidos de un MediaKit que realizó el departamento de Mercadotecnia de GEN a través de SOURCE: Q&A Research, Inc, 2009 readership study. Anexo 1. Perfil del lector de la revista *H para Hombres*.

<sup>&</sup>lt;sup>10</sup> Definición designada por GEN.

vida diaria de los hombres, así como ser una publicación de consulta, esparcimiento y relajación vinculada con imágenes para los lectores. Aunque el concepto de la revista *H* es una rama de sus antecesoras norteamericanas *Playboy* (1953), *GQ* (1953), la británica *Penthouse* (1965) –entre otras–, Editorial Notmusa aclara que tanto el título como el contenido son 100% nacionales, ya que la publicación no es una licencia ni traducción tal como son las ediciones de la competencia.

La revista se clasifica para personas mayores de 18 años. No ha sido denominada –al

menos no en la forma que dicta la Secretaría de Gobernación– como de sexo explícito (por no decir pornográfica $1$ ) en su totalidad; erótica sí, porque el contenido gráfico no muestra desnudos completos ni *topless* (aunque en ocasiones, esta regla se ha roto "ligeramente") y hay un gran contenido textual que tampoco utiliza un lenguaje obsceno, contrasta con la revista *H Extremo*, en la cual los desnudos son completos y el lenguaje de

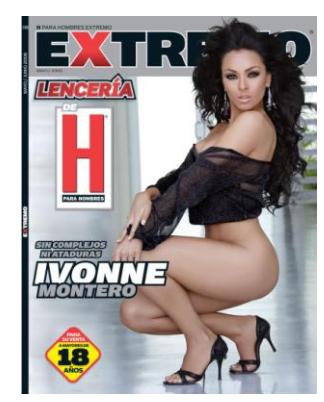

los textos (muy pocos en esta edición) es sexual y grotesco. Lo erótico insinúa; el sexo explícito muestra.

En un principio, la periodicidad de la revista *H para Hombres* era bimestral y posteriormente se hizo mensual dada la demanda del creciente número de lectores, por lo que el tiraje rebasó los más de 300 mil ejemplares a nivel nacional y 200 mil en Estados Unidos. En cuanto al número de páginas, éstas van de las 100 a 200.<sup>12</sup>

En el tiempo que laboré dentro de la revista, las secciones principales en que se dividía la publicación eran:

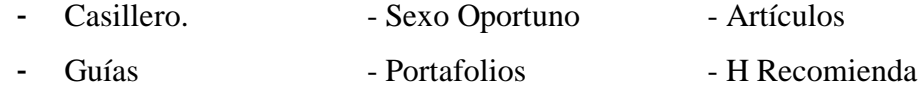

Cada sección contenía subsecciones, algunas fijas y otras que eran publicadas cada cierto periodo dependiendo del material que estuviera listo y disponible para formarlo, pero también aparecían de acuerdo al dinamismo que quisiera darle el director a la revista para

<sup>11</sup> Pornografía: del griego *pórnē*, "prostituta", *gráphein*, "grabar, escribir, ilustrar", y el sufijo -*ía*, "estado de, propiedad de, lugar de", por lo que resulta "descripción o ilustración de las prostitutas o de la prostitución".

 $12$  Tal variabilidad se basa en la cantidad de espacios publicitarios vendidos.

crear suspenso y atracción en el lector sobre el contenido que se publicaría la siguiente edición o para que la revista luciera renovada.

El "Casillero" se formaba de las preguntas y respuestas a lectores ("HKR Tu Mail"), encuestas, notas de salud, tecnología, sexualidad, misceláneas, relatos eróticos de un personaje llamado Yadhira (junto con sus preguntas y respuestas también), la "Contestadora"<sup>13</sup>, noticias deportivas y automovilísticas.

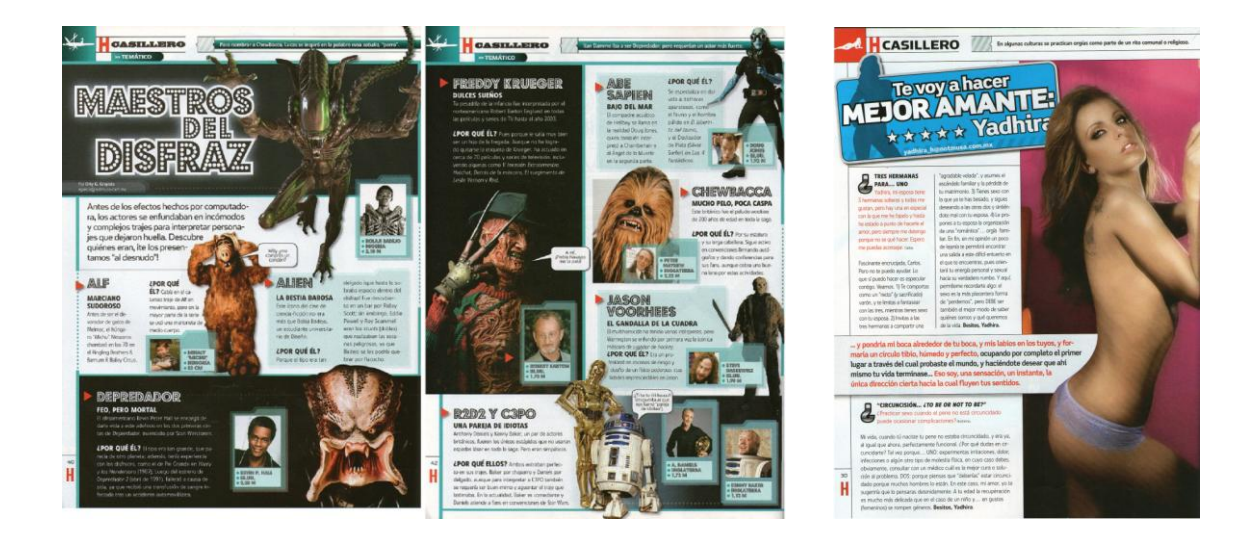

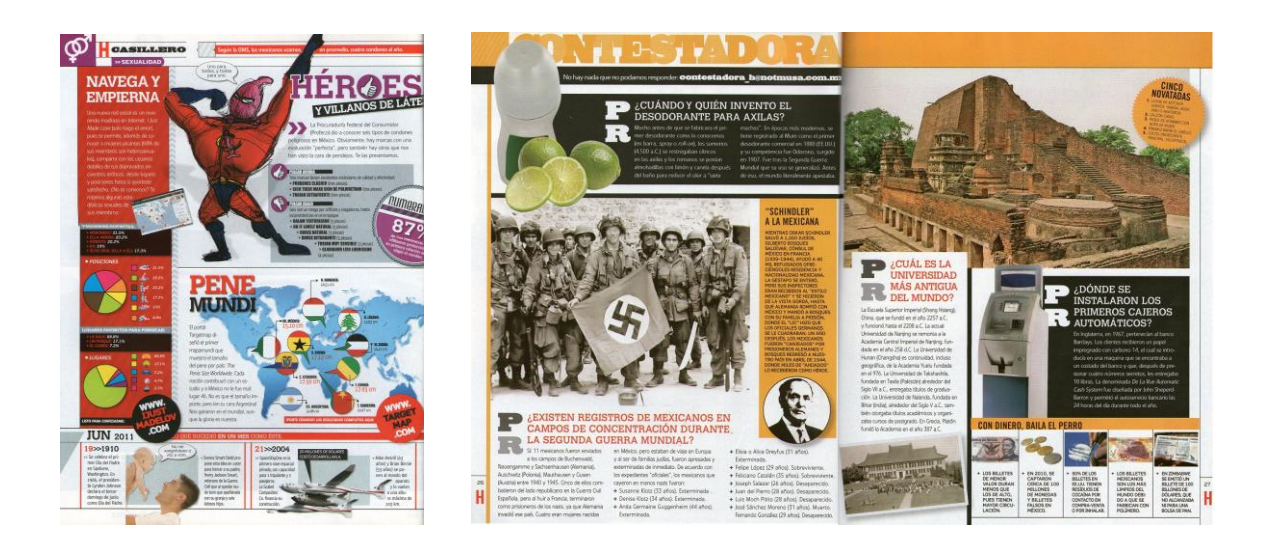

 $\overline{a}$ <sup>13</sup> Preguntas raras o curiosas del tipo: "*i*De dónde salió la frase 'Ya se lo cargó el payaso'?"

En las "Guías" se trataban a fondo los temas de novedades tecnológicas (celulares, computadoras, aparatos, programas, internet, etc.), moda para vestir y rutinas deportivas. La mayoría de las veces contábamos con regalos cuya aparición daba cierta promoción gratis a la compañía que "soltara" los premios a los lectores, pero todo se hacía con *trivias* que remitieran la lectura de la revista.

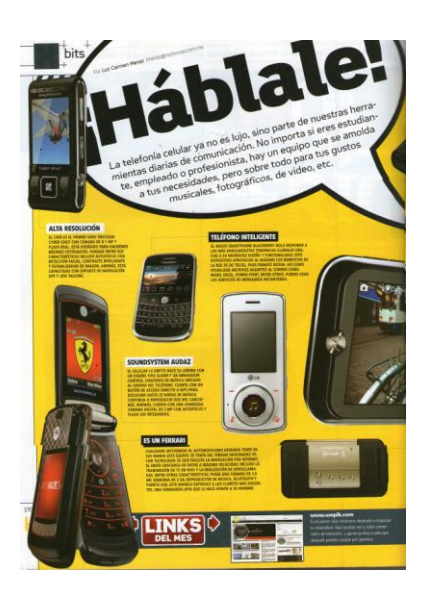

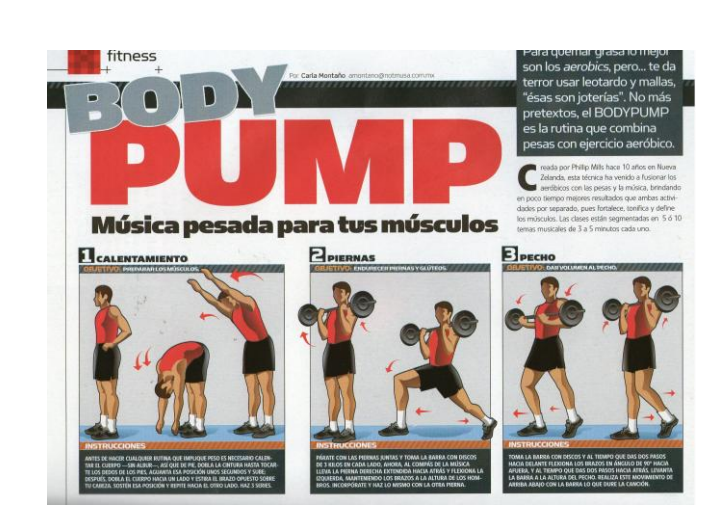

Los portafolios de chicas en paños menores –que variaban entre tres y cuatro *books*, más la celebridad del mes–, se situaban en diversos puntos de la revista para mantener el interés del lector tanto de las mujeres como de la información.

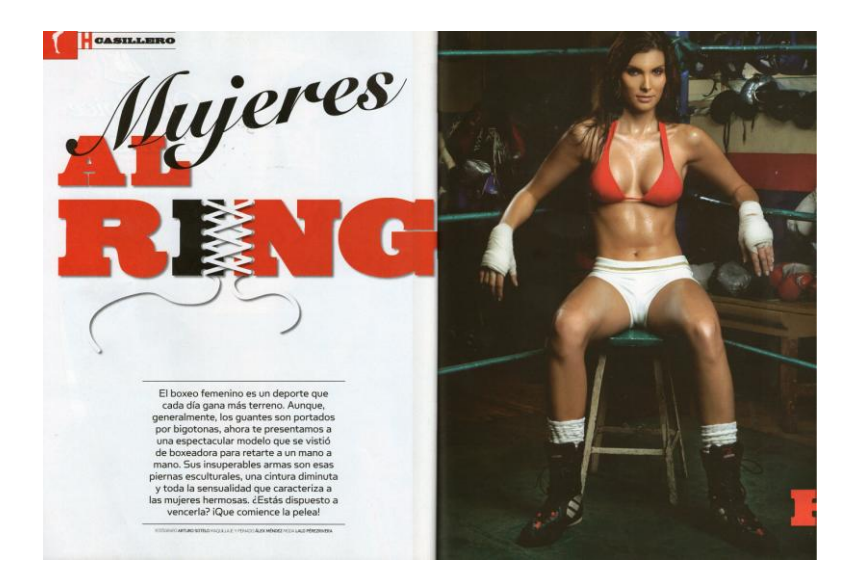

Los artículos abarcaban cuatro páginas, a veces dos, y se hacía lo posible para que fueran cuatro artículos, pero cuando se daba prioridad a la aparición de publicidad que los clientes comerciales pedían, entonces el material era sustituido y guardado para una edición futura.

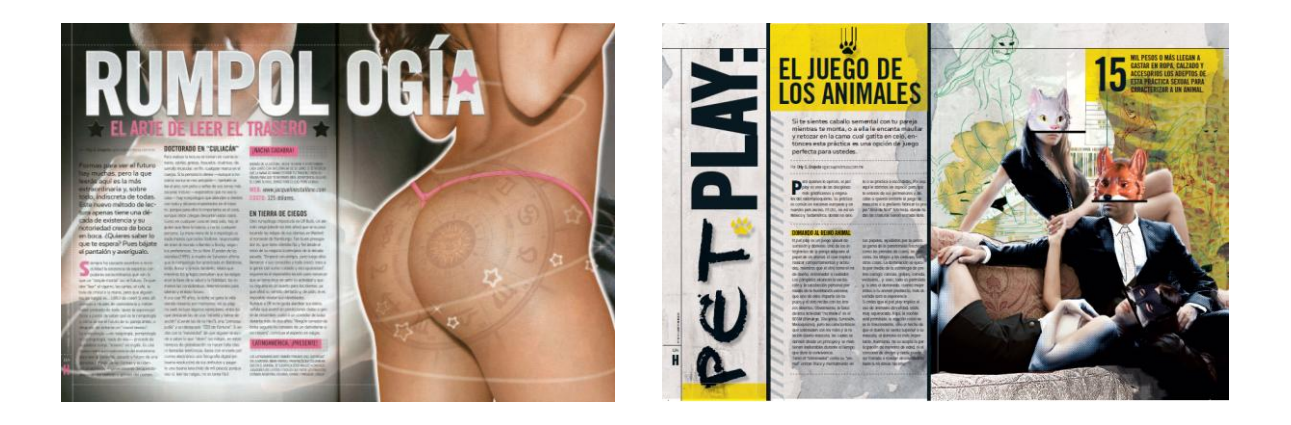

En cuanto a "Sexo Oportuno" (antes "Sexo Con-Ciencia"), en contra de lo que pudiera sugerir el título de esta sección, no se realizaban anuncios, sino consejos sexuales, 14 de salud y una que otra nota que había quedado fuera del "Casillero".

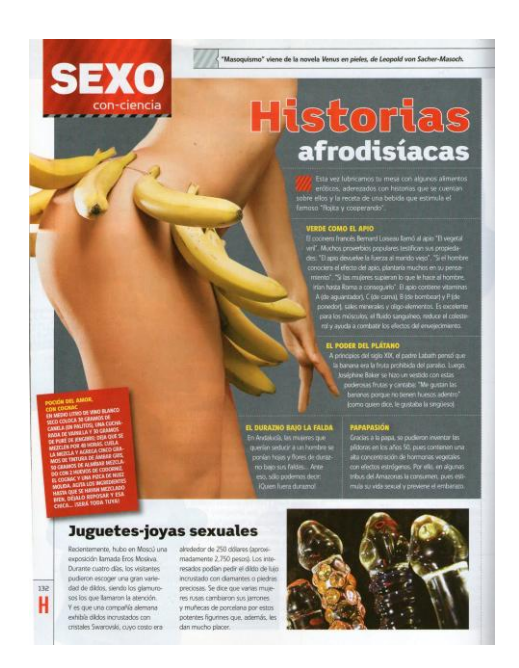

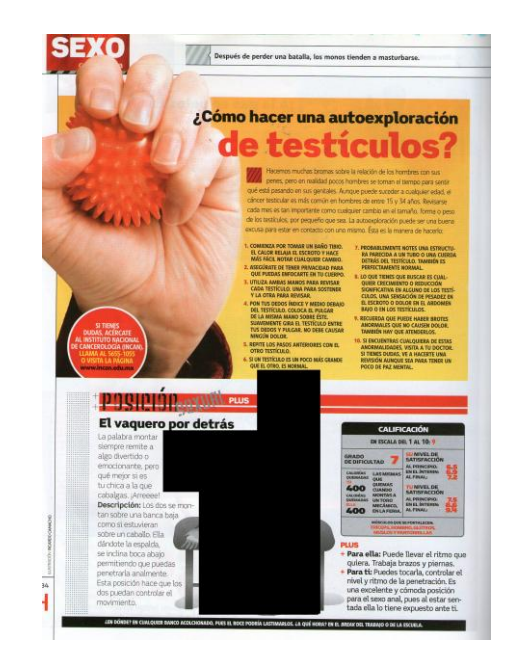

<sup>&</sup>lt;sup>14</sup> En la imagen del lado derecho censuré una postura sexual para evitar algún tipo de "incomodidad visual" o de algún manejo inadecuado de este informe por parte de menores de edad.

"H Recomienda" (antes "Zona H") era la parte de sugerencias de entretenimiento, como estrenos de cine, videojuegos y consolas, libros, conciertos y música. A esta sección se "traspasaron" los chistes que eran otra manera de premiar a los lectores, quienes enviaban su chiste y al someterlo a votación, el mejor se llevaba una recompensa de mil pesos.

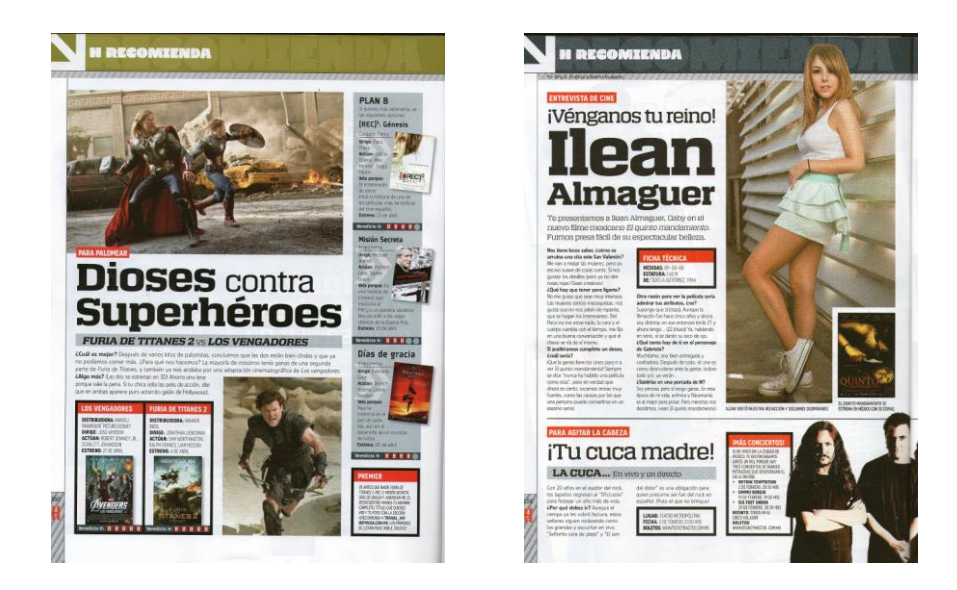

Las pequeñas notas tenían cerca de 500 golpes; sólo la entrevista a la chica de la portada era el texto más extenso de la revista, con 1,500 golpes.

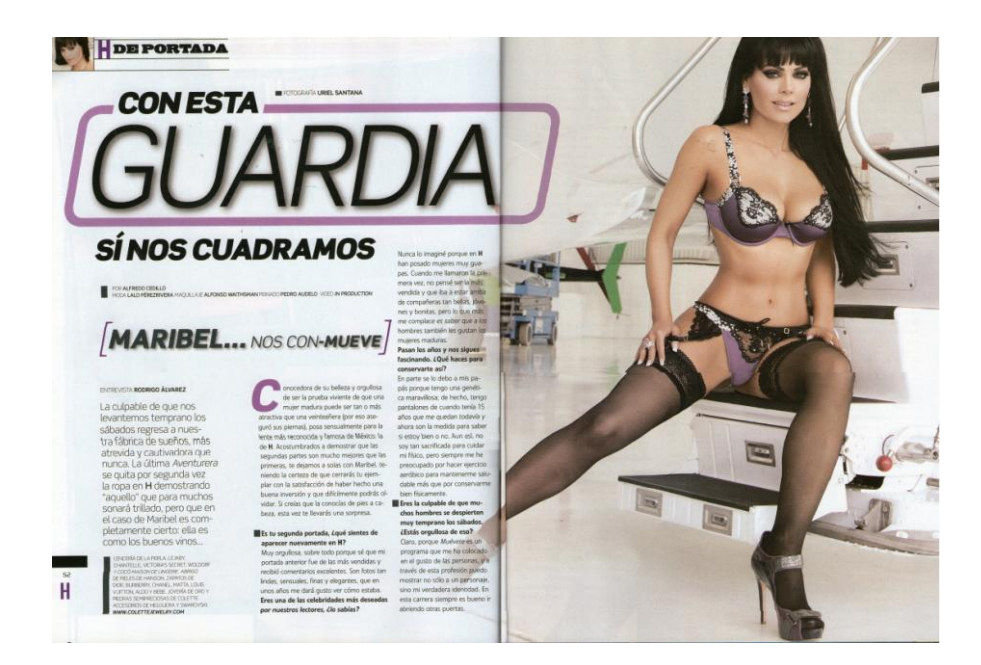

Ninguna sección, ni siquiera los portafolios, carecieron de texto que no precisara de revisión ortográfica, porque hasta en estos últimos debían revisarse el nombre del fotógrafo, de la modelo, de la marca de la lencería y un texto de apertura. Ningún texto, por muy pequeño que pareciera, debía ser menospreciado, porque hasta por una letra o palabra mal escrita podría perderse a un cliente.<sup>15</sup>

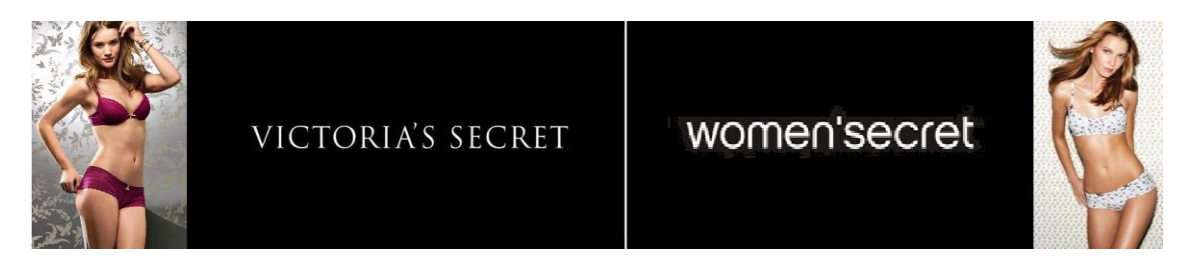

#### No son lo mismo

El tipo de lenguaje que emplea cada revista en existencia es muy variable debido a la diversidad de lectores: políticos, melómanos, diseñadores, arquitectos, estudiantes, oficinistas; el lenguaje de la revista *H* pretendía ser el común, el de uso diario, el relajado, populachero, vulgar, en ocasiones sexista.<sup>16</sup> Se podría aplicar que los redactores de esta publicación "escriben como hablan", aunque es obvio que nadie escribe como habla, ni habla como escribe, sería un caso muy raro y difícil de procesar.

Durante algunas reuniones de trabajo del equipo editorial, el director general en turno nos hacía la observación de la importancia que tenía la convivencia con nuestros lectores a través de las palabras. Al ser una revista de corte popular y masculina, se persigue un lenguaje coloquial, irónico, alburero, "de amigos", lo cual hace que los textos sean digeribles; el "doble sentido", albures y caló están siempre presentes, lo cual llama la atención del lector y lo entretiene. Los monólogos describen la realidad de un hombre promedio e invita a los lectores a la comprensión de alguna noticia, como si se compartiera algo que se escuchó en la radio o se leyó en el periódico.

<sup>&</sup>lt;sup>15</sup> Físicamente son iguales, pero no es lo mismo un bikini de women's ecret que Victoria's Secret. La gente tiende a confundirlas aunque haya muchas letras diferentes.

<sup>&</sup>lt;sup>16</sup> Pero en el tiempo que laboré, la Secretaría de Gobernación hizo "llamadas de atención" cuando consideró que se cruzó la línea de la discriminación o vulgaridad, por lo que se han cambiado palabras como "nalgas" por "trasero", o "tortilleras" por "lesbianas"; asimismo, algunos lectores realizan críticas respecto a la vulgaridad en que cae la revista, y aunque consideran como "cuate" a quien trabaja detrás de bambalinas, se sienten agredidos.

El estilo es informativo en la mayoría de las notas, con una construcción narrativa que da cuenta de sucesos en el mundo y que son del interés masculino (en gran parte con tintes sexuales).

Según Gaye Tuchman, hay dos tipos de textos: "la noticia (*news story*), con la estructura de entradilla y documentación [...] y la noticia blanda (*soft-news genre*), sin esa estructura fija, con una organización narrativa más variada –que– trata hechos interesantes".<sup>17</sup> Un artículo de entretenimiento.

Pero en otras secciones, como los cuentos eróticos de Yadira, el monólogo se hace presente, mientras que el diálogo se acomoda en la sección de preguntas y respuesta del mismo personaje, así como la entrevista a la chica de la portada en turno. El tipo y estilo de los textos varían de acuerdo con el asunto.

La revista tiene un carácter informal, intelectual, juvenil, hace partícipe a los lectores como si fueran parte de una hermandad.

Toda noticia tiene un fin: comunicar hechos reales. Por lo tanto, la información que se ha manejado en la revista *H* es verosímil, procede de diarios impresos y digitales, así como investigaciones hechas por el equipo editorial y/o colaboradores externos.

El director editorial y el director de la revista eran los encargados de escudriñar la veracidad del contenido para no poner en riesgo la credibilidad de la empresa ante el lector. La planeación del trabajo, las fuentes, las conexiones, todo debe garantizar la credibilidad para evitar posibles demandas por difamación o tergiversación.

El compromiso principal de cualquier título de Grupo Editorial Notmusa es infoentretener con la verdad frente a rumores, dar noticias comprobadas y evitar opiniones personales.

En el siguiente capítulo señalo mis razones y preparación para ser correctora.de textos.

<sup>17</sup> Tuchman, Gaye. *Making news*. Nueva York: The Free Press; 1978. En Brown, Fortunato. *Textos informativos, breves y claros. Manual de redacción de documentos*. Barcelona: Octaedro; 2003. Pág. 54.

## **CAPÍTULO II: EN UN MUNDO EDITORIAL.**

#### **2.1. Nociones elementales de la corrección de textos como profesión.**

"Las palabras corrector y corrección se derivan respectivamente de las latinas *corrector* y *correctio*. Éstas, a su vez, provienen de *corrigo* (yo corrijo), que es un compuesto de *cum* y *rego*, y esta última proviene de *re-ago* (contracción de *recte-ago*, es decir, yo obro rectamente). [...] Según esto, el corrector (*cum-rector*) es el que dirige, ordena, enmienda y perfecciona una obra, de acuerdo con el que la ha producido".<sup>18</sup>

La meta principal de quien revisa un texto es corregir la ortografía, la sintaxis, la gramática, el estilo, la tipografía, el formato y, a veces, el contenido.

Pero, ¿en qué momento el ser humano se interesó por el buen escribir?, ¿quién inició la actividad de corregir lo que, a su criterio y según sus conocimientos, estaba mal escrito?

Tanto los escribas del antiguo Egipto como los que surgieron en Grecia son los ejemplos más antiguos de quienes producían manuscritos y representaban una profesión importante entre la población, tanto así que se les tenía por personas "bien educadas", que habían "logrado dominar los secretos de la escritura".<sup>19</sup>

Cuando el escriba terminaba su trabajo, seguía la corrección, hecha por él mismo o por algún corrector, quien enmendaba los errores escribiendo escolios<sup>20</sup> al margen para la interpretación del texto o con signos especiales (asteriscos u otros) que llamaban la atención acerca de sus peculiaridades estilísticas u ortográficas.

Tito Pomponio Ático, uno de los mejores amigos de Cicerón, es considerado uno de los primeros y más importantes *anagnostae optimi*<sup>21</sup> del siglo I a.C., pues no sólo dirigía una editorial, él mismo se encargaba de revisar los textos para que resultaran los mejores escritos que su clientela pudiera leer. En su época fue de los pocos que tuvo una

<sup>18</sup> P. Melús y F. Millá, *El libro del corrector*. En Martínez de Sousa, José. *Diccionario de tipografía y del libro*. Madrid: Paraninfo; 1992. Pág. 62.

<sup>19</sup> Marrou, Henri-Irénée. *Historia de la educación en la antigüedad*. Madrid: Ediciones Akal; 2004. Pág. 11.

<sup>20</sup> Del latín *scholium*, "comentario", nota que se pone a un texto para explicarlo. En Diccionario de la Real Academia Española, versión electrónica. Dirección URL:<http://lema.rae.es/drae/?val=escolio> Fecha de consulta: 1º de julio de 2012.

<sup>21</sup> Lector de primera clase.

consciencia profesional sobre lo que representaba un libro y, por ende, uno de los correctores pioneros en la historia.

Pasados los siglos, durante la Edad Media surgió la figura del *corrigere*, quien podría ser el regente, el maestro impresor, un estudiante universitario o una persona culta que supiera de ortografía e idiomas clásicos (latín y griego, obviamente). Como en ocasiones la corrección de pruebas era fastidiosa, delicada y hecha bajo presión –porque, al igual que en tiempos modernos, el trabajo debía entregarse a un plazo fijo–, muchos de estos personajes no lo hacían bien, por ello algunos editores encontraron apoyo en los monasterios, pues ahí estaban quienes mejor podrían realizar tareas editoriales: los amanuenses,  $^{22}$  personajes que además de contar con una caligrafía excelente y una formación cultural tan extensa cual enciclopedia, también se preocupaban por la ortografía y corrección de textos.<sup>23</sup>

En la era renacentista (siglos XV y XVI) llegó la imprenta, la creación de libros siguió su curso, la producción de éstos fue en aumento y se necesitó de más especialistas en corrección, que abundaban entre los estudiantes y humanistas de las también nacientes universidades.

En nuestra actualidad, los vigilantes de la ortografía son mayormente egresados de las carreras de Letras y Comunicación; su formación se basa en cursar materias especializadas para manejar el lenguaje desde el punto de vista fonético, morfológico, sintáctico, literario, estilístico, entre otras más; asimismo, la competencia comunicativa que adquieren los hace capaces de ver más allá de sus conocimientos enciclopédicos (como sus predecesores monásticos) y por eso no sólo se enfocan en una revisión ortotipográfica, sino también en cuestiones semánticas, morfológicas, culturales, etcétera.

No cualquier persona "debería" ser un corrector, aunque hay casos especiales y sorprendentes de individuos que con estudios menores o de diferentes profesiones, saben manejar la lengua igual o mejor que un lingüista, pero son escasos.

La gente común desconoce esta profesión y suele sorprenderse cuando se entera que escritores famosos "no escriben bien"; asimismo, las personas se forjan una idea

<sup>22</sup> Del latín *servus ad manum*.

<sup>23</sup> Sebastián Mediavilla, Fidel. *La puntuación en el siglo de oro: teoría y práctica*. Tesis doctoral. Pág. 18. Fuente:<http://www.tesisenred.net/bitstream/handle/10803/4855/fsm1de2.pdf?sequence=1> Fecha de consulta: 1º de julio de 2012.

distorsionada sobre la corrección como, por ejemplo, que es fácil andar "cazando" errores y que "ha de ser" una actividad que no requiere de mucho tiempo y dedicación.

Laboralmente, un corrector puede trabajar bajo un esquema de sueldo base (quincenal o mensual) o por honorarios (por páginas o por trabajo total). Al tomar la primera opción es obligatorio atender un horario e instrucciones de directivos; con todo y que es "fijo", llega a extenderse cuando los cierres editoriales lo ameritan. Al elegir la segunda opción, el trabajo se hace desde el sitio que sea más cómodo y productivo para el individuo, pero debe poseer una gran disciplina para organizar su tiempo tanto para trabajar como para entregar el material.

El estilete y los pergaminos han sido sustituidos por teclado, *mouse* y pixeles en una computadora y en vez de corregir y marcar sobre papel, las correcciones se hacen directamente en Word o InDesign. Ya no hay corrector de primeras y segundas pruebas, ni atendedores que escuchen la lectura para hallar imperfecciones y anomalías.

Quienes trabajamos en este mundo sabemos –y si no, aprendemos sobre la marcha– que un autor jamás nos verá como sus amigos. Ellos han adquirido su lengua y estilo "a su manera", y mover algo de su ortografía o redacción –eso que ellos han gestado con pasión– es equivalente a un asalto a mano armada, un insulto, una exposición ante el mundo –al menos el editorial– de que tiene fallas como todo ser humano.

La última intención de un corrector sería poner en ridículo a los escritores; sin embargo, éstos se lo toman tan personal que solicitan la intervención del director para emitir un "llamado de atención" y dar como instrucción que nos atengamos a encontrar fallitas o dedazos, aunque para eso, el corrector ha de tener pericia para argumentar, sostener y defender los cambios que en ocasiones necesita un texto y si no, la alternativa es "hacer de tripas, corazón".

#### **2.2. Mis orígenes como correctora.**

Recuerdo que cuando mi madre me leía cuentos, yo quería hacerlo también, pero no comprendía todas esas formas que eran las letras y palabras, pero así fue que mi madre me dio las bases para leer y escribir, lo cual no se hacía en el jardín de niños. A los cuatro años de edad leí mi primera palabra sin ayuda: Farmacia. Aunque en la actualidad hay niños que leen a una edad más temprana que cuando yo lo hice, para mi familia fue una proeza.

Me encantaba recibir los libros al inicio de cada año escolar, especialmente los de Lectura y Español, eran los primeros libros en revisar y ver qué lecturas contenían; de hecho, aún conservo algunos.

Mis materias favoritas siempre fueron Español, Inglés y Dibujo Técnico; en las tres tuve pocas dificultades para realizar las actividades que los profesores me ponían. Cuando llegué al tercer grado de secundaria, tuve que elegir en qué camino educativo quería continuar: bachillerato, preparatoria, escuela técnica o ya no estudiar.

Ingresé a la ENP No. 9 "Pedro de Alba", de la UNAM, en 1996. En ese entonces me inclinaba tanto por la arquitectura como por los idiomas; la mala experiencia con un "profesor" de Física me hizo huir del Área 1, así que opté por la entonces Área 5, decidida a ingresar a Letras Modernas Inglesas.

Al terminar la huelga universitaria de 1999, recibí mi carta de aceptación en la carrera de Letras Inglesas y en febrero del año 2000 la UNAM fue reabierta y me presenté al examen de diagnóstico del idioma que solicitaba el colegio, pero me quedé a 10 puntos del mínimo requerido (88 de 100 créditos) y me dieron dos opciones: o esperaba hasta el siguiente ciclo para presentar de nuevo el examen o cambiaba de carrera. Elegí irme a Letras Hispánicas (mi segunda opción) para no perder más tiempo y pensé que no tendría ninguna dificultad.

Otro examen diagnóstico, esta vez de redacción y comprensión de lectura, me bajó de mi nube: debía tomar un año lectivo del Taller de Redacción para poder seguir en la carrera, si no, no cursaría nada. En un principio juzgué que era un error, pero gracias a esto tuve la oportunidad de mejorar mi manera de escribir y de encontrar mi misión como egresada de Letras.

En este taller tuve como profesora a la Dra. Lilián Camacho Morfín, quien nos comentó en una ocasión que no sólo teníamos la opción de egresar como profesores de Español y Literatura, sino también como especialistas en cuestiones editoriales, entre ellos los correctores. Ese fue un momento como de película: mi horizonte laboral lo vi más amplio y único. Pensé que no habría mayores complicaciones en la competencia por una oferta laboral, pues la mayoría de mis compañeros se enfocaba a producir textos o dedicarse a la docencia y deduje que era de las pocas personas que tenía gusto para ver un texto bien escrito, aún no me figuraba cómo sería la convivencia con un jefe y los compañeros, ni que debía respetar la redacción original lo más posible y surgió en mí la meta de trabajar en alguna publicación de renombre como un diario (*Reforma*, *El Universal*, *La Jornada*), una revista (*Conozca más*, *Selecciones*, *Veintitantos*) o una editorial (Trillas, Fernández Editores, Planeta).

Me veía como "cazadora" de letras e incorrecciones gramaticales a diario, sin hartarme de esta actividad porque al encontrarme con una falla en un escrito –incluso mis dislexias–, lo marcaba y pensaba cómo era posible que una incorrección se fuera así en un libro, revista o cualquier documento que se posara en mis manos.

Sí, era un mundo por descubrir, muy diferente de estar frente a un pizarrón explicando los porqués del Español o "x" autor; me imaginaba sentada frente a un escritorio, revisando y marcando con rojo los errores en cientos de hojas. Para mí sería repasar la historia y evolución del idioma hispano, aplicar las mezclas de diversas lenguas y culturas en una palabra, recordar las clases de latín o filología para entender por qué iba con "s" y no "c".

Conforme tomaba mis clases de literatura, teoría, creación, etc., descubría cuántas cosas ignoraba de mi propio idioma, aspectos cotidianos en el habla y la escritura que tienen un origen, una razón de estar, una historia detrás, una evolución que aún continúa. Ese redescubrimiento de mi lengua natal me llenó tanto que me alegré de no haberme quedado en Letras Inglesas.

Los textos que tuve durante mis estudios fueron, en su mayoría, versiones en copias fotostáticas; pero los profesores Huberto Bátiz y Lilián Camacho –de las asignaturas de Investigación Literaria y Taller de Redacción, respectivamente– nos sugirieron durante sus clases tener siempre en nuestras bibliotecas diversas fuentes de consulta y solución de dudas con respecto a la lengua española, entre ellas el *Diccionario de Dudas* de Manuel Seco, el *Diccionario de uso del español* de María Moliner, el *Diccionario de usos y dudas*  *del español actual* de José Martínez de Sousa, el Nuevo Manual de español correcto de Leonardo Gómez Torrego, un diccionario de la RAE, de sinónimos y antónimos, de idiomas, entre otros más. Hasta la fecha, este material nunca ha faltado en mis escritorios de mis centros de trabajo para cuando se me han presentado vacilaciones ortográficas o de redacción.

Si bien todas las materias de la licenciatura en Lengua y Literaturas Hispánicas tienen su grado de importancia para complementarse y aplicarse en algún momento de las actividades que ejerzan los egresados a nivel profesional, considero que el alumno que desee especializarse y desempeñarse en la corrección de textos debe poner mayor atención en las siguientes asignaturas:

- Español: para conocer y saber manejar la gramática, la sintaxis, el léxico, la morfología y diversos aspectos más de esta lengua.
- Filología: para tener un sentido sobre el origen y evolución de las palabras.
- Fonética: para estar consciente de las propiedades acústicas y la producción de sonidos en el habla, ya que en ocasiones es distorsionada y, por ende, se generan nuevas "formas" de hablar y escribir.
- Taller de redacción: para desarrollar o mejorar la competencia comunicativa al momento de estructurar un texto.
- Taller de edición: para tener nociones de la historia y desarrollo de la actividad editorial, quiénes iniciaron con la corrección de textos, qué hacen los editores, qué herramientas se utilizan y cómo se elaboran productos en medios de comunicación.

Para especializarme y forjar mi camino en la actividad editorial, además del Taller de Redacción tomé los de Guionismo y Edición. Mi preparación en éstos no fue 100% concluida por cuestiones de tiempo, pues desconocía que eran asignaturas seriadas. Cuando comencé el sexto semestre, supe de la existencia del Taller de Edición, el cual debía tomarse un semestre antes; tuve que esperar hasta el siguiente periodo escolar, así que el séptimo y octavo semestres de la carrera los emplee para este taller.

El taller estaba a cargo del Mtro. Mauricio López Valdés, el programa contemplaba técnicas de enseñanza y aprendizaje, evaluación, realización de ejercicios, pero no todo se siguió al pie de la letra; por ejemplo, conocí el PageMaker $^{24}$  durante mi servicio social, no en esta clase, así como el entonces Quark Xpress. <sup>25</sup> Nunca entramos al laboratorio para poner en práctica estos programas. Compré un software –pirata– para intentar practicar por mi cuenta.

Experimenté un grado de carencia y frustración en mi formación. Para mí no era suficiente tomar una clase de dos horas a la semana y, además, no podría cursar el siguiente semestre para nivel avanzado porque ya estaba por terminar la carrera, tenía "planeado" titularme y comenzar a trabajar. Quizás pude haber asistido de oyente, mas estaba "comprometida" con sacar una tesina (no finalizada) y buscar dinero para ayudar en casa; por lo tanto, no adquirí mayores conocimientos para poder desempeñarme como correctora de estilo y pruebas.

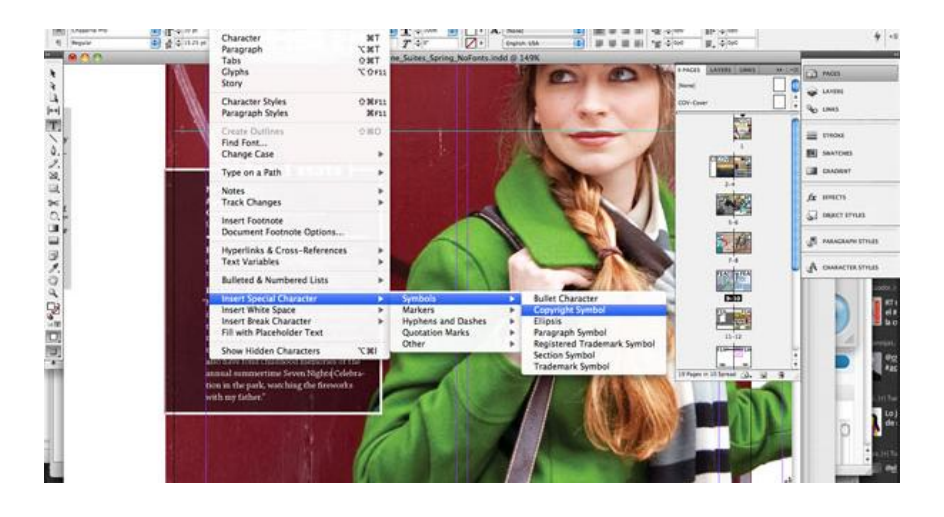

Cuando llegó el tiempo de hacer mi Servicio Social, tuve varias opciones para elegir, pero no tardé en dar con el lugar adecuado para mi formación correctora: el Departamento de Publicaciones Digitales de la Dirección General de Servicios de Cómputo Académico (DGSCA) de la UNAM. En ese recinto comenzó la digitalización de diversos materiales impresos a modo de preservación y respaldo debido a la condición delicada que adquiere el papel con el paso del tiempo. Como a mí me tocó vivir en la era de los cambios y los avances tecnológicos, me emocionó la idea de poder aprender y conocer las técnicas de digitalización, así como los programas que hacían posible llevar el lenguaje impreso al lenguaje numérico.

<sup>&</sup>lt;sup>24</sup> Programa de maquetación editorial.

<sup>25</sup> Programa de maquetación y autoedición, cuya versión mejorada es el actual InDesign.

Durante este periodo logré llevar a la práctica mis pocos conocimientos durante la revisión de dos proyectos de textos digitalizados: Publicaciones del Instituto de Ciencias del Mar y Limnología<sup>26</sup> y algunos tomos de la Legislación Mexicana.<sup>27</sup> Entre las actividades que realicé estaban escanear textos, hacer marcado en XML.<sup>28</sup> coteiar los documentos originales con lo escaneado y revisar que las imágenes también coincidieran.

El uso y transformación de la tecnología ha formado parte de mi generación, por eso la experiencia que adquirí aquí me pareció adecuada porque pude ver esa delgada línea que separaba las actividades "hechas a mano" de las "hechas con máquina". La era de las computadoras estaba creciendo a gran velocidad, comenzaban a llegar los e-book y las redes sociales aún "estaban en pañales".

La mayor parte de la gente que escucha el nombre de la licenciatura de Letras Hispánicas sólo "atina"<sup>29</sup> a pensar que de ahí salen escritores o profesores de Español y Literatura, y desconoce que los egresados de esta carrera también podemos desempeñar otras actividades como editores, guionistas, traductores y correctores. Esa ignorancia se extiende a los centros de trabajo y, por ende, los comodines que se aplican para realizar una actividad editorial son los egresados de la carrera de Ciencias de la Comunicación o Periodismo.

<sup>&</sup>lt;sup>26</sup> <http://biblioweb.tic.unam.mx/cienciasdelmar/>

 $27 \overline$ <http://www.biblioweb.tic.unam.mx/dublanylozano/> Es una recopilación de leyes, decretos, circulares y otros documentos que van del año 1687 a 1902, esto con el fin de compendiar la legislación mexicana del siglo XIX.

 $28$  Del inglés eXtensible Markup Language, que en español se traduce como Lenguaje de Marcas Extensible y el cual brinda soporte a bases de datos cuando éstas deben comunicarse entre sí o cuando deben integrar otra información.

<sup>&</sup>lt;sup>29</sup> Y señalo "atina", porque la mayoría pregunta "qué es eso" y cómo es posible que un egresado puede trabajar en un medio de comunicación.

#### **2.3. El camino de la correctora.**

Nunca compaginé la escuela con un trabajo ya que estaba totalmente inmersa en mi carrera y los idiomas, porque también tenía contemplado formarme como traductora para ampliar mis horizontes profesionales, pero al buscar una actividad laboral, me enfrenté con el requisito más temible de los recién egresados: necesitaba experiencia laboral mínima de un año, a veces dos años; aún así, encontré dónde colocarme para empezar mi proyecto de vida profesional.

En marzo del 2005 llegué a la editorial que sería mi primer trabajo: Proyectos Emanuel. Ahí no se me iba a dar la oportunidad de ocupar la vacante de corrector que solicitaban debido a mi falta de experiencia, ya había pasado por varias entrevistas de trabajo decepcionantes e iba a darme por vencida, pero le expresé a mi entrevistador que si nadie me brindaba la oportunidad de poner en práctica mis conocimientos, ¿hasta cuándo lo lograría?

Entonces, Ezequiel Fragoso, jefe editor, me abrió las puertas de esa empresa, claro que bajo la condición de "sin paga" y para ayudar a un corrector recién integrado al equipo: don Enrique, quien tenía más de 60 años de edad y no sabía cómo utilizar la computadora para corregir textos; sin embargo, el señor contaba con una formación amplia en la actividad correctora y ambos nos ayudábamos.

Proyectos Emanuel se dedicaba a la impresión y divulgación del contenido de revistas médicas tanto de forma impresa como digital (para el portal IMBIOMED). Todo el material provenía de instituciones médicas de México, España, Brasil y otros países de Latinoamérica.

Don Enrique me ayudó a complementar y conocer más a fondo cómo era la actividad de un corrector, ya que no sólo era "cazar" las faltas de ortografía y redacción, sino también corregir textos en inglés, verificar que los pies de foto coincidieran con la imagen, que las notas de pie correspondieran con la cita, que la tipografía y el tamaño fueran los mismos y muchos detalles más que un individuo, como lector, jamás percibiría.

Como mi nula experiencia me ponía en desventaja con el resto de mis colegas – quienes llevaban décadas en el campo–, don Enrique me proporcionó un fólder lleno de fotocopias de manuales e instructivos de corrección que llegó a emplear en sus trabajos

anteriores; de esta forma, me ayudó a familiarizarme con los símbolos universales, reglas de corrección y demás observaciones.

Entre las copias sueltas, muy pocas tienen vestigios de su procedencia: *Instructivo para el corrector de Galeras*, sin autor visible; *Diccionario de Ortografía*, de José Martínez de Sousa; *Diccionario de dudas acerca de la redacción de los diccionarios*, sin autor, y *Manual de criterios y procedimientos para corrección de estilo y marcado tipográfico*, de Editorial Trillas<sup>30</sup>. Cuando tenía alguna duda, consultaba estos papeles, pero la mayoría de las veces le preguntaba a don Enrique.

Estuve en ese empleo durante cinco meses recibiendo, revisando y corrigiendo textos, imágenes y pruebas finas de las revistas que estuvieron a mi cargo: *Sanidad Militar*, *Actas de Dermatología y Dermatopatología*, *Revista Mexicana de Neurociencias*, y *AMMVEPE* (Asociación Mexicana de Médicos Veterinarios Especialistas en Pequeñas Especies). Todas las publicaciones difundían estudios e información práctica para el ejercicio de la actividad médica en sus respectivas especialidades.

 $\overline{a}$ 

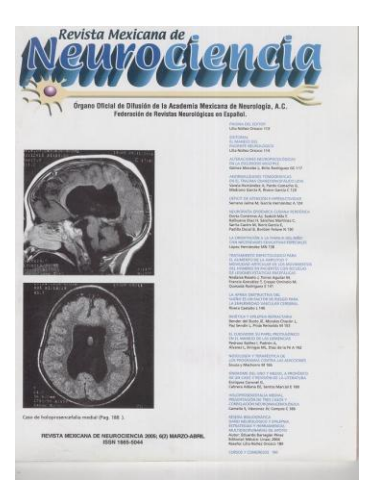

Antes de finalizar la carrera pensé que trabajaría en un periódico o alguna revista famosa, pero nunca en alguna publicación de contenido científico; sin embargo, era interesante poner en práctica mis conocimientos y aprender nuevos contenidos.

El departamento de correctores se componía de cuatro personas, quienes disponían de una computadora para poder revisar los textos en Word que hacían llegar las instituciones a la editorial, aquí nuestra tarea principal era detectar que la redacción fuera coherente y que no hubiera fallas ortográficas. Al terminar la revisión, entregábamos el material a los diseñadores para que lo formaran en QuarXPress; posteriormente, ellos nos entregaban las pruebas en impresión offset para que diéramos con fallas de estilo o formación, es decir, callejones, palabras no marcadas en negritas o itálicas, alguna letra errónea que se fue tras la primera revisión, material visual y gráfico que no coincidiera, etcétera. En caso de detectarlos, hacíamos el marcado en las hojas con signos de corrección ortotipográfica (en

<sup>&</sup>lt;sup>30</sup> MET o Manual de Editorial Trillas, de ahora en adelante, para evitar su desglose extenso en las menciones posteriores.

color rojo, para que fuera más visible), los cuales ya eran del dominio de los diseñadores y nunca hubo alguna duda u observación sobre la corrección señalada.

En septiembre de ese año llegué a la Confederación Nacional de Agencias de Viajes de México, Conaav A.C. para ser coordinadora editorial del boletín mensual *Expertos*, actividad en la que tampoco contaba con experiencia, pero el señor Óscar Amérigo –mi jefe– consideró que yo tenía la capacidad suficiente para formar parte del equipo responsable de la publicación. Aquí no sólo fungía como coordinadora, también era la reportera, redactora –hasta de los textos de los jefes supremos–, correctora, fotógrafa, recepcionista,

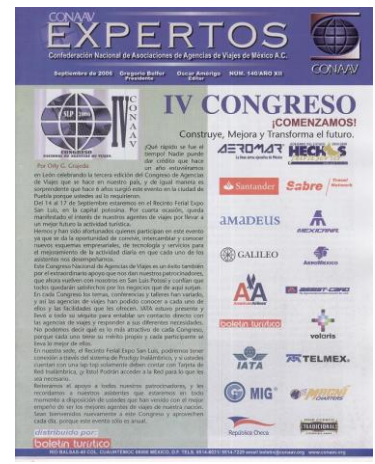

vendedora (de espacios publicitarios), mensajera; en dos palabras: profesionista "multifuncional".

El boletín *Expertos* contenía 28 páginas y los temas versaban sobre los servicios y actividades en el mundo turístico, así como de las asociaciones de agencias de viajes que conformaban a la confederación y los eventos que organizaba ésta (asambleas, congresos, juntas, seminarios, talleres, etc.).

En enero de 2007 salí de este lugar, pero no tardé más de un mes en encontrar cabida en una empresa dedicada a monitorear la mayor parte de los medios de comunicación impresos y digitales para reunir información que era del interés de los clientes<sup>31</sup> que la solicitaban: Especialistas en Medios.

Mi puesto era el de correctora digital: revisaba notas de radio y televisión procedentes del departamento de Captura, que por ser transcritas a gran velocidad contenían errores ortográficos y de contenido; aquí es donde el equipo de correctores entraba en acción para pulir el texto y verificar que los datos importantes

 $\overline{a}$ 

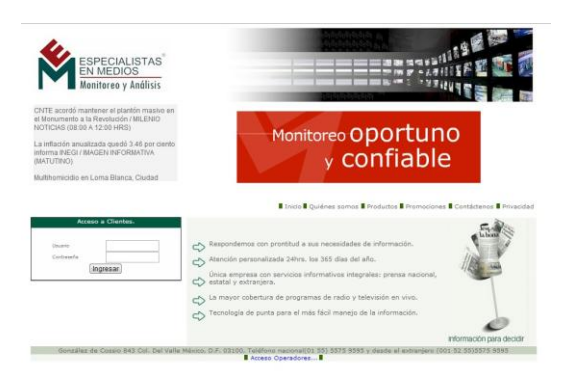

(como nombres de funcionarios, instituciones, temas, cifras, etc.) estuvieran bien escritos.

<sup>&</sup>lt;sup>31</sup> La empresa tenía por clientes tanto a dependencias gubernamentales como compañías nacionales y extranjeras.

Una vez lista la depuración, el material era canalizado tanto a la página de internet de Especialistas en Medios como al de la empresa y al correo electrónico de los clientes.

En este lugar se trabaja las 24 horas, los 365 días del año. Yo cubría con siete horas el turno vespertino. Los correctores debíamos cumplir con un número determinado de cuartillas diarias (mínimo 10) y revisar lo más pronto posible cada nota. Era una actividad estresante porque la noticia debía salir puntual, así que nuestra actividad revisora no era 100% aplicada por la presteza que exigían los jefes.

Todo el personal recibía capacitación sobre la información que interesaba a los clientes para monitorear, clasificar, reconocer datos relevantes, verificar los nombres, supervisar que la información fuera verídica porque, la mayoría de las veces, los monitoristas transcribían palabras muy diferentes de lo que decía un reportero en el original, para eso se consultaban diccionarios o Internet (para mayor velocidad).

A los correctores nos entregaban dos manuales: *Manual del Corrector* y *Manual Básico de Corrección*, <sup>32</sup> ambos redactados por Laura Contreras, quien era egresada de la carrera de Ciencias de la Comunicación y era la coordinadora de la Gerencia de Radio y Televisión.

El primer manual se enfocaba en señalar (en 18 páginas) mis actividades como correctora: dar lectura de los "avisos" (nuevos clientes, información primordial, temas específicos para cada cliente, cancelaciones, elaboración de cuadros, etc.) y cómo usar el programa que controlaba tanto el ingreso de la información al portal como mi labor (en caso de algún error, sabrían a quien llamarle la atención).

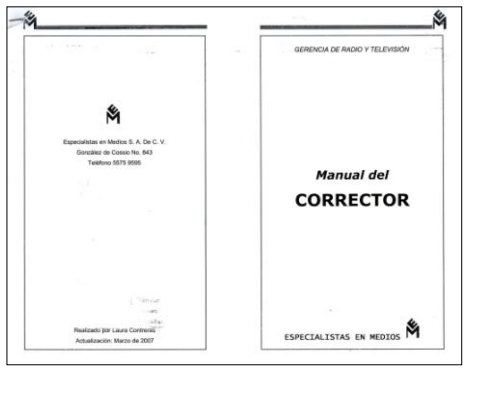

El segundo texto era la guía que, como correctora, debía seguir al pie de la letra para unificar y agilizar la revisión de textos. En 20 cuartillas se conjugaron las reglas básicas sobre el estilo que debía dar a cada texto, pero pocas justificaban por qué debía emplearse tal o cual uso o formato.

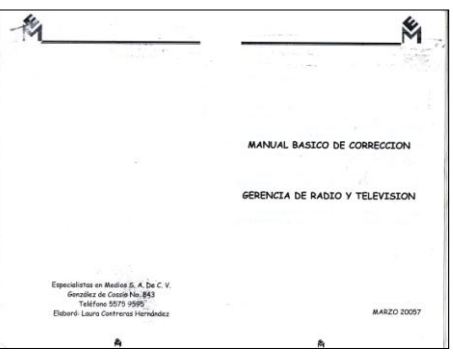

 $32$  MEM o Manual de Especialistas en Medios, de ahora en adelante, para evitar su desglose extenso.

Como la gerencia lo permitía, realicé unas pequeñas observaciones y sugerencias a mi superior respecto al contenido del manual básico; por ejemplo, modificar frases como "en base a" por "con base en", usar la "ps" en "psicología" por respeto a la etimología, pero suprimir la "p" en "seudónimo", así como determinar el uso de las palabras sin tilde cuando existen dos formas de acentuación (período por periodo, policíaco, por policiaco, etc.).

Permanecí exactamente un año dentro de Especialistas en Medios porque busqué un lugar donde pudiera trabajar en la misma actividad, pero que me llevara a otro nivel de actividad que no fuera tan automática; así se me presentó la oportunidad en una publicación que nunca había estado entre mis expectativas: *H para Hombres* y *H Extremo*, revistas dirigidas al entretenimiento masculino –aunque también femenino–.

### **2.4. Textos entre "***chichis y nalgas***".**

Cuatro años (2008-2012) estuve laborando en Grupo Editorial Notmusa, S.A. de C.V. $^{33}$ , dos como correctora (de abril de 2008 a mayo de 2010) y dos más como redactora y correctora (de mayo de 2010 a junio de 2013) de la ya mencionada revista *H para Hombres*.

Cuando acudí a las entrevistas para ingresar a esta editorial, no me imaginaba que la vacante era para cubrir el puesto en esta revista, sólo me enteré cuando la encargada de Recursos Humanos me cuestionó si tendría algún inconveniente por trabajar con material "fuerte",<sup>34</sup> pero en respuesta argumenté que yo iba a revisar textos, no imágenes, y que mi familia respetaba mis decisiones respecto a dónde elegía laborar, ya que una de la preguntas también se dirigía a saber la opinión de la gente con la que convivía. Dado que sí conocía la revista porque mi hermano y algunos amigos la coleccionaban, mi opinión respecto a su contenido no era limitada, es decir, me entretenía, informaba y no me escandalizaba que las modelos mostraran con "más calidad" sus atributos para deleitar a los jóvenes, en comparación con las demás publicaciones que se exponen cuerpos en los puestos de revistas y, por la portada, se puede imaginar lo que publican en su interior; así acepté el reto de enfrentarme a entender y manejar la mentalidad y el lenguaje masculinos dentro de *H*, un lenguaje que no solía caer en la vulgaridad extrema, sino en la camaradería para que el lector, además de informarse, se sintiera en confianza y captara el mensaje de los textos.

En mi adolescencia solía hojear y comprar publicaciones femeninas (*15 a 20*, *Veintitantos*, *Vanidades*), científicas (*Conozca más*, *National Geographic*), divulgación general (*Travel Treasure*, *Letras Libres*), comics y libros en general, pero no masculinas como la *H*, así que para familiarizarme con el estilo masculino tuve que revisar la mayor cantidad de números en la colección de mi hermano.

La revista suele contener más de 100 páginas de textos –más publicidad que costea su impresión–, así que siempre hay material suficiente para revisar y como correctora, las únicas actividades a las que "debía" consagrarme eran revisar ortografía, gramática y redacción de todo texto y aplicarles cambios y correcciones ortotipográficas.

<sup>33</sup> GEN, de ahora en adelante.

<sup>34</sup> Es decir, con desnudos parciales o totales de las féminas, así como textos eróticos.

A diferencia de mis trabajos anteriores, aquí debía usar Mac; aunque no hay grandes diferencias entre una PC y un equipo de "la manzanita", esta segunda opción soporta el trabajo pesado del material diseñado en InDesign. Como era mi primer contacto con una Mac, me dieron una escueta introducción de las herramientas que debía usar y, como cualquier principiante, a cada momento consultaba mis dudas con la persona que me "heredaba" el cargo. Sí, es muy molesto para algunas personas que no tienen la paciencia suficiente para ayudar a los demás, pero en menos de una semana dominé el programa para corregir.

Mi primera semana en el grupo de *H* no fue muy grato, para empezar, no habían preparado mi lugar de trabajo, no tenía una computadora y me pidieron que aplicara la corrección en papel, lo cual no era problema para mí, pero sí para mis compañeros diseñadores que no estaban familiarizados con la simbología.

He aquí que también me topé con que la falta de responsabilidades predominaba en el equipo. Cuando llegaron las primeras pruebas impresas en hojas bond (tamaño carta), me di cuenta que ninguna de las correcciones que yo había solicitado se habían aplicado. ¿Qué fue lo que pasó? Que todo el material que pasé al editor júnior para que lo canalizara a los diseñadores, nunca fue entregado para esa tarea, porque se dio por hecho que yo había metido las correcciones en la computadora, aunque a mí no se me había dado esa instrucción y, además, ¡¿con cuál computadora, si no disponía de una para poder trabajar?!

Se supone que cuando un nuevo integrante llega, se le brinda un curso de inducción en la empresa para conocer cómo es el flujo de trabajo, quiénes integran el equipo y qué hace cada uno, cómo es la comunicación entre todos ellos, a quién se le rinde cuentas en caso de alguna falla, las responsabilidades, el equipo que se maneja, etcétera. No tuve nada de eso. Qué diferencia cuando recibí los materiales de corrección tanto en Proyectos Emanuel como Especialistas en Medios, ahí no me sentí tan perdida porque contaba con esas guías que me marcaban los criterios de revisión que mi labor requería.

Pero cierto día, tras una serie de eventos no gratos, Rodrigo Álvarez repartió un organigrama<sup>35</sup> o flujo de trabajo para ordenar las actividades y responsabilidades que concernía a cada uno de los integrantes del equipo. En la casilla de mi puesto sólo indicaba

<sup>35</sup> El cuadro se encuentra en la página 47 porque ilustra el capítulo sobre los procesos de revisión de textos que se realizó antes de crear el Manual.
dos actividades por "hacer": 1) revisar textos y 2) aplicar las correcciones correspondientes en el programa de diseño. Eso era todo cuanto yo debía hacer: no redacción, no edición. Todo texto, anuncio, portada y escrito del director pasaban por mis ojos para detectar la buena redacción y ortografía. Al principio corregía sobre papel y marcaba los errores con pluma roja para que René Téllez, Editor Jr., pudiera dar su visto bueno. Una vez revisados los documentos, volvía a meter correcciones en el programa de diseño ya mencionado.

Pero no estaba acostumbrada a enfocarme solamente a atender escritos y aplicar las correcciones. Tal como aprendí de don Enrique en mi primer trabajo, me encargaba de verificar que los textos coincidieran con la imagen, incluso hacía sugerencias o pedía que se reemplazaran fotografías que no correspondían con el personaje o hecho histórico;<sup>36</sup> siempre me documentaba para confirmar la veracidad de la información (fechas, lugares, nombres) y varias veces me pedían rehacer escritos enviados por los clientes; si mis compañeros de diseño tenían dudas y me preguntaban, les respondía lo que sabía, entre otras pequeñas actividades administrativas o "de apoyo" al equipo. Durante cuatro años nunca dejé de aplicar este tipo de revisión gráfica-visual porque siempre "los duendes" hacen lo que quieren en los textos. Mi expectativa era que los lectores encontraran un texto limpio, que les permitiera una lectura fluida, sin errores, verídica y entretenida.

Un corrector puede ser cuestionado para resolver dudas que los individuos cuyas áreas de trabajo son diferentes a las de las letras, tal es el caso de los diseñadores; si bien los redactores y editores saben manejar el lenguaje, no poseen el raciocinio lingüístico para saber que una palabra está bien escrita, acentuada o no.

Quienes ejercemos la corrección contamos con las herramientas necesarias para desempeñar el cargo: diccionarios, manuales y conocimientos. Aunque las normas ortográficas para aplicar deben ser las que establece la Real Academia Española, no es necesario su uso total, ya que este compendio de origen ibérico no suele incorporar términos aceptados en la mayoría de las naciones latinoamericanas.

La mayoría de las empresas a las que me presenté a competir por una vacante de corrector, estipulaban como requisitos que los candidatos fueran egresados de las licenciaturas de Comunicación, Periodismo o Letras Hispánicas; sin embargo, ¿qué

<sup>&</sup>lt;sup>36</sup> El jefe directo veía esto como una revisión innecesaria; al principio dudaba de mí, pero poco a poco confió en que este tipo de observaciones eran aceptables, dado que nadie más las hacía.

profesionista posee una formación más ligada al uso de la lengua? Obviamente, el egresado de Letras, aunque existen casos de individuos que no lo son y poseen una buena consciencia ortográfica.

¿Cuántos reporteros o comunicólogos no han tenido que recurrir a la "gente de Letras" para salir de dudas al momento de redactar sus notas?

No es adecuado generalizar, pero los colegas dedicados a reportear no leen, para ellos es urgente obtener la nota y enviarla lo antes posible. En el caso de las publicaciones periódicas (revistas, folletos, catálogos, etc.), el tiempo de formación y revisión es relativamente amplio como para evitar deslices ortográficos y los redactores no están tan cargados de estrés para crear una nota o artículo; pero nunca faltarán los dedazos, dislexias y demás fallas, y sus textos deben pasar por el escrutinio del corrector.

# **CAPÍTULO III: UN MANUAL DE CORRECCIÓN DE TEXTOS PARA LA REVISTA** *H*

# **3.1. Detrás de bambalinas.**

## **3.1.1. ¿Qué es un manual?**

 $\overline{a}$ 

La primera y novena acepciones que hace el diccionario de la Real Academia Española sobre la palabra *manual* se refiere a algo "Que se ejecuta con las manos" y a un texto que reúne "lo más sustancial de una materia".<sup>37</sup> Como tales enunciaciones resultan escuetas para el caso que atañe el presente trabajo, agrego –con base en mis estudios y experiencia profesional– que es un libro o cuaderno que abarca una serie de instrucciones ordenadas para que el contenido de una publicación sea escrito correctamente y de acuerdo con las reglas ortográficas y de diseño que utiliza una casa editorial, y para tal tarea, obvio, se utilizan las manos, aunque mayormente los ojos y el cerebro.

La utilidad de un manual radica en que guía a una persona para que ésta pueda ejecutar una función. La mayoría de las veces lo encontramos en la forma física de un libro, pero también en forma compacta, como un CD-ROM, USB o en internet.

Dionisio de Tracia (o Dionisio Tracio) es considerado como el autor de la primera "gramática" en la historia de la humanidad: *Tékhne Grammatiké* o *Ars grammatica* o *Arte de la Gramática,* que sirvió de base para los estudios del griego, del latín y de otras lenguas europeas hasta el Renacimiento. Ésta contenía seis cuestiones a tratar: lectura en voz alta, explicación de los tropos poéticos, interpretación de las palabras raras y del argumento, la búsqueda de las etimologías, la exposición de la analogía, y la crítica literaria.<sup>38</sup>

Con todo y que existen las dudas de la autenticidad de esta obra, quienes la han rastreado y estudiado señalan que este material era un tratado, no tenía como objetivo "la enseñanza de la lengua materna, la que hablaban diariamente los sujetos a la que iba destinada, sino la gramática de una lengua culta, escrita, del corpus [...] de ahí que sus contenidos no estén supeditados a un objetivo pedagógico elemental, sino instrumental

<sup>37</sup> Diccionario de la Real Academia Española, versión electrónica, [en línea]. Dirección URL: <http://lema.rae.es/drae/?val=manual> Fecha de consulta: 1º de julio de 2012.

<sup>38</sup> Ramírez Vidal, Gerardo. *Noua Tellus. Anuario del Centro de Estudios Clásicos. Vol. 23-2*. UNAM-IIF; 2005. Pág. 228. Dirección URL: [http://www.iifilologicas.unam.mx/nouatellus/uploads/volumenes/nt-23-](http://www.iifilologicas.unam.mx/nouatellus/uploads/volumenes/nt-23-2/dionisio.pdf) [2/dionisio.pdf](http://www.iifilologicas.unam.mx/nouatellus/uploads/volumenes/nt-23-2/dionisio.pdf) [en línea] Fecha de Consulta: 17 de agosto de 2013.

filológico por su intencionalidad última."<sup>39</sup> Ramírez Vidal señala que más que pedagógica, la *Gramática* de Dionisio "no refleja los métodos de estudio, los procedimientos de catalogación, los principios de corrección ni otros aspectos de la gran labor filológica desarrollada en la Biblioteca de Alejandría, y que es probable que su 'intencionalidad última' no fuera el estudio filológico de los textos, sino que constituía un estudio general anterior a los estudios superiores",<sup>40</sup> pero su creación sirvió para los estudios de retórica, filosofía y filología que se han hecho hasta nuestra época.

En tiempos de Dionisio de Tracia florecieron las escuelas (especialmente en Rodas) para los niños que después de aprender a leer y escribir correctamente, prosiguieran con una educación secundaria, cursaran gramática y estudiaran a profundidad tanto a poetas como escritores, "de manera que la tarea del gramático abarcaba corrección del texto, lectura, explicación y juicios o crítica literaria, $^{41}$  que era considerada como 'lo más bello del arte del gramático".<sup>42</sup>

Durante siglos, las gramáticas a estudiar y consultar estaban escritas en griego y latín. Los humanistas de la Europa medieval debían contar con una formación basada en estas lenguas para realizar sus investigaciones y hacer de lado su propia lengua natal, pero surgió un personaje que comenzó a plantearse la comparación entre lenguas cultas con las romances. Describir cualquier lengua conforme a la estructura que poseían el latín y el griego no era algo admisible para su tiempo, pero Antonio de Nebrija lo hizo y llevó a la luz la *Grammatica Antonii Nebrissensis*, (conocida por nosotros como *Gramática castellana* de Antonio de Nebrija), publicada en 1492 y la cual sentó las características que habrían de seguirse y mejorarse en los manuales de corrección y estilo de nuestros tiempos.

Actualmente, el mundo está lleno de manuales para todo: para administrar, cocinar, financiar, reparar, dibujar, etcétera, pero en mi caso y profesión, los manuales con los que he tenido que trabajar se enfocan a la redacción, edición y corrección de textos.

<sup>39</sup> Bécares Botas, Vicente; Tracio, Dionisio. *Gramática.* Madrid: Biblioteca Clásica Gredos, 2002. Pág. 17. En: Ramírez Vidal. *Op. Cit.* Pág. 227.

Dirección URL: <http://www.iifilologicas.unam.mx/nouatellus/uploads/volumenes/nt-23-2/dionisio.pdf> [en línea] Fecha de Consulta: 17 de agosto de 2013.

<sup>40</sup> *Ibídem*. Pág. 229.

<sup>41</sup> Marrou, Henri-Irénée. *Historia de la educación en la antigüedad*. Buenos Aires: Eudeba; 1965. Pág. 201.

<sup>42</sup> *Ibídem*. Pág. 206.

En los medios de comunicación no puede faltar este tipo de material, específicamente para darle estilo y marcar correcciones ortográficas a los textos que han de publicarse. Solangel Ramos Ruiz señala que hay dos categorías de manuales para poder corregir: la teórica y la práctica. Un manual teórico fija reglas básicas y ordenadas que puedan consultarse sin que uno tenga que leer las normas que le anteceden. Un manual práctico tiene, además de reglas, ejercicios textuales o activos que ayudan a reafirmar el conocimiento adquirido.<sup>43</sup>

La utilidad de un manual es esencial en cualquier institución, sea pública, privada o gubernamental, porque su objetivo principal es difundir la palabra oral y/o escrita, y para que el mensaje que transmita a un público sea correcto y coherente.

Los objetivos que se deben destacar de un manual para corregir textos son:

- a) Resolver dudas al corrector de estilo –pero también a quien llegue a consultarlo y no sea precisamente un corrector.
- b) Dar uniformidad y seriedad –ortográfica– a la publicación.
- c) Hacer uso correcto de la lengua –aunque sean palabras altisonantes.
- d) Ampliar conocimientos.

 $\overline{a}$ 

La consulta de este material es un apoyo para cualquier persona con dudas respecto a la escritura de una palabra, aunque el destinatario principal es el "cancerbero" de los manuscritos antes de ser impresos: el corrector, quien a pesar de contar con una formación profesionista –o autodidacta–, a veces precisa tener un material de este tipo porque algunos colegas "no utilizan adecuadamente la lengua. Queda claro que el periodista la distorsiona, simplifica la sintaxis y puntúa mal<sup>", 44</sup> Incluso, un curso de corrección no hace que la persona sea un corrector "profesional", así hayan sido muchas las horas destinadas a tomar las clases. Es un constante pulir las técnicas para evitar el menor número de defectos en un texto, porque somos humanos y hasta al mejor corrector se le escapa la errata.

La forma en que un manual ayuda es a través de reglas estructuradas, ordenadas, escritas con un lenguaje sencillo y con diferentes ejemplos de preferencia ligados con el

<sup>43</sup> Fernández Rojas, Hilda Ángela. *Manual para la elaboración de textos: antologías, apuntes, libro de texto, manual, memoria, monografía, tesis y tratado*. México: UNAM; 1999. Pág. 65. En: Ramos Ruiz, Solangel Galia. *Informe académico de un manual de estilo para Gaceta UNAM*. México: FFyL-UNAM; 2011. Pág. 1.

<sup>44</sup> Sánchez Arnosi. Milagros. "Informe sobre los libros de estilo", en ACLE; 1994. Pág. 80.

contenido de la publicación y que eliminen dudas respecto a la aplicación de una corrección.

Si bien uno "aprende"<sup>45</sup> a leer y escribir en la educación básica, los mayores "profesores" del uso de la lengua son los medios de comunicación –tanto impresos como digitales–, pues ellos son los que difunden toda noticia, proporcionan información y son dueños de la palabra.

<sup>&</sup>lt;sup>45</sup> Por experiencia propia y ajena, sabemos que en México no es así, que la educación básica obedece a un proyecto que brinde bases sólidas en los estudiantes.

# **3.1.2. ¿Qué es la corrección?**

El diccionario de la RAE señala que *corrigĕre* (en latín) implica "Enmendar lo errado" o "Disminuir, templar, moderar la actividad de algo",<sup>46</sup> que en otras palabras es rectificar un defecto o mejorar lo que ya está hecho. En el mundo editorial, lo que se ha escrito mal.

La actividad correctora que vinieron realizando los humanos a lo largo de la historia, pronto fue adquirida por las máquinas, específicamente las PC.

El procesador de texto Word cuenta con un corrector ortográfico, el cual contiene dos bases de datos: el diccionario principal y el diccionario secundario o diccionario del usuario. Con el primero se habilita la autocorrección ortográfica; cuando detecta errores a su "criterio" los sustituye; en caso de no autocorregir, aparece una línea ondulada roja que subraya la palabra mal escrita o una línea verde que indica un error gramatical o de puntuación, y ahí uno debe anexar los términos "desconocidos" al segundo diccionario.

Pero el autocorrector no puede detectar cuando hay un espacio de más, cuando una palabra debe ir o no acentuada, cuando hay un neologismo, etcétera. Igual, si al capturar la palabra uno no detecta el momento en que Word hace la autocorrección no solicitada, se va la errata.

También está la posibilidad de emplear el comando de Revisión Ortográfica, pero tampoco es suficiente ni fiable, porque se deben anexar aquellas palabras que hagan falta o

que desconoce al diccionario personal; marcará una palabra escrita con minúscula después de un punto y seguido, o quizás la falta de un signo de interrogación, pero su uso no garantiza que el texto se vaya limpio de errores. Por mucho que un corrector automático sea programado con todos los comandos habidos y por haber para ser preciso en

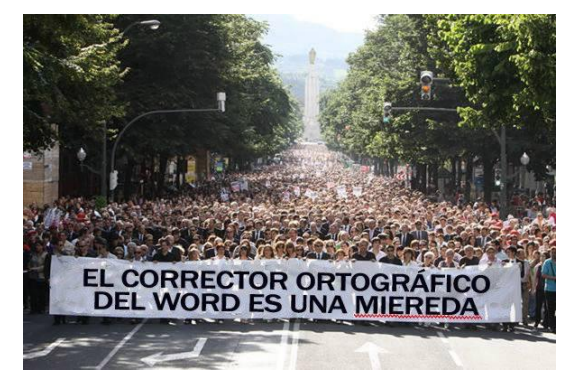

cuestiones lingüísticas y para detectar una incorrección, jamás podrá reemplazar los comandos propios de un ser humano que está entrenado para saber el significado de las palabras –solas o en conjunto– y en qué contexto emplearlas.

<sup>46</sup> <sup>46</sup> Diccionario de la Real Academia Española, versión electrónica. Dirección URL: <http://lema.rae.es/drae/?val=corregir> [en línea]. Fecha de consulta: 1<sup>°</sup> de julio de 2012.

Hasta hace un par de décadas, las editoriales disponían de varios correctores para las diferentes etapas de la producción editorial, pero en su afán de disminuir costos y tiempos de producción, ahora suelen contratar a un corrector para uno o varios títulos, y esta persona no sólo debe saber dónde van los acentos y dónde van las comas, sino también debe revisar cuatro aspectos en conjunto:  $47$ 

- Corrección ortográfica: Léxico, acentuación, puntuación.
- Corrección tipográfica: División incorrecta de palabras, viudas, huérfanas, callejones, espacios dobles, letras de más, tamaño de la tipografía, uso de mayúsculas, plecas, paginación.
- Corrección gramatical: Concordancias de género, número, sustantivo-adjetivoconjugación verbal, uso de artículos y pronombres.
- Corrección de estilo: Elección de términos empleados y permitidos por la editorial (neologismos, préstamos, extranjerismos), aplicación de las normas de estilo de la empresa (uso de cursivas y negritas).

<sup>&</sup>lt;sup>47</sup> Dirección URL: [http://www.mystilus.com/corrector\\_revisor\\_ortografico\\_gramatical\\_estilo](http://www.mystilus.com/corrector_revisor_ortografico_gramatical_estilo) [en línea] Fecha de consulta: 17 de agosto de 2013.

## **3.1.3. Signos de corrección.**

 $\overline{a}$ 

Como bien mencioné, los símbolos de corrección nacieron cuando los escribas señalaron errores en sus tablas de arcilla, cera o papiros donde plasmaron sus textos. Cada cultura tuvo sus propios códigos para corregir, hasta que en un momento de la historia las casas editoriales decidieron llegar a un acuerdo y estandarizar los signos de corrección que conocemos actualmente a nivel internacional (aunque con algunas variaciones).

Algunos investigadores han rastreado que en textos impresos por Gutenberg ya se hacía el marcado con símbolos que eran tomados del alfabeto griego, pero hacia el siglo XVII, éstos fueron asentados y dados a conocer para que cualquier impresor, tipógrafo o corrector pudiera emplearlos y evitar rayones confusos.<sup>48</sup>

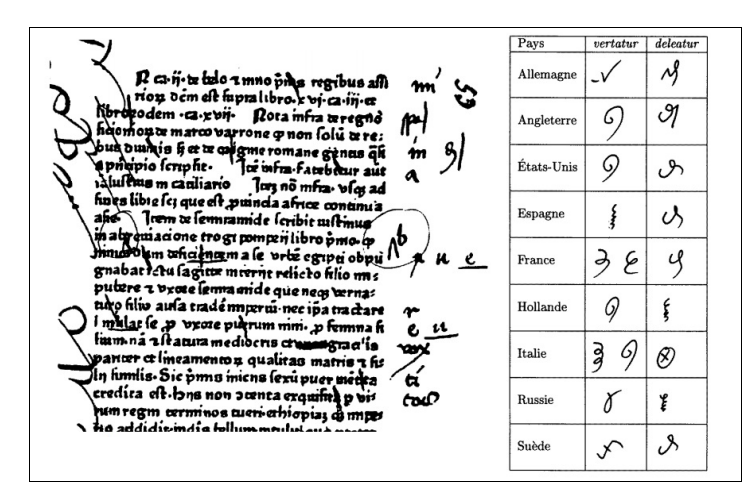

Prueba corregida de 1470 y variantes del signo *vertatur* y *deleatur*.

Los símbolos que conocemos y usamos los correctores actuales son el resultado de la evolución de 500 años. No son números ni letras, pero algunos tienen una base inspirada en letras griegas. $49$ 

A cada signo de corrección se le ha asignado un valor determinado para que podamos usarlo e interpretarlo. Por lo general, suelen ser clasificados de la siguiente manera:<sup>50</sup>

<sup>48</sup> Jacques, André. *Petite histoire des signes de correction typographique*. Francia: Cahiers GUTenberg, No. 31; 1998. Págs. 45-59.

<sup>49</sup> El *dele* o *deleátur* ( ) se basa en la letra griega *dseta* (**ζ**) o *xi* (**ξ**), aunque también se asemeja a la *phi* (**φ**), o cuando se inserta una llamada para colocar una coma (λ) se forma una lamba (λ). En: Zavala Ruiz, Roberto. *El libro y sus orillas*. México: UNAM; 2006. Pág. 369. Y *Corrector de textos. Servicios editoriales Madrid on-line.* Dirección URL:<http://correctordetextos.com/signos.htm> [en línea]. Fecha de consulta: 25 de agosto de 2013.

<sup>50</sup> Sin Autor. *Manual de Tipografía*, [en línea]. Pág. 27. Dirección URL: <http://www.milpedras.com/es/descargas/> Fecha de consulta: 25 de agosto de 2013.

- **Llamadas:** Sirven para marcar en el texto una letra, palabra, frase o lugar que necesite la corrección. Una vez hecha la señalización, se escribe al margen la misma señal y se coloca a su derecha el signo, letra, palabra o frase que debe sustituir lo tachado.
- **Signos o enmiendas:** Indican la operación que se ha de realizar en el lugar señalado por el corrector, al cual remite la llamada puesta a la izquierda del signo, ambos situados en el margen de la prueba.
- **Señales:** Se indican dentro del texto, no es necesario sacarlas al margen, a menos que el diseñador no sea muy observador y tienda a pasar por inadvertidas las marcaciones hechas.

La tabla de signos de corrección que anexé al manual de la revista *H* lo tomé de la página de internet *Corrector de textos. Servicios editoriales Madrid on-line*: 51

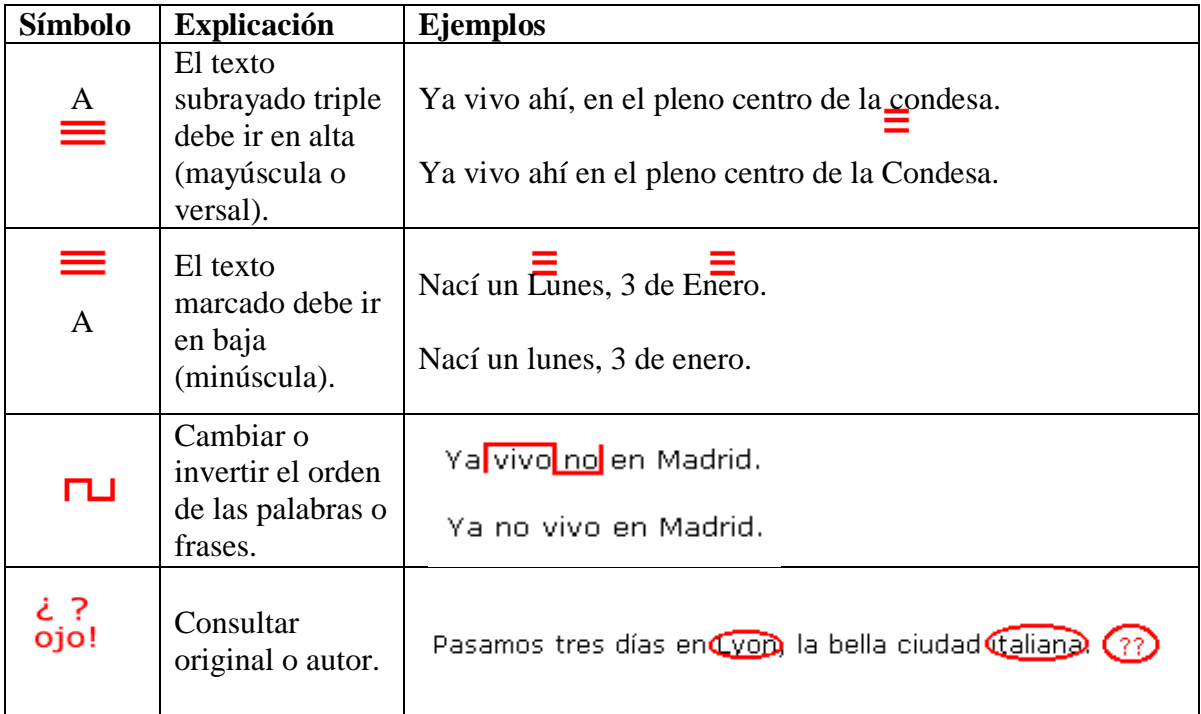

<sup>&</sup>lt;sup>51</sup> Dirección URL:<http://correctordetextos.com/signos.htm> [en línea] Fecha de consulta: 19 de octubre de 2010.

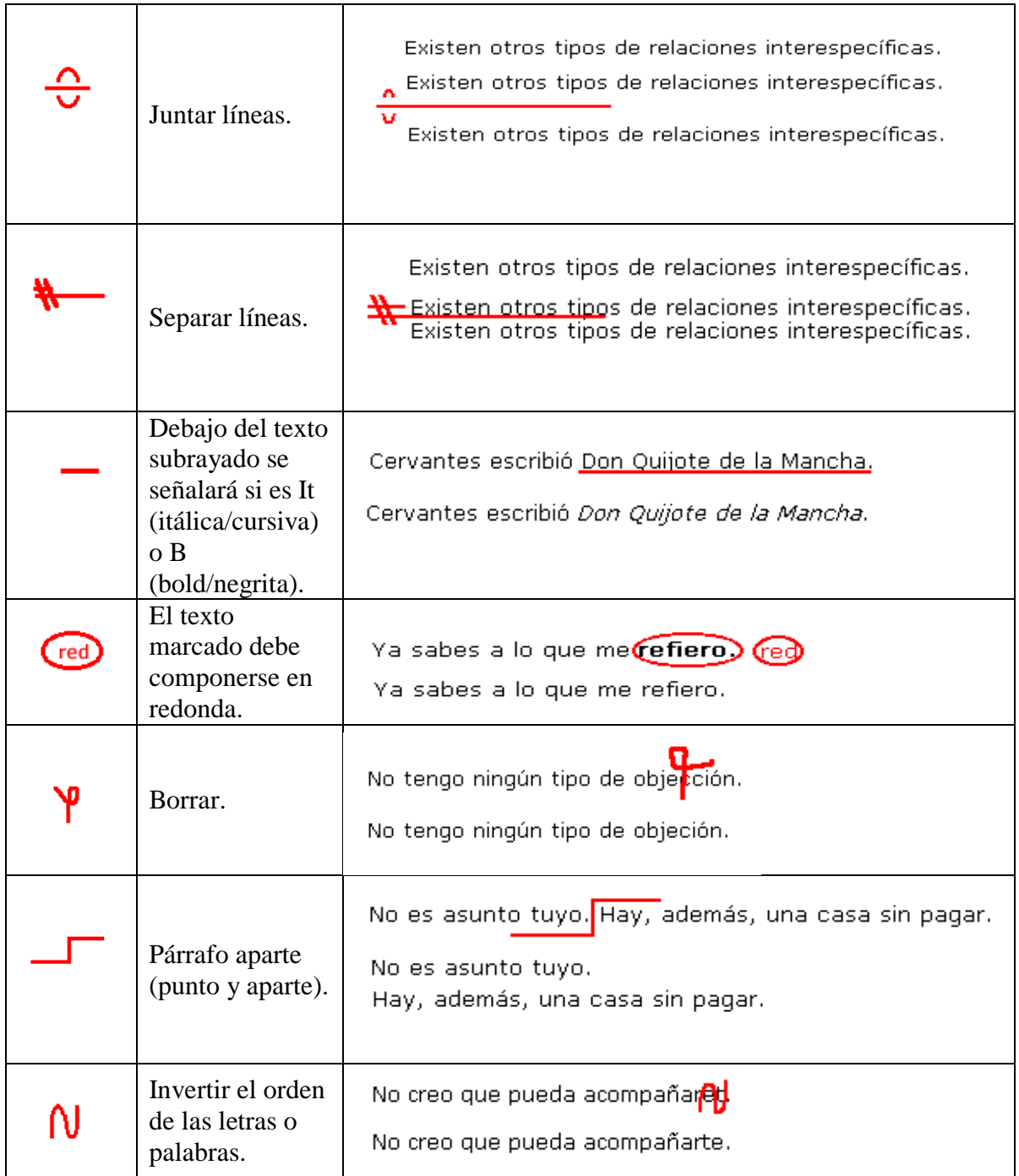

Esta tabla no es igual a la original porque quise facilitar la comprensión de estos signos a mis compañeros, en especial a los diseñadores; además, no todos serían lógicos para su forma de pensar,  $52$  por ejemplo, en el caso de acentuar, la tabla de signos española sugiere marcar una llamada y acentuar o tachar el acento:

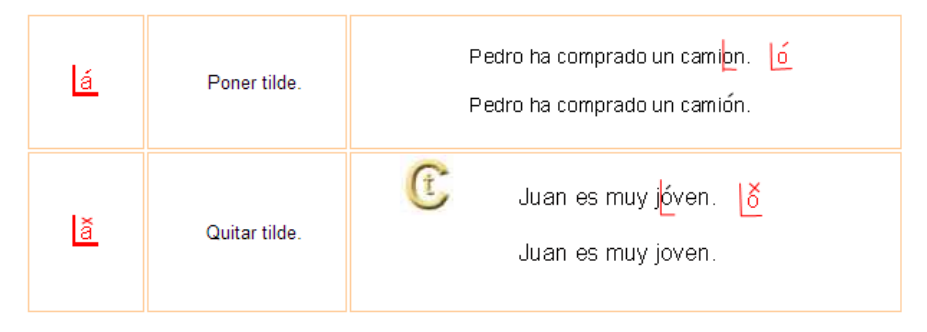

Un diseñador que no está familiarizado con los signos de corrección considera que están de sobra y su lógica hace que él omita la llamada y sólo buscará el acento marcado o tachado, pero lo que él no razona es que la corrección de esa tilde se pierde entre miles de letras y peor si no se marca con algún color que destaque del tono de la letra.<sup>53</sup> También había ejemplos que quise utilizar para ejemplificar el uso de signos de corrección, pero adaptados al habla mexicana, así que reemplacé algunos de ellos dentro de los recuadros.

Es un requisito –más que primario– que quien elija el camino laboral de la corrección los conozca, domine y utilice; sin embargo, hay quienes osan decir que no son necesarios y consideran que es mejor aplicar la corrección directa en Word o en InDesign porque así se ahorra tiempo.

Por mucho que la tecnología vaya ganando terreno para reducir costos y tiempos de producción, aún está muy lejos para reemplazar la actividad humana, especialmente en cuanto a raciocinio se refiere. Un software no podrá discernir si una palabra es adverbio o adjetivo, si se está realizando una pregunta que no requiere de signos de interrogación, si la palabra se escribe separada o unida, si escribir o no una coma dará otro significado a una frase. ¿Una computadora puede detectar eso?

<sup>52</sup> Advierto que no estoy subestimando la capacidad mental de nadie, pero la experiencia y convivencia con algunos personajes que evitan realizar el mayor esfuerzo sináptico y dan por obvio la supresión de elementos gráficos que refieran a reglas.

Hay personas que suelen usar lápiz para marcar textos.

# **3.1.4. ¿Qué es el estilo?**

El estilo, según la RAE, se define como una palabra procedente del latín *stilus*, que era el "Punzón con el cual escribían los antiguos en tablas enceradas", y lo cual con el tiempo fue a denominar la "Manera de escribir o de hablar peculiar de un escritor o un orador".<sup>54</sup>

El estilo "Es la manera de escribir, la 'ropa' con que cubre y da personalidad un redactor a los textos que publica. Es un sello impreso en todos los actos de un hombre, y desde luego en su hablar y escribir".<sup>55</sup>

Joaquín Garrido Medina distingue tres estilos que ya vienen definidos desde la Antigüedad:

- El humilde o sutil (casi sin adorno).
- El medio o moderado (con adorno agradable).
- El grave o sublime (adorno patético).

Los tres representan el lenguaje del autor o de un grupo de autores de una época,<sup>56</sup> cuando leemos, podemos reconocerlos. Eso que lo diferencia de otros lo denominamos "estilo". No siempre es del interés para quien lee –si acaso para un lingüista que analice textos–; sin embargo, la mente del lector sí lo capta indirectamente y decide si es atractivo o aburrido; a su vez, esto definirá si la casa o el autor ganan o pierden seguidores y/o dinero.

El estilo es tan diverso como cada potencial escritor o compañía que nace para publicar algo a su libre albedrío. Son millones de personas las que redactan y otras tantas compañías editoriales que tienen una "línea" a seguir –muy del dueño en turno–, y no falta el autor que brinca cuando su "estilo" es modificado o "corregido". La mayoría de las veces, los autores creen que corregirlos es una manera de humillarlos, no una cooperación. "¿Quién es una para inmiscuirse en el 'estilo de nadie'? […] El estilo resulta un término ininteligible (estilo de qué) aplicado a los textos. […] Es decir, algo que no se corrige porque así se emplea".<sup>57</sup> En esto coincido con Barrera: corregir un estilo no es tarea que un corrector debería realizar, pero se tiene que hacer; además, "ningún hombre de letras escribe sin atenerse a norma alguna –aunque sean propias–".<sup>58</sup>

<sup>&</sup>lt;sup>54</sup> RAE. Dirección URL:<http://lema.rae.es/drae/?val=estilo> Fecha de consulta: 1<sup>°</sup> de julio de 2012.

<sup>55</sup> Souto, Arturo. *El lenguaje literario*. México: Editorial Trillas; 1999. Pág. 35.

<sup>56</sup> Garrido Medina, Joaquín. *Estilo y texto en la lengua*. Madrid: Gredos; 1997. Pág. 25.

<sup>57</sup> Barrera Aguilera, Rocío Alejandra. *La corrección de textos en el periódico Reforma*. Reporte de actividad profesional. México: FFyL-UNAM; 2005. Pág. 29.

<sup>58</sup> Zavala Ruiz, Roberto. *Op. Cit.* Pág. 164.

También suele pasar que los periodistas usan una "lengua profesional" que, en vez de conectar fácilmente con el público, levantan una barrera comunicativa y semántica frente a ellos, y es que la mayor parte de los lectores no cuenta con un amplio conocimiento de palabras fuera de lo común.

Las revistas también suelen manejar un lenguaje especial que no puede ser asimilado o compartido por todos, sólo un grupo entenderá si está integrado por individuos que "comparten saberes, creencias, actividades o aficiones comunes".<sup>59</sup> "Lo que se escribe en las revistas de moda no encaja en las lenguas especializadas, es más bien una antilengua porque sus propiedades se oponen 'a las normas sociales vigentes, tiene modalidades de uso, conglomerados de estilos, fórmulas, tipos de textos, variedades especiales muy entremezcladas, etc., que son utilizadas en los grandes dominios de la sociedad"<sup>50</sup>.

Si bien un redactor posee un estilo, sus aportaciones deben atenerse al de la publicación para la que trabaja, de tal forma que el editor no deba preocuparse por solicitar una corrección más allá de las *diabulus in musica* y las incertidumbres disléxicas que surjan. "Tanto para los jefes de redacción como para los reporteros, la profesionalidad consiste en seguir los dictados de estilo de su empresa, a veces formalizada en un libro de estilo, como en el *New York Times*".<sup>61</sup>

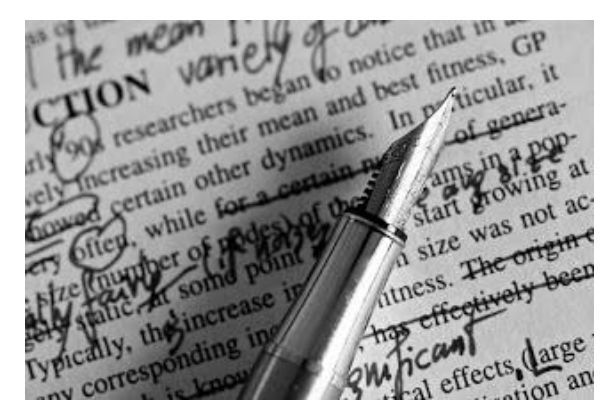

<sup>59</sup> Lázaro, Fernando. "El idioma del periodismo, ¿lengua especial?", en: García Domínguez, Pedro; Gómez Font, Alberto. *El idioma español en las agencias de prensa*. Madrid: Fundación Germán Sánchez Ruipérez; 1990. Pág. 27.

<sup>60</sup> Berruto, Gaetano. *Sociolinguistica dell' italiano contemporaneo*. Roma: Nuova Italia Scientifica; 1987. En Garrido. *Op. Cit.* Pág. 37.

<sup>61</sup> Tuchman, Gaye. *Making news*. Nueva York: The Free Press; 1978. Pág. 106. En Garrido. *Op. Cit.* Pág. 48.

# **3.2. La corrección de textos en** *revista H*

La corrección ortográfica, tipográfica y de estilo es una labor que "se desarrolla tanto antes de componer y compaginar una obra como después, y es por ello competencia tanto del corrector de originales (o corrector de estilo) como del corrector de pruebas (o corrector tipográfico)".  $62$ 

Para formar el manual de la revista *H* me centré en los aspectos técnicos y visuales de la publicación, uso correcto del lenguaje, gramática, puntuación, ortografía, estética. Un manual no es un instrumento administrativo de más, pero a veces parece ser un manual de diseño gráfico, tipografía, colores y cómo rellenar espacios en blanco, cuando debería tratarse más sobre temas de redacción y ortografía.

Un manual de corrección debe remitir al lenguaje que domina el público lector, aunque sus reglas suelen basarse más en los designios de un organismo o academia encargados de vigilar la buena escritura.

Solía considerar un poco absurdo que, teniendo las publicaciones básicas de la Real Academia Española para afirmar qué está bien escrito y qué no, surgieran a diestra y siniestra manuales de corrección en cada editorial y en cada país donde se maneja el habla hispana. Yo no digería la idea de que no podíamos manejar en GEN una gramática o manual ya conocido y aplicarlo a la revista, pero después descubrí que no todas las normas aplican al uso que le damos al español en México, ni así el español argentino ni el colombiano ni ningún otro de los países latinoamericanos.

Algunas editoriales basan sus "libros de normas de redacción" en los que provienen de agencias o medios de comunicación con un alto "prestigio", pero como nada es perfecto, Rocío Barrera expone un descubrimiento a los que ella denomina "libros mal llamados de estilo": "[…] al revisar el de la Agencia EFE y el *Manual de Estilo* del País, ya se puede ver un fenómeno: se están produciendo libros clónicos, hasta con los mismos errores; todos se copian basados en los dos primeros, en un círculo

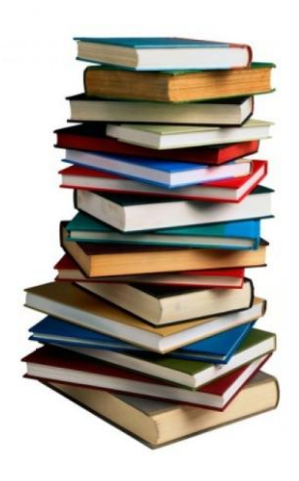

 $62$  Senz, Silvia: "'Y en el principio, fue la tipografía'. Fundamentos de la corrección profesional de textos", en Addenda & Corrigenda [en línea]. Dirección URL: [http://addenda-et](http://addenda-et-corrigenda.blogspot.mx/search/label/correcci%C3%B3n%20editorial)[corrigenda.blogspot.mx/search/label/correcci%C3%B3n%20editorial](http://addenda-et-corrigenda.blogspot.mx/search/label/correcci%C3%B3n%20editorial) Fecha de consulta: 20 de agosto de 2013.

vicioso".<sup>63</sup> He aquí que ni por el uso propiamente mexicano –y defeño– ni por hacer una "buena" copia de un manual "de estilo" prestigioso, yo no podía tomar cualquier manual para aplicar una corrección sin analizar y que ni fuera acorde al contenido y público de la revista *H para Hombres*. De acuerdo, mi manual también fue un "Frankenstein", pero adaptado lo más posible a los intereses de la editorial en la que trabajé.

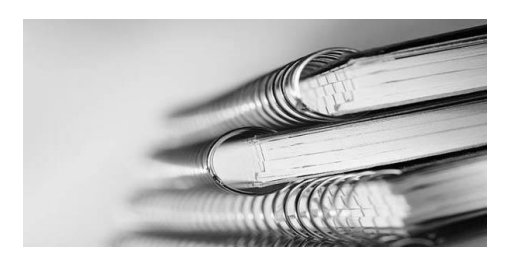

<sup>63</sup> Barrera Aguilera. *Op. Cit.* Pág. 49.

# **3.2.1. Procesos de revisión de textos antes de la creación del manual.**

Como correctora trabajaba, principalmente, con el procesador de textos Word de Microsoft Office,<sup>64</sup> en especial el, donde se efectuaba la revisión ortográfica del material "crudo" que redactaba el equipo editorial; asimismo, el uso de éste era básico porque los diseñadores lo tomaban y lo descargaban al Adobe InDesign,<sup>65</sup> un *software*<sup>66</sup> que simulaba las hojas sobre las cuales se maquetaban los textos que, posteriormente, se enviaban a la imprenta.

No obstante que Word posee un revisor de gramática y ortografía, los correctores aprendemos sobre la marcha que nunca será de lo más confiable dado que carece del raciocinio humano para distinguir palabras que se acentúan o escriben igual, pero tienen un significado diferente; por ejemplo, la preposición "de" frente al "dé" como verbo, o el adverbio "sólo" del adjetivo "solo".

Ahora bien, los diseñadores manejaban InDesign, mas los correctores de todas las publicaciones en GEN tenían acceso a él sólo para aplicar las correcciones textuales (no de imágenes); sin embargo, los editores o autores de algún artículo también solían "meter mano" y es ahí donde surgían los "deslices" ortográficos que me provocaron muchos dolores de cabeza en mi primer año de correctora.

Antiguamente, efectuar una revisión sobre papel (pruebas) era la tarea elemental de un corrector, dado que se percibían los errores y se marcaban sobre la hoja. En la actualidad, todo argumento debe salir prácticamente limpio para que al momento de presentar una primera prueba a los directores puedan entender el texto, sin encontrarse con errores que distraiga su lectura y, además, no piense que el corrector no está haciendo su trabajo.

Con el surgimiento de la era digital, se pensó que las herramientas que solían emplearse –el papel y marcador rojo en este caso– podrían ser sustituidas por un monitor, pero desde mi primer trabajo hasta la fecha esto no ha sido posible, porque continúa utilizándose el marcado sobre papel para poder cazar las fallas de la redacción y la ortografía.

<sup>64</sup> Recopilación de programas que sirven para crear, modificar, organizar, escanear, imprimir, etc. archivos y documentos.

<sup>65</sup> Programa de maquetación, diseño e impresión que fue desarrollado por la compañía Adobe Systems y que hizo competencia a QuarkXPress. Está dirigida principalmente a diseñadores gráficos y es de uso principal en las editoriales para formar sus publicaciones tanto impresas como digitales.

<sup>66</sup> Conjunto de programas, instrucciones y reglas informáticas para ejecutar ciertas tareas en una computadora.

Cabe señalar que continué aplicando algunas reglas de corrección de Especialistas en Medios en mi nuevo trabajo; aunque la correctora anterior me "exigía" no meter nuevas directrices ortográficas y respetar las pautas del "estilo" de la revista, yo no las acataba porque su uso no era estricto, como fue el caso de la posición de los adjetivos, los cuales podrían usarse al principio o al final del sustantivo, mas no deben ir necesariamente después de la palabra –como ella afirmaba que debían escribirse–. A pesar de que le hacía saber mis observaciones y justificar la aplicación de las reglas adquiridas en mis estudios universitarios, para la excorrectora eran NULAS, no valían frente a lo que ella "sabía", porque era creyente fiel del diccionario de la RAE, mas desconocía otros registros de consulta, como el ya mencionado *Diccionario de dudas* de Manuel Seco o el *Diccionario de retórica y poética* de Helena Beristáin, entre otros más.

Como esta compañera era incapaz de "soltar" su antiguo puesto, se tomaba la libertad para realizar nuevas correcciones a los textos en InDesign después de que yo lo hiciera porque no confiaba en mi actividad y ella sentía que estaba más capacitada para tal diligencia; obviamente y como suele ocurrir ante una hipercorrección, surgían nuevos errores y la que responder por estos, era yo, porque ante una palabra mal escrita o corte inadecuado de alguna línea, yo era la señalada como la única responsable.

No niego que se fueran pequeños errores porque todo corrector siempre está expuesto a la contaminación visual ante la constante y repetitiva revisión de textos; pero con los archivos de respaldo en mi equipo pude constatar que había un complot contra mi trabajo, el cual quise abordar con el Editor; sin embargo, al mantener éste una amistad con la redactora, hacía caso omiso de mis observaciones.

Por esto un día, tras una serie de eventos no gratos, el jefe inmediato repartió un organigrama respecto al orden y actividades a realizar que competía a cada uno de los integrantes del equipo:

#### FLUJO DE TRABAJO H PARA HOMBRES MÉXICO **DISEÑO DE ARTÍCULOS TEXTOS EN WORD EDITOR EDITOR** Sube textos al servidor. Controla artículos diseñados. Solicita ajuste de textos a los autores. **COORDINADOR Ajuste** Revisa y controla textos. Los autores son responsables de darle Verifica que la edición esté completa. seguimiento a sus artículos, ajustarlos y solicitar impresiones para revisión (LÁSER 1). **EDITOR JR. COORDINADOR** Primer filtro de revisión en papel. Realiza primera revisión de textos. Anota cambios y observaciones. **Color VERDE** Controla artículos diseñados y ajustados. **EDITOR EDITOR JR.** Revisa y edita textos verificando que Revisa y anota cambios se respete el lenguaje y estilo de H. en artículos diseñados. Color AMARILLO **EDITOR** Revisa y anota cambios **CORRECTOR DE ESTILO** en artículos diseñados. Revisa ortografía y redacción de textos En caso de haber cambios de cabeza, en Word. subcabeza y/o cuerpo del texto, solicitará **Color NARANJA** una nueva impresión del artículo. Debe controlar y saber qué artículos están diseñados, ajustados y listos para una revisión final. **CORRECTOR DE ESTILO** Revisa ortografía y redacción de artículos. Integra cambios tanto de editores como propios en InDesign. **DIRECTOR** Revisa, cambia y autoriza artículos. Los artículos autorizados se imprimen una vez más (LÁSER 2) para hacer una última y definitiva revisión ortográfica y de estilo (Editor, Editor Jr., Coordinador y Corrector). « No debe haber cambios una vez impresos como "PDF", por lo que esta última copia será únicamente para que diseño revise colores, gráficas, fotos, etc. ※ La copia liberada se integra a la Carpeta. X El Editor y el Coordinador deberán llevar el control de los artículos liberados para conocer el

Se supone que la "estricta" aplicación de los reglamentos de un manual de estilo es para proporcionar uniformidad y formato a un documento. Esta tarea no era para el corrector de *H*, sino para los diseñadores, quienes tenían instrucciones de darle "estilo" al

"maquetado". Después que salían las pruebas láser (impresiones normales en hojas de bond, tamaño carta), yo las leía para comprobar la ortografía, tipografía, estilo y contenido.

El editor era quien se encargaba de verificar y perfeccionar el estilo a los artículos, así que tampoco era tarea propia en la que pudiera involucrarme.

Yo tenía que acatar la orden de no realizar ningún cambio al escrito del redactor o colaborador, por mucho que la sintaxis de algunos fuera de lo más desesperante y enredada (sobre todo de uno que era italiano); sin embargo, cuando demostraba la ilegibilidad o las incoherencias de estos, se me permitía rehacer o acomodar el texto.

A veces suele decirse que "cuatro ojos revisan mejor que dos". Sí, en ocasiones es una buena técnica que más de dos personas "peinen" un documento; pero cuando en ese proceso se meten correcciones no solicitadas o que no son muy útiles,  $67$  pues ahí entran nuevas y posibles erratas, lo cual hace que el corrector tenga que iniciar un nuevo ciclo de revisión y el círculo jamás terminará si se mete o se quita más texto cada vez que pase por manos de todos los integrantes del equipo editorial.

Desde mi primer trabajo, el jefe editor me señaló que debía hacer respaldos de documentos originales y modificados, tanto impresos como digitales, los cuales pasaban después al archivo muerto una vez impresas las ediciones de las revistas que tenía a mi cargo. Los archivos digitales los guardaba con una numeración. Casi nunca tuve que recurrir a estos, pero cuando lo hice, agradecí que se me inculcara esta costumbre de respaldar.

En todos mis trabajos hice lo mismo, aunque a mis compañeros de las revista *H* les cayó de extraño "mi costumbre", pero esto les salvó el puesto a más de uno en varias ocasiones que el maquetado se había borrado "accidentalmente" o el director, después de varios cambios y rehechuras al contenido, pedía que mejor se volviera al texto original. Uno nunca sabe.

Aunque Word e InDesign tienen la posibilidad de señalar correcciones por medio de etiquetas, no es lo más recomendable y sencillo de hacer, ya que el tiempo para corregir es relativamente poco, no es posible insertar y quitar etiquetas, la mayoría de las veces el diseñador no está familiarizado con el significado de cada signo, y hacer comentarios o

<sup>67</sup> Por ejemplo, buscar varios sinónimos a una palabra escrita al principio, en medio y al final del documento porque alguien del equipo "opina" que es muy repetitivo usarla, o porque al autor del artículo se le ocurrió cambiar una frase o quiere meter otra idea.

explicaciones para ajustar espacios, alineaciones, etc., restan mucho tiempo. Hasta hoy no existe un software que corrija pruebas al cien por ciento; mientras tanto, seguiremos empleando el marcaje tradicional sobre papel.

María Eugenia Merino, en su libro *Escribir bien, corregir mejor*, hace un listado de recomendaciones para que el proceso de revisión sea mejor, como dudar de palabras desconocidas y aún de las conocidas porque uno nunca sabe si estarán bien o mal empleadas, evitar palabras anticuadas, pedantes, vulgares (bueno, que en esta revista no era muy posible evitar), no abusar del uso de ciertas palabras, entre otras sugerencias.<sup>68</sup>

Ciertamente, el proceso de revisión de un texto no es sólo "echarle un ojito" al Word y al papel, conlleva todo un proceso físico y mental que el corrector debe tener bien desarrollado para acaparar todos los aspectos que puedan contener errores. Es revisar letra por letra, informarse sobre el tema del artículo, tener paciencia, tolerar el estrés –del "látigo" del jefe–, ser un poco obsesivos compulsivos, entre otros asuntos. En mi caso, los aspectos a detectar, revisar y corregir eran:

- Errores ortográficos y tipográficos.
- Puntuación (comillas, puntos, guiones).
- Estilo (negritas, cursivas).
- Duplicación de palabras.
- Adición o supresión de letras.
- Acentos o diéresis bien colocados.
- Espacios o falta de espacios en palabras y/o frases.
- Reemplazo de una palabra por otra por parte de Word.
- Complementación de signos de exclamación, interrogación y/o paréntesis.
- Errores de interpretación o información.
- Errores de secuencia, incoherencias, falta de claridad y/o lógica.
- Nombres propios.

 $\overline{a}$ 

Repetición de ideas o palabras.

<sup>68</sup> Merino, María Eugenia. *Escribir bien, corregir mejor. Corrección de estilo y propiedad idiomática,*  México: Editorial Trillas; 2001. Pág. 18.

Con base en esta lista de errores y con los manuales que ya conocía, basé la implementación de los capítulos que debía abordar en el manual.

# **3.3. Manual de corrección de la revista** *H para Hombres.*

La creación del manual estuvo a mi cargo, salvo escasos momentos en que el director y los editores me hicieron sugerencias y una que otra observación, <sup>69</sup> no tuve ninguna otra ayuda significativa ni la supervisión de nadie. Incluso cuando el trabajo estuvo terminado, los editores quedaron de revisarlo y dar su aprobación, pero como siempre, cada uno tenía sus propias ocupaciones (y preocupaciones) y jamás le dieron el visto bueno merecido.

El texto –de tipo teórico– lo constituyen 64 cuartillas, con un anexo de signos de corrección. Intenté que fuera lo más reducido posible porque "a mayor cantidad de reglas, menor es la atención que se les presta",<sup>70</sup> pero lo hicieron más extenso los ejemplos que anexé en cada sección porque así sería más explícita cada regla.

Este manual estuvo dirigido para los compañeros del equipo editorial de la revista *H para Hombres*, aunque un par de colegas de otras revistas me solicitaron verlo para analizar la posibilidad de hacer uno también. Obviamente, se trataba de personas con una formación en comunicación escrita y querían darse una idea sobre las características y el contenido considerado.

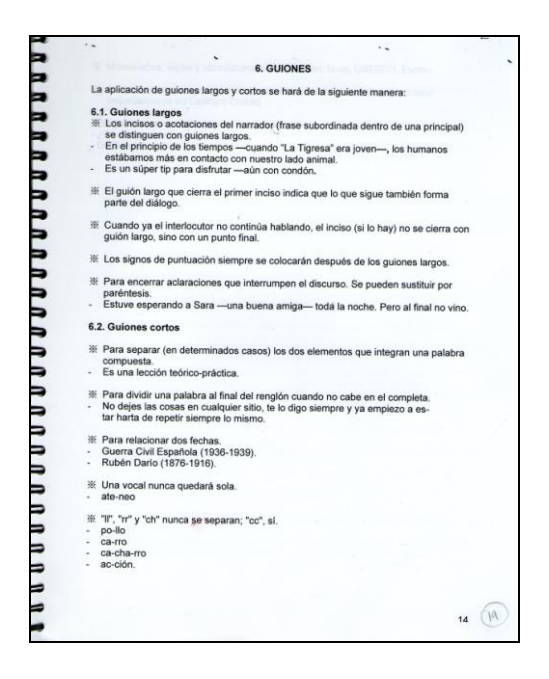

 $69$  Sugerencias y observaciones que surgieron durante alguna revisión de pruebas en láser o en

<sup>70</sup> Valle, Pablo. *Op. Cit.* Pág. 62.

# **3.3.1. Contenido del manual.**

 $\overline{a}$ 

Los aspectos abordados en el manual de corrección son:

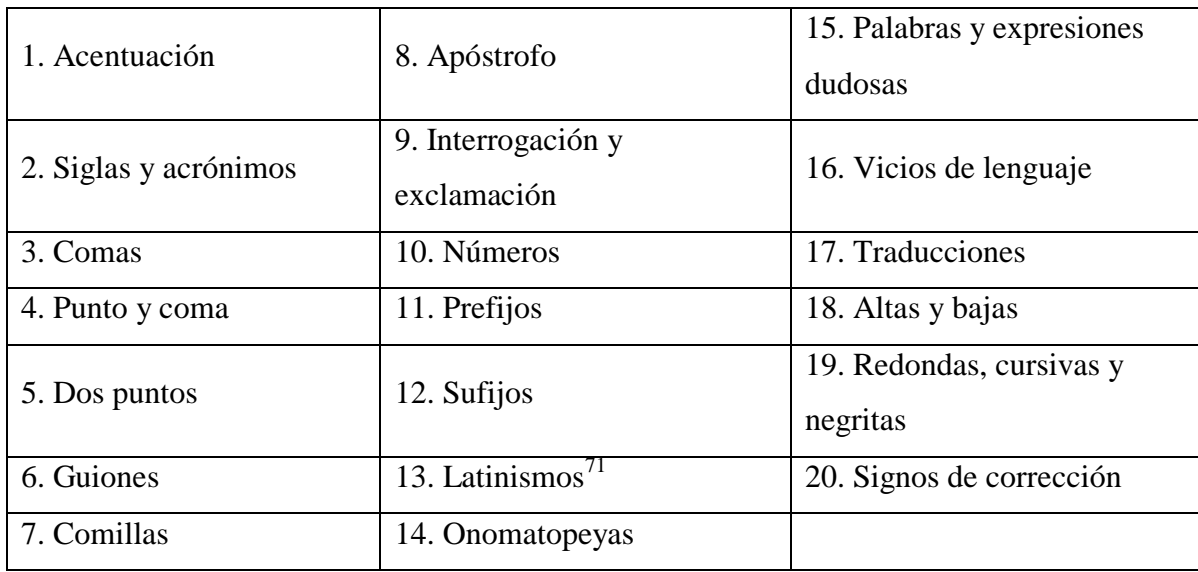

Los criterios para elegir estos puntos y planear el manual surgieron tras hacer observaciones de los errores y faltas<sup>72</sup> más recurrentes que contenían los textos al momento de revisarlos, así como por las normas y el estilo que ya habían establecido los directores de la editorial.

Como yo desconocía las normas de la revista y era la primera vez que se me encomendaba redactar un manual, decidí basarme primero en el que yo había utilizado en Especialistas en Medios y, después, en otros que encontré en Internet.

A continuación expondré algunos de los temas más representativos y que eran las principales causantes de la "Guerra Mundial de las Letras" en el equipo de la revista *H*. Advierto que existen algunas faltas y errores ortográficos en el propio Manual, así que no derivan de la redacción de este trabajo; los ejemplos se muestran tal y como quedaron en

<sup>71</sup> Aunque los artículos de la revista *H para Hombres* no son académicos, sus autores no sabían escribirlos correctamente. Por ello anexé un listado para resolver sus dudas.

<sup>72</sup> Daniel Cassany expone que Harmer y Johnson "distinguen entre la falta (*mistake*) y el error (*error*)" como "La falta es el producto de un defecto en la *actuación lingüística*; es decir, cuando el escritor está distraído o cuando está acostumbrado a escribir de cierta forma. El Error es el resultado de un defecto en la *competencia lingüística*, esto es cuando el escritor desconoce la regla gramatical o una palabra, etcétera. Ejemplo: quien desconozca las reglas de acentuación y escriba 'examenes' comete un error, el que conociéndolas escriba lo mismo comete una falta". Cassany, Daniel. *Reparar la escritura: Didáctica de la corrección de estilo*. Barcelona: Graó; 1996. Págs. 51-52. En Ramos Ruiz, Solangel Galia. *Op. Cit.* Pág. 21.

este material al terminar mis funciones en la editorial, no los corrijo en este informe porque también muestra que a pesar de mi vocación, formación y dedicación a esta labor, soy un ser humano que comete errores, pero no tantos como una máquina.

# **3.3.2. Acentuación.**

Éste fue uno de los capítulos más importantes y que quise colocar en primer lugar porque la acentuación es un punto ortográfico que a mucha gente le causa conflicto y suele perderse al querer utilizarlo.

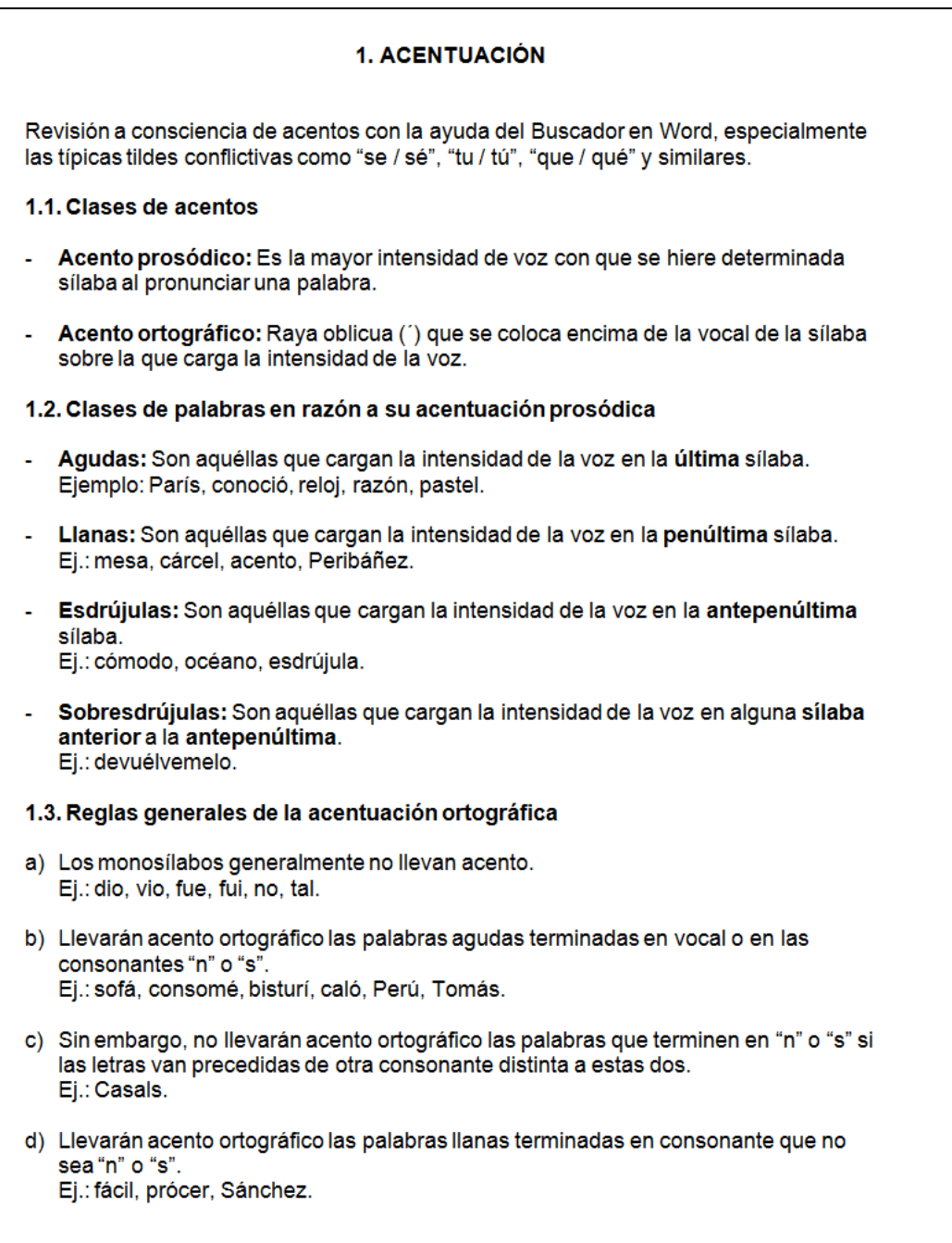

En este capítulo situé a manera de introducción los tipos de acentuación que existen: el prosódico y el ortográfico, en un intento de que el equipo editorial entendiera las diferencias.

Para mí no es tan satisfactorio aprender de memoria reglas como "las palabras agudas se acentúan en la última sílaba, las graves en la penúltima, las esdrújulas en la antepenúltima y las sobreesdrújulas en la sílaba anterior a la antepenúltima". Sí es necesario saber estas normas, pero la lectura constante ayuda a distinguir y usar una correcta acentuación. No obstante, tuve que señalar dichas reglas con sus respectivos ejemplos:

1.2. Clases de palabras en razón a su acentuación prosódica

- Agudas: Son aquéllas que cargan la intensidad de la voz en la última sílaba. Ejemplo: París, conoció, reloj, razón, pastel.
- Llanas: Son aquéllas que cargan la intensidad de la voz en la penúltima sílaba. Ei.: mesa, cárcel, acento, Peribáñez.
- Esdrújulas: Son aquéllas que cargan la intensidad de la voz en la antepenúltima sílaba. Ei.: cómodo, océano, esdrújula.
- Sobresdrújulas: Son aquéllas que cargan la intensidad de la voz en alguna sílaba anterior a la antepenúltima. Ei.: devuélvemelo.

En esta parte me faltó agregar junto a "Llanas" la palabra "Graves", que es la otra forma de nombrar a esta acentuación.

Incluí ejemplos de monosílabos que no llevan acento (dio, vio, fue, fui, no, tal) porque eran de las faltas comunes en los textos de nuestros redactores y colaboradores, así como las palabras compuestas (tiovivo, guardapiés), de diptongos y triptongos.

Pero lo que más quise destacar en este apartado de acentos fue que se hiciera una revisión "a consciencia" con la ayuda del Buscador en Word, especialmente las típicas tildes conflictivas como "se / sé", "tu / tú", "que / qué" y similares, porque tal como señalé, el autocorrector no marca cuándo debe o no acentuarse este tipo de palabras., así que dispuse un cuadro en el que hacía la comparación de los casos que debían tildarse y los que no, así como las razones y ejemplos:

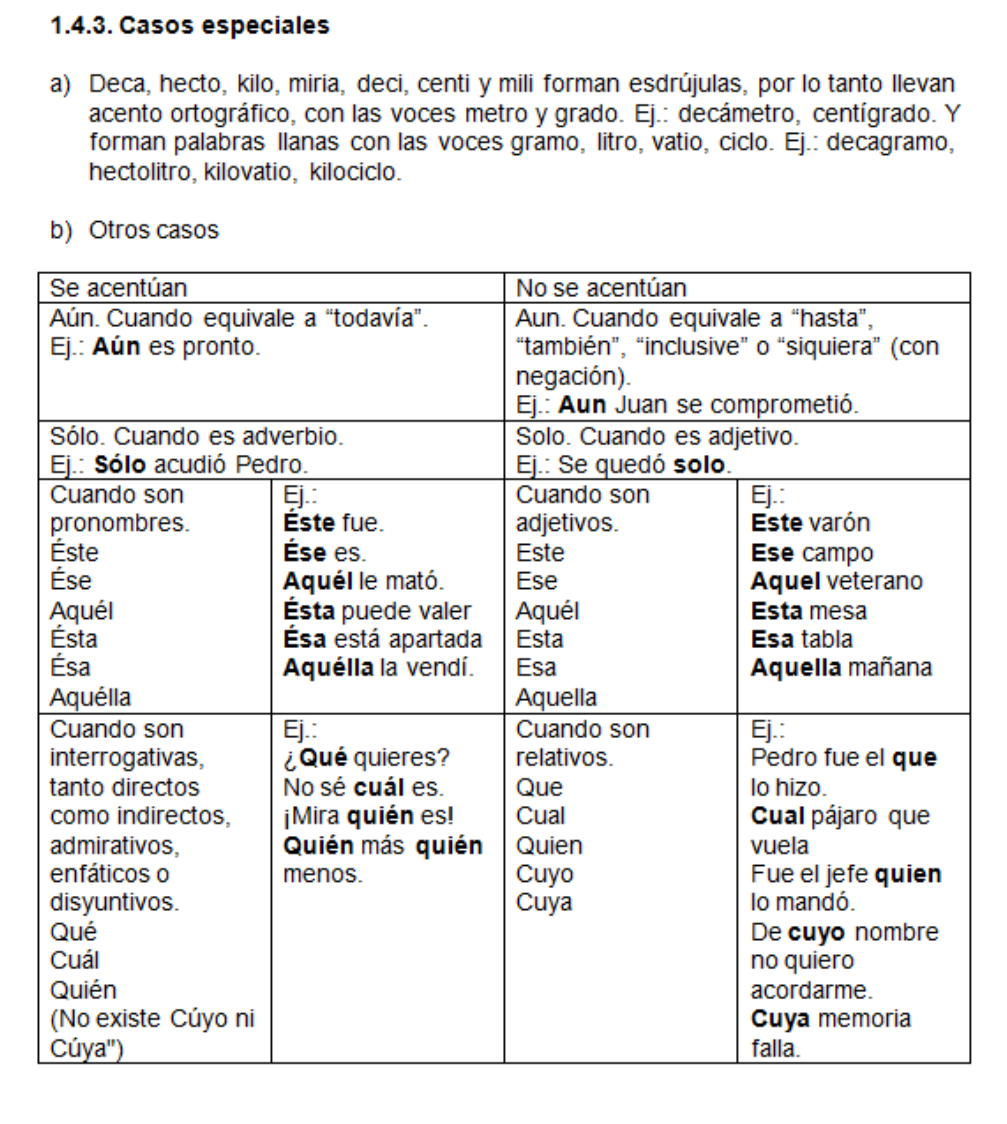

He aquí que otro de mis errores fue situar la instrucción de revisar a consciencia al principio del capítulo, cuando debí acomodarla al iniciar el punto 1.4.3 Casos especiales. Si mis colegas tenían dudas en qué momento aplicar la acentuación, este cuadro debía ayudarlos a resolverlas.

Hubo un caso que provocó controversia con algunos integrantes del equipo: omitir o no la acentuación de la conjunción "o" entre dos dígitos, ya que quienes tenían una formación periodística juraban –por su sagrada institución– que sí se tildaba porque causaba confusión, en especial si había un cero. Pero esa regla ya está en desuso porque eso

sólo aplicó en tiempos de la máquina de escribir tradicional; ahora es poco probable que haya confusiones.

Cierto es que la tipografía de este aparato de antaño –con el que aún me tocó trabajar en la preparatoria– no ayudaba a diferenciar la letra "o" de un cero y por eso debía acentuarse, pero actualmente las miles de fuentes tipográficas en la computadora hacen visible la diferencia entre ambos, sin embargo, he aquí que mis referencias no evitaron que el jefe editor designara "acentuable" al dígito sin valor.

Otros casos que también provocaron vacilaciones fueron aquellas palabras que suelen tener o no acentuación gráfica. Mientras que algunos miembros del equipo utilizábamos una forma, otros se inclinaban por otra y al momento de leer pruebas, pues ahí "brincaba" la defensora de la lengua y porque "era cuestión de estilo" debía o no debía tildarse.

Por ello realicé el capítulo 1.5. Doble acentuación, que era una lista donde fijé cuáles serían las palabras a usar y cuáles no; asimismo, ésta fue llenándose después conforme aparecían nuevas palabras y dudas de mis colegas. He aquí un fragmento con algunos ejemplos (porque la lista es muy larga):

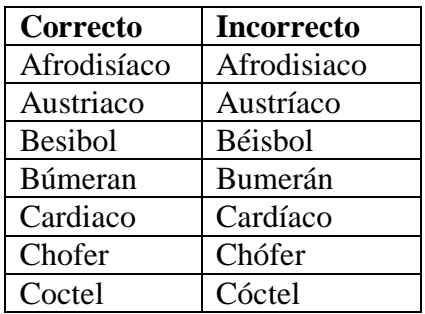

 $\overline{a}$ 

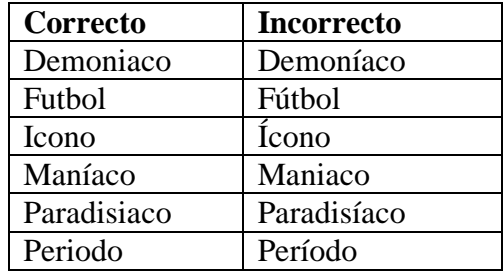

Si alguien leyó el cuadro con atención y detectó una palabra mal escrita, en efecto, corresponde a una falta de ortografía que se me pasó y no detecté hasta tiempo después, pero la dejo aquí como ejemplo de esta incorrección.<sup>73</sup>

<sup>73</sup> En la primera columna señalada como "Correcto", se encuentra la palabra "Besibol", en vez de "Beisbol".

# **3.3.3. Guiones.**

El capítulo de los guiones fue otro tema en que tuve que ceder. El director pidió que los guiones para acotar información tuvieran que ser más largos de lo normal y a los cuales estamos habituados a leer en un libro. La raya –como algunos la conocemos– adquirió el nombre de guión largo.

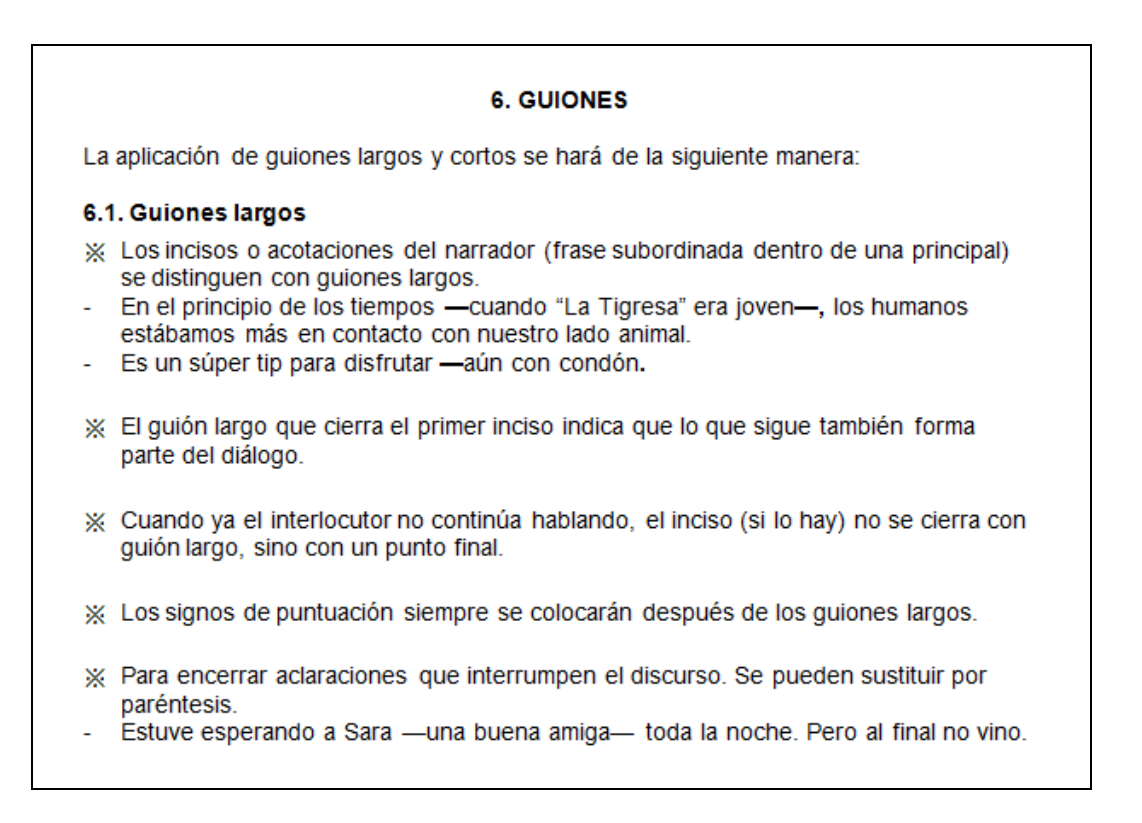

En mis lecturas y entre colegas de Letras aprendimos que en la apertura de diálogos se utiliza el guión largo, pero por cuestiones de "espacio" y "estilo", el director me dio la instrucción de que se aplicarían guiones cortos, y para las acotaciones de un narrador o para encerrar aclaraciones dentro de un discurso, debía aplicar guiones largos.

Usé todo mi "arsenal" para hacerles entender que no era lo correcto, pero no pude: era cuestión de espacio. ¿Y cómo no consideraron eso para hacer los guiones extralargos?

Entonces, la instrucción en el manual para guiones cortos en un diálogo quedó de la siguiente forma:

- X Para introducir diálogos en el texto separándolos de lo que dice el narrador (especialmente en Casillero Chiste).
- ¿Cómo te llamas?<br>- Diego —contestó el valiente.
- 
- ¿De dónde eres?
- De Toledo.

Una regla en la que se indica que las dobles consonante como "ll", "rr" y "ch" nunca se separaban si la palabra llegaba a cortarse, a excepción de "cc", olvidé indicar los porqués de esta condición: porque representan un solo fonema, lo cual no ocurre con las palabras que tienen "cc" y se encuentran entre vocales y forman dos sílabas diferentes.

```
※ "II", "rr" y "ch" nunca se separan; "cc", sí.
— po-llo<br>- po-llo<br>- ca-rro<br>- ca-cha-rro
    ca-cha-rro
     ac-ción.
```
Aquí me topé nuevamente con el muro de la ex correctora, ya que "a su criterio" la doble consonante "cc" no debía separarse, era inadmisible. Tuve la gentileza de mostrarle la regla ortográfica en diversas fuentes, pero no fue suficiente para que esta persona la admitiera.

Yo apliqué mi conocimiento y razón a pesar de sus constantes señalizaciones para rechazar un texto que ella encontrara "mal escrito", pero el editor terminó por pedir a los diseñadores que desactivaran la partición silábica automática en el InDesign para evitar conflictos.

# **3.3.4. Apóstrofo, no apóstrofe.**

Tuve que explicar que la diferencia, más allá de una letra, era que apóstrofe es un diálogo y que apóstrofo es un símbolo que indica supresión de una letra o una cifra numérica.

Desconozco por qué, pero no he conocido persona que llame correctamente al apóstrofo por su nombre, todos me han dicho que se llama apóstrofe. Yo lo aprendí en la universidad, pero cuando en la editorial les corregía con un "Se llama apóstrofo", todos me veían con cara de incredulidad, hasta que les sacaba la "Biblia" lingüística y era como me creían.

Aunque el apóstrofo es más de uso en la lengua inglesa, sí era recurrente utilizarlo en la revista, en especial cuando se escribía:

### 8. APÓSTROFO

Los apóstrofos se usan en contracciones de palabras o series de números en los cuales una o más letras han sido omitidos. El apóstrofo (\*) muestra dicha omisión. Para usar un apóstrofe en una contracción, simplemente coloca el signo donde se omitieron las letras o números. Los casos en que se utilizan se enlistan a continuación.

- » Para refleiar en la escritura la supresión de sonidos que se produce en ciertos niveles de la lengua oral, especialmente para reproducir el habla de comunidades de escasa cultura o rurales:
- Sacúdete el vestidito, m'ija.
- Ahí nos vemos pa' la otra

 $\overline{a}$ 

Dentro de este recuadro está subrayada la palabra "omitidos" debido a que el género no corresponde con el sustantivo "letras". Un error más marcado y a la lista de erratas para este manual.

También señalé los casos en que se prescindía el uso del apóstrofo para abreviar años, ya que es una costumbre de las lenguas anglosajonas, no de las hispanas:<sup>74</sup>

<sup>74</sup> Aclaro que la presentación de algunos cuadros que contienen ejemplos dentro del Manual tienen un error: las columnas "INCORRECTO" Y "CORRECTO" están mal posicionadas, ya que debí poner en primer lugar la columna de "CORRECTO" y después el de "INCORRECTO", tal como lo hice con recuadros anteriores, así que

※ No se debe emplear en sustitución de las dos primeras cifras de un año.

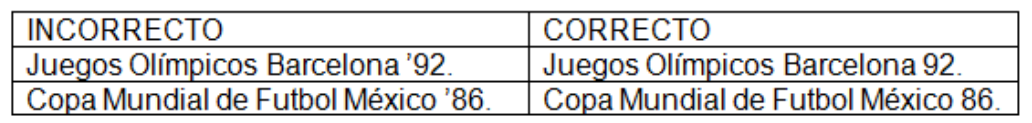

Tampoco debía usarse este signo para pluralizar siglas:

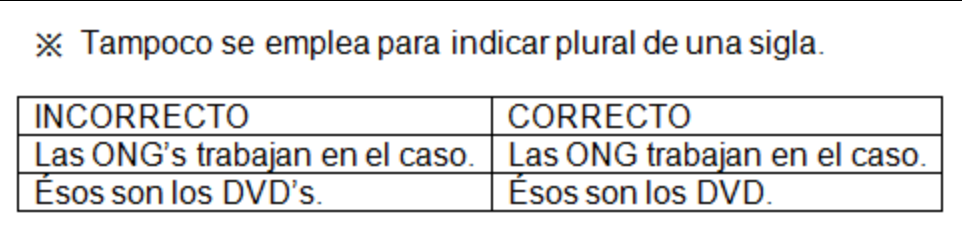

Y también di instrucciones del uso de apóstrofo para cuestiones en habla inglesa, porque la revista tenía su versión en territorio estadounidense y a veces los redactores en el país vecino escribían sus artículos con jerga en este idioma:

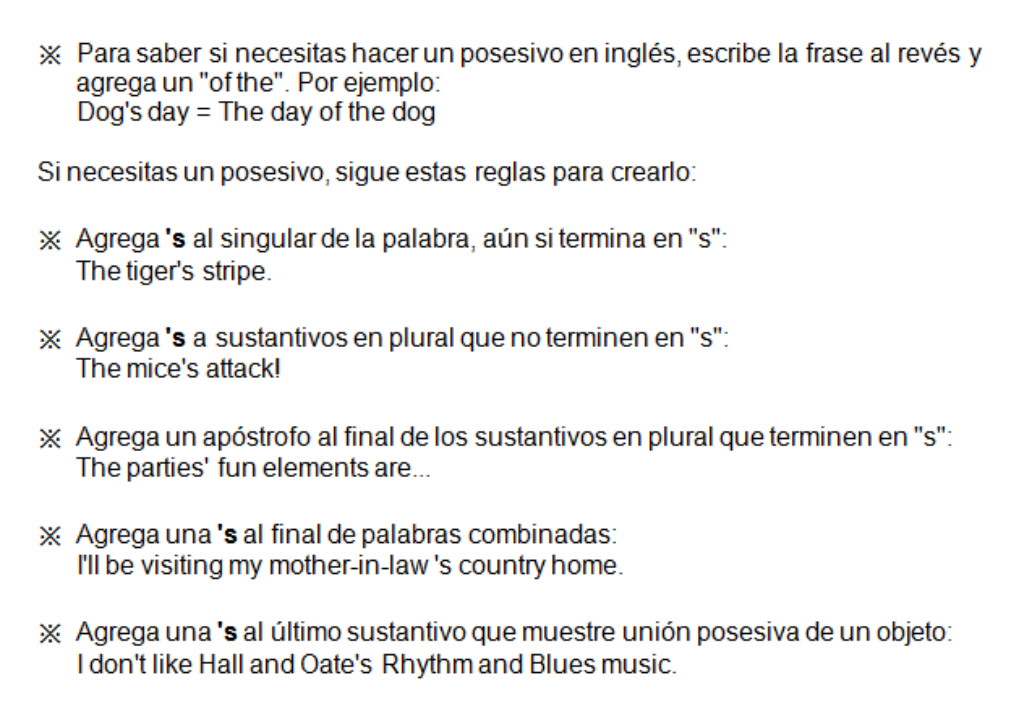

La única certificación de lengua inglesa que tengo es la de comprensión de textos por parte del Delefyl, pero esto no refleja mis conocimientos y habilidades para saber de incorrecciones en este idioma y no ha sido impedimento para hacer este tipo de instrucciones en cuanto al manejo del apóstrofo en inglés. Al igual que con el español y otros idiomas que he ido adquiriendo, la mejor ayuda para entrenar el cerebro y desarrollar ese sentido de la escritura ha sido la lectura.

# **3.3.5. Formas numéricas.**

Por cuestiones del espacio reducido que solían tener las cajas de texto en algunas secciones de la revista, el director y yo decidimos utilizar en la redacción más cifras numéricas que alfabéticas, como en el siguiente ejemplo:

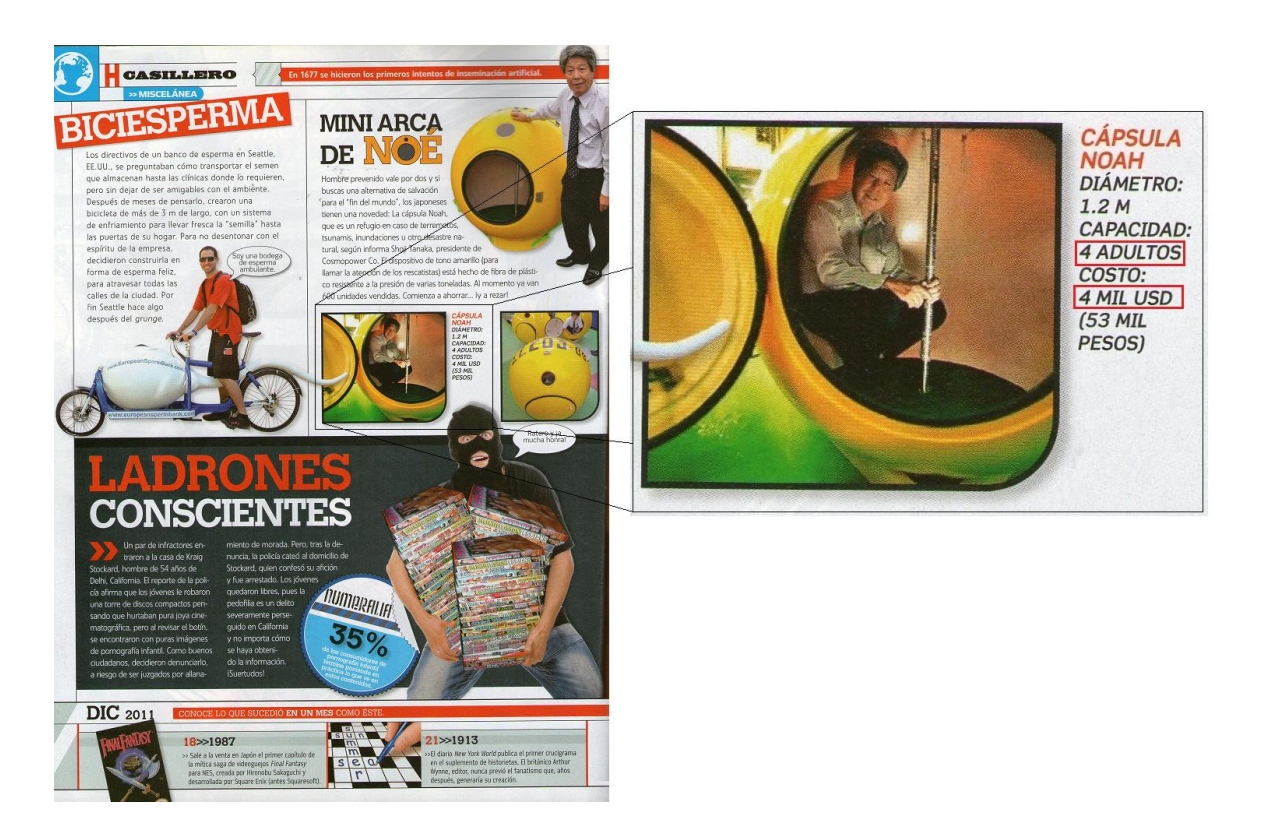

Lo correcto sería desatar los dígitos, es decir, escribir con letra los números 4 (cuatro) en las cantidades marcadas con rojo, pero tal como demuestro con esta ilustración, la caja de texto destinada para tales cifras tenía un tamaño reducido. Es así que surgieron las siguientes instrucciones:

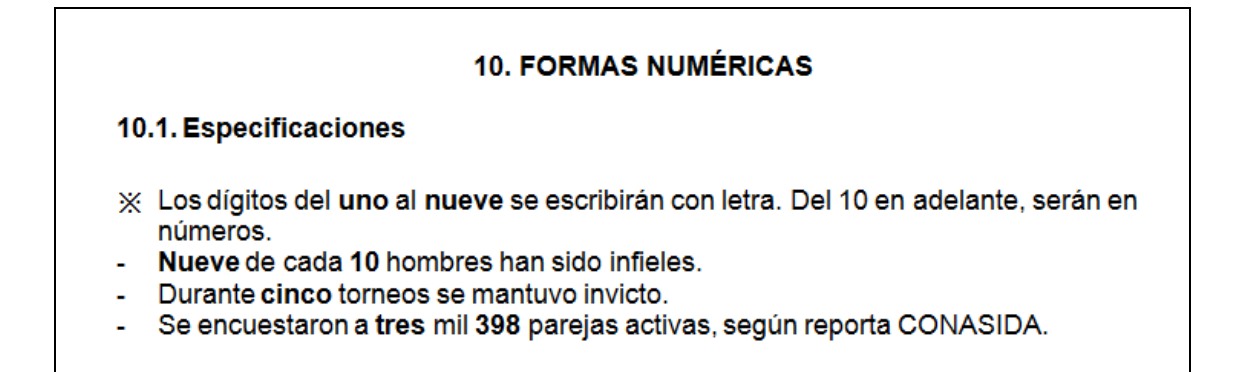

※ Salvo las "Numeralias", fechas, porcentajes, números contables y fórmulas matemáticas, los primeros nueve dígitos se escribirán con número. Numeralia: 2 segundos dura el coito de un gallo. Numeralia: 5 mil parejas se divorcian al año en el DF. Numeralia: 3 millones 255.6 mil barriles produjo PEMEX. - El 2 de julio del 2000, México cambió para "bien" y para "mal". - Se fabrican cerca de 2 mil condones diarios. Fueron de siete a ocho mil personas congregadas en 5 km de calle. Agrega 2 oz del jugo de naranja. ※ Se escribirán con letra el primer dígito de los millares y el de los millones. El seguro sólo me pagó mil 200 pesos por el rayón. Fueron desviados cerca de un millón 580 mil pesos en PEMEX.

Era lógico que perdiera sentido poner con letra la palabra "miles" entre dígitos porque no es normal y no se ahorraba espacio, quizás no tanto cuando se trataba de millones ya que muchas personas pierden la lectura cuando se les presentan más de seis dígitos, pero el hecho de que apareciera así era por orden de la dirección general, era el "estilo" que todas las publicaciones hermanas tenían.

Agrego más ejemplos que contenía este capítulo:

※ Si se utilizan cifras enteras de una cantidad en una tabla, deben separarse con comas, en grupos de tres y de derecha a izquierda; pero no se aplica esta regla cuando se escriben años: - Crecimiento de inmigrantes mexicanos a EE.UU. Año Inmigrantes 1980 - 1990 | 2,199,221 1990 - 2000 4,298,014 2000 - 2007 | 13,005,443 - En el 2008 aumentó el número de fumadores adolescentes. En el terremoto de 1985, el centro de la ciudad quedó devastado. X Los números decimales sin parte entera se escribirán con cero en el lugar de las unidades: 0.387 y no .387 X Cuando una oración inicie con número, sea cual fuere la cantidad, siempre se escribirá con letra. Los "coyotes" actuaban en complicidad con el Infonavit. Treinta empleados fueron despedidos al comprobarse estos actos de corrupción.
Aquí también anexé la cuestión sobre el uso del porcentaje, que debía ir escrito como signo (**%**) en vez de utilizar la palabra "por ciento" o "porciento". Asimismo, se dio preferencia a utilizar la preposición "de" antes de indicar la cifra, por lo que se evitaba el empleo del artículo "el", la contracción prepositiva "del", así como los artículos indefinidos "un" y "unos":

- Ganó un descuento de 34% (no del 34%).  $\sim 100$
- Ganó 34% (no el ni un 34%).
- Tiene una solución salina al 15% (es correcto).

#### **3.3.6. Palabras y expresiones dudosas**

Cuando los académicos decidieron españolizar nombres venidos de otros países, nuestro idioma acabó por complicarse… y en mi oficina más.

Latinismos, extranjerismos, anglicismos, cacofonías, onomatopeyas, palabras y expresiones que hicieron dudar a más de uno en la redacción fueran ordenadas en recuadros que explicaban de manera simple sus orígenes, o simplemente se indicó cuál era la forma "correcta" para la revista y cuál no.

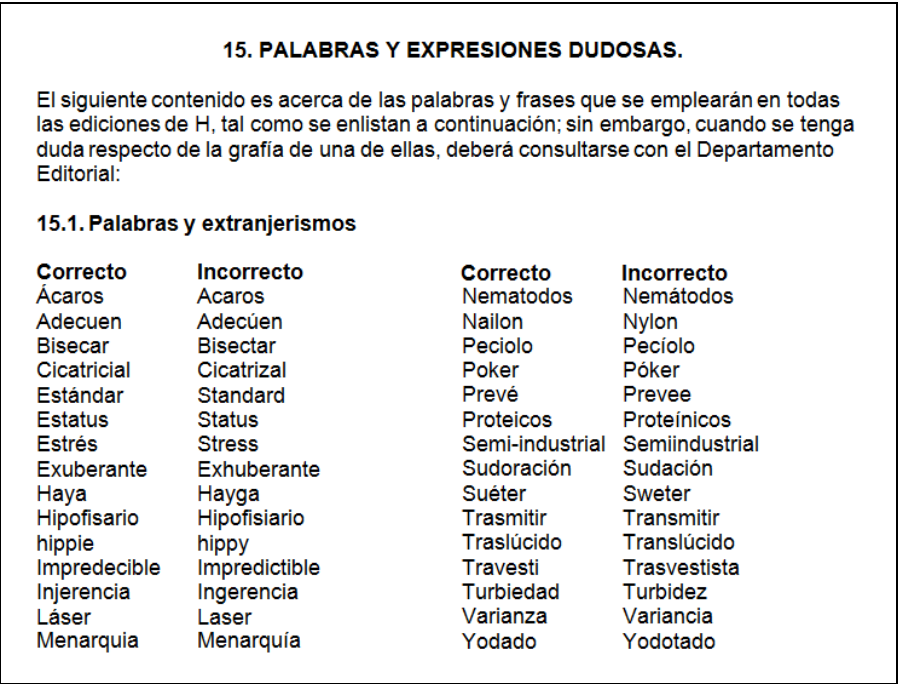

Entre las vacilaciones más recurrentes –aún teniendo el manual– fueron palabras como "sexies", "Hawaii", "poker", "con base en", "reembolso", entre otros, pero observé e indiqué que para el caso plural de las palabras inglesas, se haría al modo original. Sabemos que la Real Academia Española es la que estipula los designios de la lengua, pero tuve que atenerme a las indicaciones de los editores muchas veces, pero cuando ellos tenían dudas, me daban paso libre para hacer reglas a este Manual; así decidí que en los casos de topónimos y nombres propios se quedarían escritos como su nombre original y para ello hacía mi investigación en la lengua a la que pertenecía.

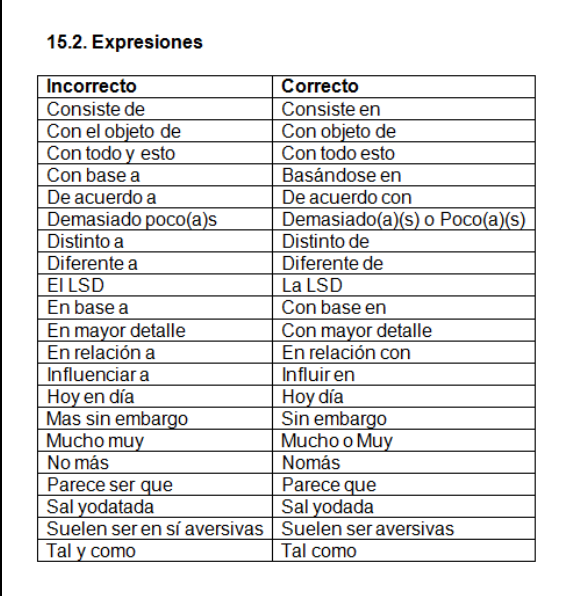

Para finalizar este breve análisis de algunos temas que componen al Manual, confieso que uno de los errores que aún no me permite dormir es la falta de paginación en todo el texto y, por lo tanto, el índice falla en su misión para guiarnos a las dudas y sus soluciones enlistadas. No me había dado cuenta hasta que uno de mis compañeros lo consultó conmigo y me hizo la observación. Entonces, comencé a numerar las hojas, pero fue otro de los puntos inconclusos tras mi salida de la revista en el año 2012.

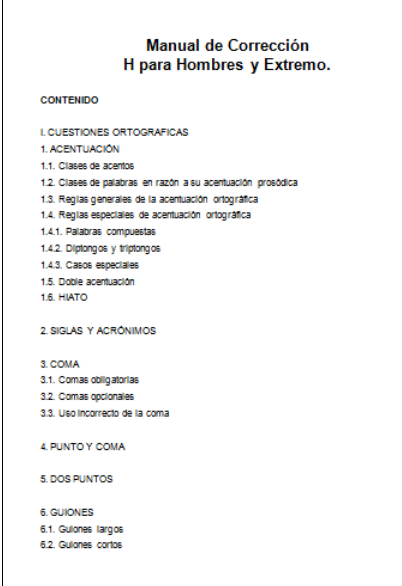

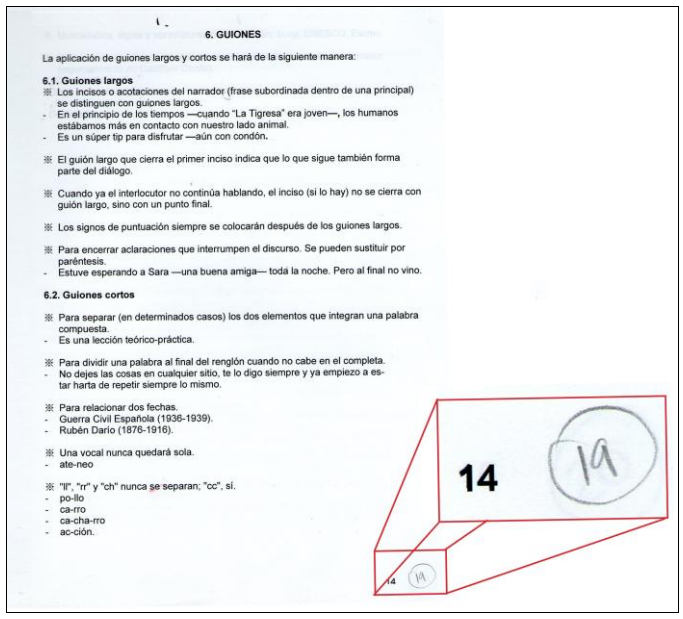

## **CAPÍTULO IV. CONCLUSIONES**

 $\overline{a}$ 

#### **4.1. ¿Por qué hacer un manual para una revista?**

Si existen manuales para la buena redacción de artículos de psicología, textos científicos, jurídicos, de normas estatales y de negocios, ¿por qué una revista no habría de tener el suyo?

El Grupo Editorial Notmusa tiene más de 50 años en el mercado y, según palabras de mis jefes, nunca hubo alguna propuesta o iniciativa por hacer un manual que rigiera las publicaciones de esta casa.

Cuando he comentado a algunas personas sobre mi labor en la revista *H para Hombres* como correctora de estilo, suelen preguntarme cómo es que una publicación de este "tipo" pudiera necesitar de atención ortográfica, cuando la importancia radica en las "viejas encueradas", no en las letras.

En respuesta, les hago saber que la influencia de los medios es muy visual y, por ende, la forma de escribir en una revista también influye en el pensamiento de quienes la leen, así hagan una lectura profunda y concienzuda o un escaneo visual. "El idioma tiene una notable dependencia respecto a los medios de comunicación de masas, y de modo particular respecto a los medios impresos",<sup>75</sup> como los periódicos y revistas, que perduran más que otros medios de comunicación y pueden ser consultados cuando uno guste (claro, si no se deshace uno de ellos). ¿Acaso alguien puede escuchar o consultar nuevamente un programa o noticia de TV o radio a un mes o un año de su emisión? Desde luego, también es responsabilidad de quienes laboran en los medios no sólo informar, sino también formar a sus lectores.

El uso que le damos los humanos a la escritura depende tanto de la formación que se dan en los centros de enseñanza como de la programación o contenidos que ofrecen los medios de comunicación (impresos y audiovisuales).

<sup>75</sup> Martínez Albertos, José Luis. "La responsabilidad de los comunicadores en el lenguaje de los medios: la corrección académica". *Revista Latina de Comunicación Social, 60*. La Laguna, Tenerife. Enero-Diciembre 2005. Pág. 1. Dirección URL: <http://www.ull.es/publicaciones/latina/200532martinezalbertos.htm> Fecha de consulta: 20 de agosto de 2013.

Un manual de estilo "no es una gramática ni un diccionario. Es un código interno de la Redacción de cualquier medio informativo que trata de unificar sistemas y formas expresivas, con el fin de dar personalidad al propio medio y facilitar la tarea del lector".<sup>76</sup>

Si bien un corrector se apoya en otros materiales de consulta (diccionarios, especialmente) para realizar su trabajo, tener un manual propio –de la empresa– agiliza la labor tanto del corrector como del equipo editorial.

La misión de forjar un manual de corrección para este título de Notmusa surgió por dos cuestiones:

- 1. Una fue porque Alfredo Cedillo –mi primer jefe director en la revista *H para Hombres*– comentó que podríamos darle más profesionalidad a la presentación de los textos de la revista, es decir, que ésta fuera publicada sin errores. Según él estaban en búsqueda de una persona de Letras para el puesto de corrector dado que la atención y énfasis en corregir los textos a publicar serían su especialidad y así se reducirían los errores en la edición, y
- 2. Para evitar roces e inconformidades entre una colega del equipo y yo, dado que esta persona no podía "soltar" el puesto de corrección que había manejado antes de mi llegada, a pesar de su "ascenso" como coordinadora de la versión *H para Hombres USA*.

Cuando Alfredo Cedillo me entrevistó para el puesto, le mencioné que en mis trabajos anteriores había utilizado manuales de corrección y estilo, por eso me encomendó realizar uno propio para la revista en que trabajábamos y así "matar tres pájaros de un tiro": Darle más presentación a los textos, terminar los conflictos con nuestra colega y acatar "recomendaciones" del editor.

Así tuve mi primera gran misión profesional: Mantener el "buen escribir" –sin caer en un afán purista– dentro de un contenido con lenguaje ordinario y popular masculino, darle calidad y presentación, así como hacer un poco de trabajo para que los lectores forjaran – inconscientemente– una escritura sin errores al momento en que leyeran el contenido de la revista.

<sup>76</sup> *El País. Libro de estilo*. Madrid: Ediciones El País; 1990. En: Valle, Pablo. *Cómo corregir sin ofender. Manual teórico-práctico de corrección de estilo*. Buenos Aires: Lumen/Humanitas; 1998. Contraportada.

Este encargo lo elaboré con base en mi experiencia laboral previa y con los materiales que utilicé para poder realizar mi trabajo de corrección en Ediciones Emanuel y Especialistas en Medios que ya mencioné. También utilicé información de internet para comparar y consultar la información que tienen algunos manuales, como el *Manual de*  estilo de Lola Espinosa Sales,<sup>77</sup> el *Taller de ortografía y redacción básicas* de Cecilia Culebra y Vives,<sup>78</sup> u otro *Manual de redacción* de Enrique Ramírez Capello, <sup>79</sup> entre otros blogs, foros y demás sitios en los que por comodidad y rapidez hacía mis consultas ya que no podía ausentarme de la oficina.<sup>80</sup>

A pesar de que los manuales citados advierten que son de uso primordial para las publicaciones de sus instituciones, eso no es impedimento para que las personas ajenas a esos organismos puedan consultar el material y así puedan planear o comparar – como fue en mi caso– al momento en que elaboren sus manuales de corrección, estilo, redacción, etc.; eso sí: no es válido copiar, omitir referencias ni mucho menos plagiar.

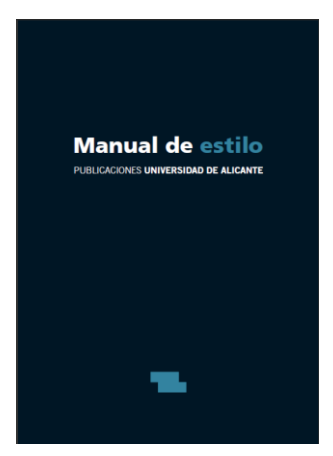

De este modo fue que examiné y utilicé el material que

 $\overline{a}$ 

encontré a mi alcance, pero fue más importante que yo observara y respetara el formato que ya poseía la revista *H* para constituir su Manual.

<sup>77</sup> Espinosa Sales, Lola. *Manual de estilo*. Alicante: Publicaciones Universidad de Alicante; 2005. Edición electrónica:<http://publicaciones.ua.es/publica/Manual%20de%20estilo%20web.pdf>

<sup>78</sup> Culebra y Vives, Cecilia. *Taller de ortografía y redacción básicas.* Morelos: Centro Nacional de Investigación y Desarrollo Tecnológico (CENIDET); 2004. Edición electrónica: [http://www.cenidet.edu.mx/subaca/web-dda/docs/ortografia\\_basica.pdf](http://www.cenidet.edu.mx/subaca/web-dda/docs/ortografia_basica.pdf)

<sup>79</sup> Ramírez Capello, Enrique. *Manual de redacción*. UNIACC. Cuaderno Docente No. 7. 2008. Edición electrónica:

[http://www.hacienda.go.cr/cifh/sidovih/cursos/material\\_de\\_apoyoPIC1erT2011/MaterialApoyocursosCIFH/4](http://www.hacienda.go.cr/cifh/sidovih/cursos/material_de_apoyoPIC1erT2011/MaterialApoyocursosCIFH/4_RedacciondeInformesTecnicos/ManualdeRedaccion.pdf) [\\_RedacciondeInformesTecnicos/ManualdeRedaccion.pdf](http://www.hacienda.go.cr/cifh/sidovih/cursos/material_de_apoyoPIC1erT2011/MaterialApoyocursosCIFH/4_RedacciondeInformesTecnicos/ManualdeRedaccion.pdf)

<sup>&</sup>lt;sup>80</sup> El horario "fijo" era de 9:00 a 18:00 horas, pero en la práctica todos entrábamos entre 9:30 y 11:00 de la mañana y nos retirábamos entre las 6:30 o, en caso de cierre editorial, hasta pasada la medianoche.

#### **4.2. Entre la RAE y las academias de la lengua española.**

A poco más de la mitad del año 2010, la Real Academia Española anunció que publicarían una nueva edición de la Ortografía de la lengua española, la cual se presentaba como la más ligada a los usos de los hablantes de la lengua hispana.

La polémica no tardó en resonar en todos los medios de comunicación, en los centros de estudio y en las editoriales, donde los correctores tuvimos que emitir nuestras opiniones y posturas –ortográficas– ante los compañeros, cuyas dudas habían aumentado.

Más que quitar letras o nombrarlas de diferente forma, omitir acentos, sustituir dígrafos o consonantes dobles por una letra, españolizar extranjerismos, etcétera, lo que causó confusión o incertidumbre en los millones de viejos y nuevos hispanohablantes fue que, mientras las 22 academias que conforman la ASALE<sup>81</sup> emitían su ratificación o desaprobación, la prensa les dio la noticia de que la RAE sólo formulaba "propuestas normativas" o "consejos", es decir nos dejaba la aplicación de tales normas a nuestro libre albedrío o a lo que indicara la academia correspondiente en nuestro país.

La Academia Mexicana de la Lengua, en voz de su entonces director José G. Moreno de Alba, señaló que teníamos la opción de aplicar o no las reglas: podríamos llamar a la "y" como "ye" o "i griega", y también tildar o no tanto el adverbio "sólo" como los pronombres demostrativos, pero recomendaba no poner tale acentos. <sup>82</sup>

Al poco tiempo, la Academia Argentina de Letras rechazó los cambios. Pedro Luis Barcia, titular de la institución, dijo que España estaba imponiendo sus normas pese a que 90% de los hispanohablantes se encontraba en América y 10% en España, que no se había avanzado en cuestiones más relevantes como la de reducir en lo posible la "opcionalidad" de algunas palabras con doble grafía (policiaco o policíaco, por ejemplo) y que la opinión de países con una población enorme –como la de México– pesaba más que la de otras naciones al momento de "aceptar tal o cual cosa, como negarse a quitarle el acento a solo". 83

<sup>81</sup> Asociación de Academias de la Lengua Española.

<sup>82</sup> "Las Academias suavizan algunos cambios de la nueva Ortografía, aprobada hoy". Agencia EFE. Fecha: 27 de noviembre de 2010. Dirección URL:

[http://www.google.com/hostednews/epa/article/ALeqM5ja23JBZCYHRMQrKTVc4I\\_wzdGLXA?docId=141](http://www.google.com/hostednews/epa/article/ALeqM5ja23JBZCYHRMQrKTVc4I_wzdGLXA?docId=1415284)\_ [5284](http://www.google.com/hostednews/epa/article/ALeqM5ja23JBZCYHRMQrKTVc4I_wzdGLXA?docId=1415284) Fecha de consulta: 10 de febrero de 2014.

<sup>83</sup> "Pedirán revisar las nuevas reglas de ortografía". Mora Cordeu, agencia Télam. *La Voz*. Fecha: 17 de febrero de 2011. Dirección URL: [http://www.lavoz.com.ar/ciudadanos/pediran-revisar-nuevas-reglas](http://www.lavoz.com.ar/ciudadanos/pediran-revisar-nuevas-reglas-ortografia)[ortografia](http://www.lavoz.com.ar/ciudadanos/pediran-revisar-nuevas-reglas-ortografia) Fecha de consulta: 10 de febrero de 2014.

Así fueron saliendo las opiniones y rechazos tanto de editores como de escritores en todo el mundo, y a pesar de que los académicos aseguraron que las nuevas reglas se aplicarían de inmediato y se difundirían gracias a los medios de comunicación, la realidad es que, hasta la fecha, muchos continúan –al igual que yo– sin atender las "recomendaciones" que emitiera la ortografía en el  $2010$ .<sup>84</sup>

Tal como mencioné en capítulos anteriores, al momento en que supimos la noticia en la redacción de *H*, yo ya no tenía a mi cargo la revisión de textos en Word ni las primeras pruebas, aunque sí se me consideraba para realizar esta actividad en las guardias de los cierres editoriales alternados.

La nueva correctora me consultó si habríamos de aplicar las propuestas ortográficas de la RAE o no tanto en nuestra actividad diaria como en el Manual. Le hice saber que había algunos puntos que ya se habían considerado antes, como la supresión del acento en la conjunción "o" entre dígitos y la unión del prefijo "ex" a nombres, adjetivos y verbos; en lo que no estaba de acuerdo era cambiar la grafía de voces extranjeras y dígrafos; tampoco era aplicable la exclusión de las tildes en los pronombres, los monosílabos como guión (o guion, según las RAE) y el adverbio "sólo", porque sí podría prestarse a confusiones en caso que el autor no usara la puntuación correcta y, de aquí, salió el siguiente ejemplo, muy acorde para nuestra revista:

> No es lo mismo "Estuve teniendo sexo sólo una hora" que "Estuve teniendo sexo solo una hora"

No obstante nuestras conversaciones entre la correctora, el editor júnior y yo, ella decidió usar su criterio y hacer de lado mis resoluciones –hasta la fecha ignoro por qué–. Ante tal caso, mas no por venganza, hice lo propio y continué escribiendo con la misma ortografía que adquirí en la escuela y tal como le dije que se quedaría en la editorial.

<sup>84</sup> "La RAE pierde la batalla contra la tilde en las palabras 'sólo' y 'éste'". 20 Minutos. Fecha: 9 de enero de 2013. Dirección URL: [http://www.20minutos.es/noticia/1696378/0/rae-ortografia/tilde-solo-este/lengua](http://www.20minutos.es/noticia/1696378/0/rae-ortografia/tilde-solo-este/lengua-cambios/#xtor=AD-15&xts=467263)[cambios/#xtor=AD-15&xts=467263](http://www.20minutos.es/noticia/1696378/0/rae-ortografia/tilde-solo-este/lengua-cambios/#xtor=AD-15&xts=467263) Fecha de Consulta: 10 de febrero de 2014.

En cuanto al Manual, éste se quedó en la versión 2008-2009 y tras mi salida de la editorial no se le aplicó ninguna corrección más.

Las justificaciones para aceptar o rechazar las actualizaciones de la RAE puede que sean válidas o no. Habrá quienes las acaten por su "fe ciega" hacia los designios de la RAE y seguiremos escuchando de su parte frases como "Esta palabra no está admitida" o "No es la correcta" o "Eso no existe". Otros más ignorarán las reglas porque a su parecer es injusto que se hayan esforzado tantos años en la educación básica aprendiendo las reglas como para que, de golpe, un grupo de académicos diga que se olviden de todo conocimiento gramatical y ortográfico adquirido, y otros tantos seguirán en el limbo porque deberán aplicar en ciertas situaciones las reglas ortográficas viejas y en otras las nuevas.

Desconozco qué rumbo y qué tiempo vaya a tomar para que los hispanohablantes asimilen las sugerencias ortográficas de la Real Academia Española, lo que sí puedo entrever es que aún falta hacer mucho trabajo para mantener unida nuestra lengua en lo posible ya que las "autoridades" no se han puesto de acuerdo, han dejado abierta la opcionalidad y han intentado designar todos esos cambios en poco tiempo, y así, quizás como prevén ciertos académicos, tarde o temprano todo mundo acabará por acostumbrarse y terminará usando la nueva ortografía.

#### **4.3. Influencia ortográfica de la revista** *H* **sobre los lectores.**

Aunque la educación básica cubre casi la totalidad del territorio mexicano, la asignatura de Español es el "coco" de todo alumno, en especial con cuestiones de ortografía. Además de los 6 millones de analfabetas mayores de 15 años, <sup>85</sup> México también padece un déficit de hábitos de lectura que amplíen y corrijan el habla, la escritura y la lectura de todo mexicano. Mientras que en Noruega leen 18 libros al año, en México son 2.9 libros al año.  $86$ 

Y ni qué decir sobre la lectura, que ha quedado relegada a las aulas, y dentro de la familia se descuida este hábito hay o no carencias económicas para adquirir libros, así como el desinterés de los padres hacia los hijos porque consideran que "para eso está la escuela".

Más que un libro de poesía, historia o novela, los mexicanos prefieren leer un

periódico, un cómic o una revista; para tener una idea de esto, la Encuesta Nacional de Lectura de 2009 (ENL) la mayoría de los libros que se editan en la República Mexicana tienen un tiraje promedio de mil ejemplares en su primera edición; en contraste, las revistas que el Padrón Nacional de Medios Impresos señala con el mayor tiraje son *TV Notas*, con 624

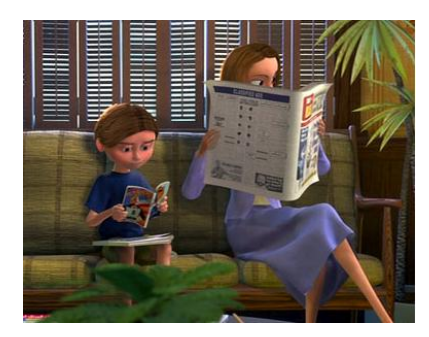

mil ejemplares a la semana; la *Revista H para Hombres* con 293 mil ejemplares al mes, y la *TV y Novelas* con 204 mil ejemplares semanales.<sup>87</sup>

Precisamente estos son medios que influyen indirectamente (para bien o para mal) sobre los lectores; por lo tanto, la revista *H* suele ser un referente para el vocabulario que maneja el lector antes y después de leer tal publicación.

En cierta forma, las publicaciones de tipo común suelen carecer de buen prestigio para la formación intelectual de una persona. *El sensacional de traileros* no ayudará a mejorar los conocimientos de geografía, ni *TV Notas* tampoco será una guía para mejorar la

<sup>85</sup> <sup>85</sup> "México tiene más analfabetos que hace 10 años: UNAM", en SDP Noticias. <http://www.sdpnoticias.com/nacional/2012/09/08/mexico-tiene-mas-analfabetos-que-hace-10-anos-unam> (de septiembre de 2012).

<sup>&</sup>lt;sup>86</sup> "Índice de lectura en México, en extremo bajo: SEP", en Sexenio, <http://www.sexenio.com.mx/articulo.php?id=13240> (de septiembre de 2012) y "4 de cada 10 personas leen en México revela Encuesta Nacional", en Aristegui Noticias, [http://aristeguinoticias.com/2711/kiosko/4-de-cada-](http://aristeguinoticias.com/2711/kiosko/4-de-cada-10-personas-leen-en-mexico-revela-encuesta-nacional/)[10-personas-leen-en-mexico-revela-encuesta-nacional/](http://aristeguinoticias.com/2711/kiosko/4-de-cada-10-personas-leen-en-mexico-revela-encuesta-nacional/) (de 27 de noviembre de 2012).

<sup>&</sup>quot;Un país que lee poco", en Revista México Social, [http://www.mexicosocial.org/index.php/mexico-social](http://www.mexicosocial.org/index.php/mexico-social-en-excelsior/item/64-un-pa%C3%ADs-que-lee-poco.html)[en-excelsior/item/64-un-pa%C3%ADs-que-lee-poco.html](http://www.mexicosocial.org/index.php/mexico-social-en-excelsior/item/64-un-pa%C3%ADs-que-lee-poco.html) (de 13 de noviembre de 2012).

escritura; sin embargo, la constante lectura sí tiene un impacto visual que lleva información al cerebro, y Fortunato Brown (y otros más) lo confirma: "El idioma hablado es natural a todo ser humano, pero redactar o componer textos no es una habilidad normal, debe adquirirse y ello requiere esfuerzo. La mejor forma de aprender a redactar es leer muchos escritos del tipo de los que necesitamos o quisiéramos escribir. [...] Quien no haya leído frecuentemente tendrá limitaciones para expresarse por escrito".<sup>88</sup>

Incluso, en mi primera clase de Literatura Medieval I, el doctor Aurelio González afirmó: "Quien no haya leído *El libro vaquero* o textos de Corín Tellado, no puede saber de literatura. Hay que leer de todo". Palabras más, palabras menos, pero esa fue una de las recomendaciones que, en lo personal, me ayudaron a forjar un panorama de qué clase de textos circulan en los puestos y qué lee el mexicano promedio.

Si las deficiencias lingüísticas y gramaticales de un individuo son aún difíciles de erradicar, las redes sociales y los mensajes instantáneos llegaron para empeorarlas.

El fenómeno<sup>89</sup> cibersocial, extendido en todos los niveles educativos y sociales, ha colaborado en la deformación de la forma de hablar y escribir; primero inició como "juego" del habla, pero después pasó a "jerga" de moda.

Con el tiempo, los vicios van echando raíces y la costumbre se transmite a las siguientes generaciones que deben enfrentarse a las reglas vigentes de la lengua y a profesores que ni "con sangre" logran meterles esas normas; no obstante resulta sorprendente ver que algunos lectores de la revista hacían –y hacen– observaciones y sugerencias acerca de las incorrecciones ortográficas que presentaba la publicación. Sorprende porque, en mi experiencia, las personas de género masculino y con una educación que, por lo general, no rebasa los niveles básico o medio superior, pocas veces se detienen a hacer ese tipo de indagaciones. He aquí un ejemplo:

<sup>88</sup> Brown, Fortunato. *Op. Cit.* Pág. 128.

<sup>89</sup> En el sentido de "cosa extraordinaria y sorprendente", según la RAE.

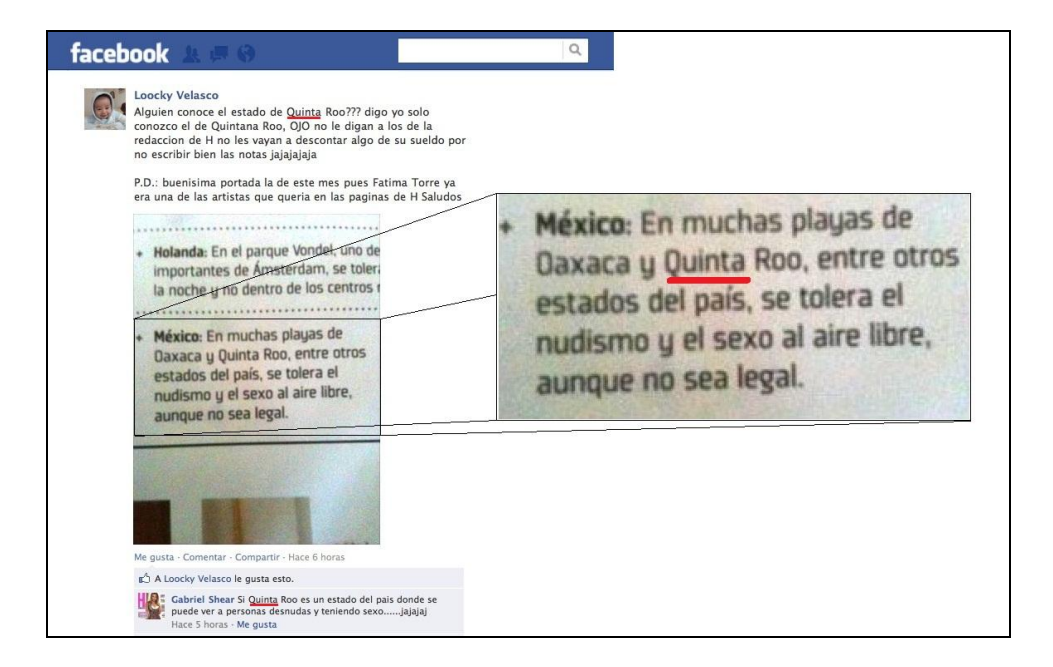

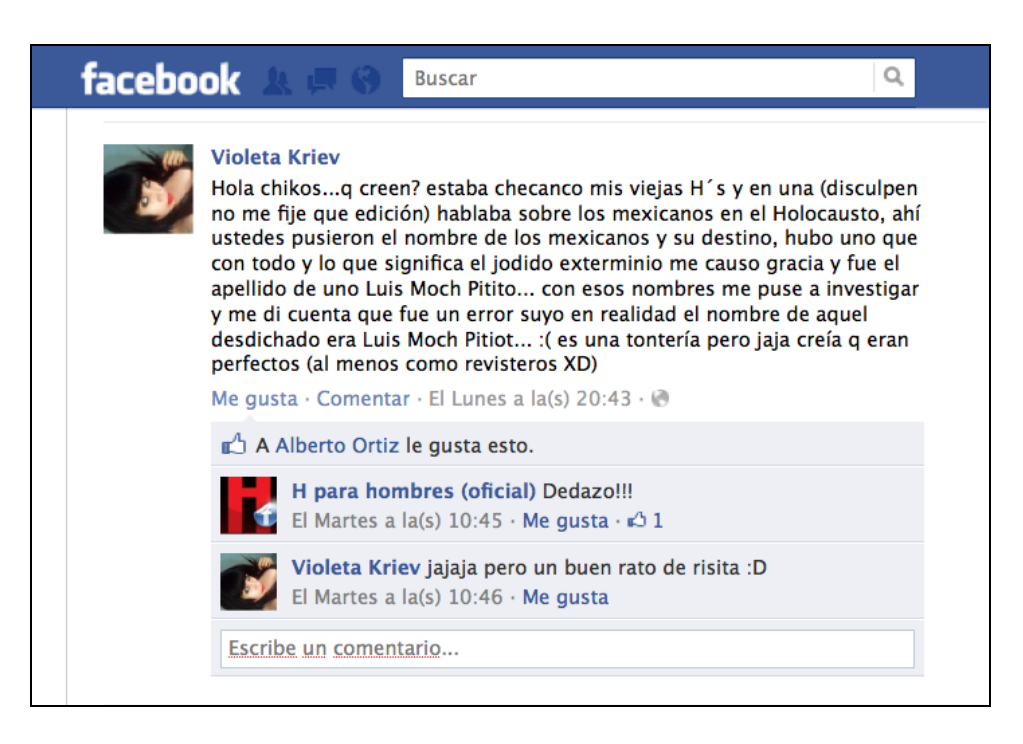

Aunque e lectores se tomaron la incorrección para "echar relajo", las faltas ortográficas que son resultado de una mala captura, la autocorrección del programa (Word o InDesign) o por la contaminación visual en el corrector son motivos que, a ojos de los mandos altos, "devalúan" al producto,  $90$  y se solicitaba mejor atención a los responsables.

 $\overline{a}$ <sup>90</sup> Opinión de los directores y el equipo de Marketing de GEN.

Nunca falta el lector exigente y quisquilloso que busca un motivo para criticar o hacer burla de la revista en general, no del autor responsable, por eso la importancia de que todo el equipo editorial escribiera lo mejor posible y el corrector, en especial, no dejara escapar ninguna incorrección.

Un aspecto que tampoco ayuda a reducir los errores –lo he comprobado– es el monitor: "es titilante por naturaleza, impide ver más allá de la frase, a lo sumo, del párrafo y hace prácticamente imposible la concentración mental indispensable para escribir y para barajar alternativas de redacción".<sup>91</sup>

<sup>91</sup> Muchnik, Mario. *Normas de estilo*. Madrid: El Taller de Mario Muchnik; 2000. Pág. 22.

#### **4.4. ¿Sirve la Biblia para encaminar a las ovejas?**

Según las personas religiosas, de cualquier credo, las guías para llevar una vida correcta son sus textos "sagrados": Biblia, Corán, Vedas, I Ching, Talmud y otros más. En el mundo editorial también tenemos esos textos "sagrados": los manuales de estilo, de corrección, etcétera; sin embargo; ¿todos seguimos los preceptos impresos para ir por el "buen camino"?

Con todo y que los idiomas van evolucionando, sobre todo por el uso popular, creí que al ser correctora y hacer un manual para una revista de corte popular podría mantener al Español un poco más de tiempo intacto para evitar que, por ejemplo, palabras como "dijiste" terminaran siendo escritas en un par de años como "dijistes" o "dijites", ya que casi todo mundo lo escucha de los personajes populares que ve en la televisión y tiene escasa o nula costumbre de leer.

Pero como los pocos individuos que leen lo hacen con publicaciones populares, es decir, revistas del corazón, cómics de chalanes y notas de información roja, al momento de llegar a la revista *H para Hombres* pensé que con todo y que suele haber un lenguaje ordinario y popular masculino, se puede mantener el "buen escribir" dentro de su contenido y así lograr que los lectores potenciales de tal publicación forjaran inconscientemente en sus cerebros una escritura sin errores al momento en que disfrutan del contenido.

Ninguno de los profesionistas –cuya labor era escribir y corregir– tuvo apoyo para tomar cursos de reafirmación ni de actualización, sobre todo cuando la Real Academia Española implementó nuevas reglas en la escritura de algunas palabras, y ante tal déficit, tampoco alguien hizo lo posible por acudir a algún diplomado que redituara e hiciera mejorar nuestra calidad y actividad, pues también estaba la dificultad económica en la que –con un sueldo "congelado"– o mejorábamos o comíamos.

No obstante, Internet siempre ofrece opciones serias para que un profesionista se mantenga informado sobre el tema que le compete para realizar las correcciones acertadas y oportunas. Una de ellas era el sitio *rae.es*.

Cuando finalicé mis estudios universitarios sabía Español, sabía gramática; sabía la raíz, historia y evolución de una palabra, estaba consciente que era capaz de revisar y redactar un texto bien; sabía que cualquier persona que me preguntara sobre si estaba bien o no escrita una palabra tendría una respuesta acertada de mi parte. Pero no sabía sobre cómo aplicar el estilo para una publicación impresa.

El manual de Trillas me hizo consciente respecto a cómo aplicar las reglas de estilo y gramática no con rigor inquisitorial y obsesivo, pero sí con una precisión de 95% que me permitiera uniformar la presentación del texto y que este fuera legible y comprensible para el lector.

En cuanto al manual de Especialistas en Medios, no hubo mayor aprendizaje porque fue sólo una guía para aplicar el estilo de la empresa, muy diferente al que había empleado en los dos trabajos previos donde me desempeñé como correctora. Entregar la información al momento era la prioridad más que la calidad ortográfica del texto; sin embargo, me sentía obligada a entregar una presentación bien hecha, lo cual mis superiores lo valoraban bien.

En el caso de la revista *H*, donde carecía totalmente de una guía textual y donde las reglas me las dictó una "capataz", me sentía sin poder en mi actividad, las dudas surgían con cada señalamiento que esta persona hacía y aunque yo tuviera una justificación lingüística para defender mis correcciones, siempre me topé con un muro. Así que adaptarme en la revista *H* fue un proceso estresante, sobre todo porque tampoco faltó en el equipo el integrante que se "sintió" amenazado y por estar en todo lo que yo hacía o no, menos en el trabajo, hubo problemas.

La aparición del *Manual de Corrección. H para Hombres y Extremo* fue bien recibida por quienes estuvieron en el equipo y por otros colegas de diferentes publicaciones; no todos, pero al menos quienes se desempeñaban como correctores, claro que con el paso del tiempo, también hubo un "paso" de compañeros, es decir, o renunciaban o los "renunciaban" y por ello sus equipos se quedaban sin ningún manual, a pesar de que dos colegas estaban en proceso de hacer un manual para las revistas en que trabajaban.

Mi prototipo de manual sí fue útil para salir de diversas dudas en varias ocasiones. Asimismo, se hizo el intento de mejorarlo con la llegada de la correctora que me sucedió en el cargo. Sin embargo, tras mi salida desconozco si la utilidad y empleo de este manual continuará o no aplicándose en la revista.

#### **4.5. Zapatero a tus zapatos… pero gracias por las recomendaciones.**

Todas las revistas en las que he laborado contaban con un corrector de estilo; sin embargo, ninguna poseía un manual que indicara la presentación y unificación de los textos, a excepción de *H para Hombres*.

Se permitió cierta "libertad" para que el corrector aplicara sus propios conocimientos lingüísticos sin que el director de la publicación interfiriera o hiciera indicaciones específicas, pero cuando las hubo, el corrector debía acatar la orden, a menos que se le hiciera una aclaración respecto al uso "adecuado" de una palabra puesta en duda.

Mis jefes y algunos lectores llegaron a hacerme observaciones por un acento o una letra; los únicos enfrentamientos graves que tuve fue con la entonces compañera, quien hacía las observaciones y las hacía parecer un error grave e imperdonable que ameritaba mi despido; sin embargo mis jefes no veían la falta como una causa para darme de baja definitiva.

Los problemas surgieron cuando al salir las impresiones, aparecían errores que según yo había eliminado. Parecía que era una cuestión de magia, pero descubrí que mi colega ex correctora metía mano a los archivos que yo había pulido. Lo peor del caso es que a pesar de estar en una oficina, el lugar parecía escuela, donde los adultos parecían niños que al no ceder a sus caprichos, iban a quejarse con el maestro.

Sí, es el tipo de actitudes que no deberían darse en un centro de trabajo, pero es lo que me sucedió, entorpeció mi labor y dio pie a que se creara el manual de corrección en la revista que trabajé.

La colega era egresada de la escuela de periodismo Carlos Septien –famosa por sus fundadores y profesores–, y de la cual hacía mucho alarde. No voy a especular sobre el instituto porque tengo otros conocidos que también egresaron de ahí y son buenos en sus labores, pero el caso de esta persona es que decía tener "fuertes" nociones de redacción y ortografía, cuando no llevó una formación lingüística y literaria propia de un corrector. Lo más que hacía para escudar y defender sus "correcciones" –y "hacerme ver" mis equivocaciones– era argumentar que los designios de la RAE eran incuestionables e inamovibles, que cualquier otro libro de gramática o diccionario especializado en dudas lingüísticas valían nada. El Diccionario de la Real Academia Española era su única fuente de consulta; nada más. Las fuentes de consulta más conocidas para resolver dudas ortográficas y de redacción eran desconocidos para esta persona.

Quizá parezca incomprensible para quien lee estas líneas el rumbo de mi relato sobre la colega, ni pretendo que este reporte sea un "muro de los lamentos", pero hay situaciones externas a la aplicación del conocimiento que suelen entorpecer una actividad tan noble y que requiere concentración –y apoyo de los superiores– como lo es la corrección.

Nunca faltan las "guerras de egos" en cualquier centro de trabajo, y mi caso no fue la excepción, bueno, yo no tenía ningún problema, siempre estuve disponible para ayudar y orientar a mis compañeros en cuestiones ortográficas y de redacción, pero esta persona no pudo desprenderse del puesto que yo ya ocupaba y tanto sus actitudes como acciones entorpecieron el trabajo del equipo, a tal grado que hubo situaciones bochornosas,  $92$  así como peticiones constantes de mi exclusión del equipo y, finalmente, llamadas de atención de altos mandos para tranquilizar a esta persona.

Mientras que los demás integrantes del equipo aceptaban mi ayuda, esta persona se rehusaba y me exigía que debía darle prioridad a mi actividad correctora antes que cualquier otro asunto, como mi pretensión de escribir, aunque con el tiempo los correctores de las publicaciones hermanas pasaron a corregir y escribir al mismo tiempo, ya que la empresa consideró "matar dos pájaros de un tiro" al tener redactores y correctores por un solo precio.

Debido a estos constantes desacuerdos ortográficos y de redacción, así como la confabulación<sup>93</sup> contra mi labor, recurrí a Alfredo Cedillo, el entonces director adjunto de la revista, para hacerle saber que mi actividad como correctora era obstaculizada por la compañera y, por lo tanto, era imposible entregar un trabajo presentable.

A él le extrañaba que yo siguiera las órdenes y no utilizara mi propio criterio, pero le hice saber que la situación estaba fuera de mis manos dado que la "licenciada" en Comunicación se decía experta en esta actividad y era apoyada por el editor, cuando no llevó ni un taller de redacción en la escuela particular donde cursó su carrera.

<sup>92</sup> Yo huyo de pleitos y más frente a todo el mundo.

<sup>93</sup> René Téllez, posterior editor de la revista a la salida de Rodrigo Álvarez, me comentó que, en efecto, el par de integrantes del grupo habían hablado con Alfredo Cedillo para sacarme del equipo basando sus justificaciones en la apariencia y no en las aptitudes.

"Tú eres la correctora, ¿ella quién es?", me cuestionó Cedillo. Ahí fue que comprendí la importancia de mi puesto, el cual había desempeñado sin que nadie, más que un igual, me dijera que tal letra o tal acento iban o no escritos.

Si bien yo estaba consciente de que mi labor era necesaria para vigilar que no se fuera alguna incorrección de los compañeros que redactaban las notas, aún no me había percatado de ello. El jefe me hizo saber que me había seleccionado porque procedía de una carrera que se enfocaba 100% en el lenguaje, aspecto que no cubrían los comunicólogos y reporteros que estaban dentro del equipo editorial porque se dedicaban más en capturar la información que en realizar una buena redacción.

Dado que en la entrevista que me realizó antes de formar parte del equipo, le comenté el uso que hacía de un manual en Especialistas en Medios, Alfredo Cedillo me encomendó redactar el manual de ortografía para que, de acuerdo a mis conocimientos, yo delimitara el buen escribir de la revista, para dar fin al enfrentamiento entre comunicóloga y correctora, y para acatar las "recomendaciones" del editor respecto a mi "deficiente" trabajo.

Ahora me encontraba del otro lado del espejo: en vez de consultar un manual, debía producir uno y me provocó cierta inseguridad que con el paso del tiempo fui liberando.

Tras asignarme semejante tarea, lo primero que hice fue buscar y consultar tanto el MET<sup>94</sup> como el MEM<sup>95</sup>, y analicé cuáles eran los puntos relevantes en ambos: índices, el uso de cursivas, negritas, unidades de medida, pronombres, extranjerismos, si alguno de los dos retomaba lo que el otro no, etcétera.

Tiempo después el director se fue a *Playboy* y se llevó a la mitad del equipo. Yo fui promovida a ocupar el lugar de Redacción –si no hubiera sido por tal acontecimiento, siempre hubiera sido correctora. La editorial me sustituyó con una colega, quien aplicó sus propias reglas adquiridas en sus estudios, no sin hacer de menos el manual que redacté previamente a su llegada.

No obstante que fui redactora, mis textos debían ir impecables al momento en que los leía el editor, pero cuando hallaban una equivocación en la escritura, la correctora se encargaba de ello.

<sup>&</sup>lt;sup>94</sup> MET o Manual de Editorial Trillas.

<sup>&</sup>lt;sup>95</sup> MEM o Manual de Especialistas en Medios.

Pero nunca dejé de hacer correcciones aún siendo redactora, ya que se crearon las "guardias" para los días de cierre editorial. Esto surgió porque el editor en turno consideró "injusto" que todos permaneciéramos en las oficinas hasta altas horas de la noche durante los cierres editoriales. La responsabilidad de certificar que las pruebas finales no presentaran errores recaía tanto en él como en la correctora, quien también debía firmarlas, pero todo el equipo debía permanecer en la oficina aunque nadie de la parte editorial estuviera realizando actividades propias del trabajo.

Entonces un equipo se quedaba un mes, y al siguiente mes le correspondía al otro, y así sucesivamente se realizaban las guardias. Como yo había sido previamente correctora, pues debí estar en un equipo y sustituía a mi compañera cuando le correspondía descansar.

#### **4.6. El respeto a la corrección ajena es la paz.**

Uno de los problemas principales a los que me enfrenté en todos mis trabajos fue la falta de respeto a mi labor por parte de algunos integrantes del equipo. ¿Por qué? Porque no todos saben lo que significa "trabajar en equipo", porque los "egos" son el común denominador en medios con una reputación alta, porque no todos saben usar ni tienen conocimientos profundos de las lenguas, porque hay muchos prejuicios sobre el contenido de ciertas publicaciones y así un sinfín de razones y acciones irrespetuosas.

Pocas instituciones que saben que la actividad de un corrector es importante para que el producto tenga una buena presentación, es decir, que no presente faltas ortográficas y de redacción para que se le considere una publicación relevante y con profesionales en la materia.

Asimismo, les da igual si el corrector procede de Ciencias de la Comunicación, Periodismo o Letras, sin ponerse a examinar en serio que las personas posean un grado elevado de ortografía o una formación en talleres de redacción, por eso durante mi entrevista para ingresar a la revista *H*, a la pregunta "¿Por qué crees que seas la persona adecuada para el puesto?", respondí que mi carrera universitaria estaba enfocada y dedicada a la lingüística y literatura, materias que no se ven a fondo en las otras dos carreras, ya que éstas se enfocan principalmente a conseguir la nota y emitirla al momento, aspecto poco favorecedor para detenerse y realizar una buena redacción.

Un profesor a quien acudí para que me asesorara en este trabajo que hoy reporto, lo rechazó porque, a su criterio, las publicaciones masculinas carecen de textos que ameriten leerse, eran –así lo dijo textualmente– puras "chichis y nalgas".

Si bien el atractivo mayor está a cargo de la artista de portada y las modelos, hay también un alto contenido textual cuyos temas abarcan no sólo los de índole sexual y modelos en paños menores, sino también artículos de salud, rutinas deportivas, moda, entretenimiento, numerálias y notas de contenido diverso (científico, ecológico, práctico, político, etc.); si no se considera lo anterior, cabría preguntarse, entonces, ¿para qué requeriría la editorial de los servicios de un corrector si no hay textos que corregir? Pues porque simple y sencillamente, una letra hace la diferencia entre ganar dinero, clientes y prestigio. Como lo mencioné en un capítulo: no es lo mismo women'secret que Victoria's Secret, y la gente tiende a asimilar estas marcas tanto por las palabras similares como los productos que representan.

#### **4.7. Puntos finales.**

A ocho años de haber dado mis primeros pasos como correctora y después de haber creado el *Manual de Corrección* para la revista *H*, considero que aún no termino de aprender sobre técnicas y herramientas –sobre todo con las nuevas tecnologías– para ejercer mi actividad revisora.

Sí he adquirido conocimientos sobre el mundo y he mejorado mis habilidades gracias a que he laborado en diversas empresas y diversos giros, como solemos decir entre correctores: "se abre la mente"; ésta es la parte que más me satisface de poder corregir y aprender al mismo tiempo que mis ojos observan ese conjunto de letras, palabras y significados.

Pude ver que más allá del Diccionario Pequeño Larousse que usé desde la primaria, había infinidad de fuentes que se esparcen por el mundo para ayudarnos no sólo a saber de qué forma se escribe correctamente, sino también la historia que contiene cada palabra. Pero además de estos compendios de letras, hay otros más que son especiales y que, al igual que un vestido, ayudan a darle una buena presentación a las publicaciones impresas para las que fueron creados, tal como el que forjé para la revista *H*.

En alguna clase de Lexicología me surgió la idea de hacer un diccionario de algo, pero tenía –y tengo– tantos temas en la cabeza que no me decidí por ninguno, hasta que llegó este momento frente a mi director Alfredo Cedillo y me hizo la propuesta de hacer el manual.

Pero este Manual, en comparación con algunos manuales de estilo y redacción que consulté, como el de la *Gaceta UNAM* que mi colega Solangel Ramos redactó junto con dos compañeras suyas, quedó inconcluso y eso me provoca una pequeña aflicción porque mi meta era corregirlo y terminarlo,  $96$  mas eso no fue posible.

Si bien tuve cuatro años para terminarlo, la carga de trabajo y el estrés me hicieron postergar su mejoramiento; pero por otro lado, me queda la satisfacción de haber despertado el interés de los directivos y algunos colegas de otras revistas para que se estableciera un manual que rigiera todas las publicaciones del Grupo Editorial Notmusa, aunque a un año de mi salida de esa empresa desconozco si alguien plagió mi trabajo y ya hay un manual, aunque no lo creo.

<sup>96</sup> Como cuando dejo destendida mi cama.

Entre otras cuestiones que encuentro relevante a lo largo de mi carrera como correctora, es que el profesionista en la corrección no es bien valorado por las empresas porque exigen e imponen actividades y obligaciones que no son remuneradas ni monetariamente ni con prestaciones de ley.<sup>97</sup> Incluso doy testimonio de que hay una discriminación hacia nosotros por parte de quienes cursaron una carrera diferente a la de Letras Hispánicas; <sup>98</sup> desconozco aún qué motiva esta actitud, pero es un punto importante que deberían considerar tanto los empleadores como los propios empleados ya que el trabajo es entorpecido –y a veces atrasado– cuando alguien no acepta colaborar con el equipo y antepone sus razones o su ego para que la revista sea bien escrita.

Lo que sí nos reconocerá todo el mundo –siempre– es que cuando se nos pase algún error, seremos los peores profesionistas del mundo, ellos estarán en primera fila para plantarnos frente a la cara o monitor la errata que se nos haya escapado. No obstante, me queda el consuelo de que en las ocasiones que nuestros lectores detectaron errores, nos lo hicieron saber de una forma divertida y no tan recriminatoria como a veces sucede en algunas publicaciones de corte cultural o más académicas y donde sus correctores o redactores son señalados o casi crucificados.

No comparto la idea de algunos profesionistas que suelen subestimar a quienes no poseen un nivel escolar del tipo medio superior y superior, y consideren que una correctora como yo no debería preocuparse por mantener en orden las letras y palabras, ni mucho menos realizar un Manual para la revista, porque era más "seguro" que los lectores se entretuvieran viendo el cuerpazo de la artista en turno que en el dato curioso de una Numeralia o en el nombre bien escrito de un compositor o alguna ciudad.

Insisto: los medios de comunicación, sean dirigidos al nivel social que sea, no pueden descuidar el manejo que le den al lenguaje escrito, pero así como no es permisible relajar las normas lingüísticas, tampoco deben hacerse tan pretenciosas porque eso aleja a posibles lectores.

Asimismo, destaco que mi aportación a la humanidad, al menos a la de mi nación y a una que otra extranjera, no es sólo resguardar un poco la lengua española –versión

 $97$  Y ni qué decir del escaso o nulo apoyo moral.

<sup>98</sup> Los objetivos de la licenciatura en Lengua y Literaturas Hispánicas de la UNAM son: "Conocer la evolución de la lengua española desde sus orígenes hasta nuestros días, así como las diferentes corrientes literarias que se han manifestado en España y Latinoamérica". Dirección URL: <http://www.filos.unam.mx/LICENCIATURA/hispanicas/licenciatura.html>

mexicana– aunque sea por medio de una publicación tan popular como la *H para Hombres*, sino también mostrar a aquellos alumnos o personas que están en busca de su vocación profesional. No todos los jóvenes que ingresan a la licenciatura en Lengua y Literaturas Hispánicas saben que tienen más opciones que las de ser un escritor o crítico literario de renombre o un profesor de Español o Literatura en escuelas de educación básica y media superior. A ellos les comparto esta experiencia profesional porque, a veces, no hay quién les señale el camino, tal como lo hizo –indirectamente– la Dra. Camacho.

Este informe no significa que mi misión como profesionista termina. Quizás es parte del argumento que nos sugiere hacer aquella frase popular que dicta: "Siembra un árbol, escribe un libro y ten un hijo", aunque entre mis planes están redactar otros títulos más que "puse a dormir" hace años y están en espera de salir a compartir otros conocimientos.

Con el Manual y este informe cierro un ciclo de satisfacciones y, desde luego, padecimientos que me dieron la mayoría de mis profesores durante mi estancia en la Facultad, así como mis compañeros y jefes en mis centros de trabajo.

Es mi aportación a la sociedad por parte de la UNAM para que sean testigos de que nuestra institución forja profesionales comprometidos a servir en mayor o menor grado para el desarrollo del país.

## **FUENTES DE CONSULTA.**

Barrera Aguilera, Rocío Alejandra. *La corrección de textos en el periódico Reforma*. Reporte de actividad profesional. México: FFyL-UNAM; 2005.

Bécares Botas, Vicente; Tracio, Dionisio. *Gramática.* Madrid: Biblioteca Clásica Gredos, 2002.

Berruto, Gaetano. *Sociolinguistica dell' italiano contemporaneo*. Roma: Nuova Italia Scientifica; 1987.

Brown, Fortunato. *Textos informativos, breves y claros. Manual de redacción de documentos*. Barcelona: Octaedro; 2003.

Cassany, Daniel. *Reparar la escritura: Didáctica de la corrección de estilo*. Barcelona: Graó; 1996.

Cole, David. *Marketing editorial: la guía*. México: F.C.E.; 2003.

*El País. Libro de estilo*. Madrid: Ediciones El País; 1990. En: Valle, Pablo. *Cómo corregir sin ofender. Manual teórico-práctico de corrección de estilo*. Buenos Aires: Lumen/Humanitas; 1998.

Fernández Rojas, Hilda Ángela. *Manual para la elaboración de textos: antologías, apuntes, libro de texto, manual, memoria, monografía, tesis y tratado*. México: UNAM; 1999.

García Domínguez, Pedro; Gómez Font, Alberto. *El idioma español en las agencias de prensa*. Madrid: Fundación Germán Sánchez Ruipérez; 1990.

García Gutiérrez, José Ignacio. *Libro de estilo*. Madrid: Universidad Pontificia Comillas;

2003

Garrido Medina, Joaquín. *Estilo y texto en la lengua*. Madrid: Gredos; 1997.

Jacques, André. *Petite histoire des signes de correction typographique*. Francia: Cahiers GUTenberg, No. 31; 1998.

López Quero, Antonio. *Manual de ortografía española: teoría y práctica*. Granada: Port-Royal; 2003.

López Valdés. *Guía de estilo editorial para obras académicas*. México: Ediciones El Ermitaño; 2009.

Marrou, Henri-Irénée. *Historia de la educación en la antigüedad*. Buenos Aires: Eudeba; 1965.

\_\_\_\_\_\_\_\_\_\_\_\_\_\_\_\_\_. *Historia de la educación en la antigüedad*. Madrid: Ediciones Akal; 2004.

Martín Montesinos, José Luis. *Manual de tipografía: del plomo a la era digital*. Valencia: Campgrafic; 2001.

Martínez de Sousa, José. *Diccionario de tipografía y del libro*. Madrid: Paraninfo; 1992.

\_\_\_\_\_\_\_\_\_\_\_\_\_\_\_\_\_\_\_\_. *Diccionario de usos y dudas del español actual*. Barcelona: Bibliograf; 1998.

\_\_\_\_\_\_\_\_\_\_\_\_\_\_\_\_\_\_\_\_. *Manual de estilo de la lengua española*. Gijón-Asturias: Trea: 2001.

\_\_\_\_\_\_\_\_\_\_\_\_\_\_\_\_\_\_\_\_. *Pequeña historia del libro*. Guijón: Trea; 1999.

Melús, Pelegrín; Millá, Francisco. *El Libro del corrector: vademécum de los escritores y de los profesionales de la tipografía*. Barcelona: La Neotipia: 1937. Merino, María Eugenia. *Escribir bien, corregir mejor. Corrección de estilo y propiedad idiomática,* México: Editorial Trillas; 2001.

Muchnik, Mario. *Normas de estilo*. Madrid: El Taller de Mario Muchnik; 2000.

Muro Benayas, Ignacio. *Globalización de la información y agencias de noticias: entre el negocio y el interés general*. Barcelona-México; Paidós; 2006.

Ramos Ruiz, Solangel Galia. *Informe académico de un manual de estilo para Gaceta UNAM*. México: FFyL-UNAM; 2011.

Robles Saldaña, Mario. *Evaluación y propuestas de mejora para la revista inmobiliaria inmueble que circula en la zona conurbada Veracruz - Boca del Río*. Tesis de licenciatura en Ciencias de la Comunicación. México: UAP; 2004.

Sánchez Arnosi. Milagros. "Informe sobre los libros de estilo", en ACLE; 1994.

Souto, Arturo. *El lenguaje literario*. México: Editorial Trillas; 1999.

Tuchman, Gaye. *Making news*. Nueva York: The Free Press; 1978.

Warley, Jorge. *¿Qué es la comunicación? ¿Qué son los medios de comunicación?* Buenos Aires: Biblos; 2010.

Zavala Ruiz, Roberto. *El libro y sus orillas*. México: UNAM; 2006.

# **FUENTES ELECTRÓNICAS.**

"4 de cada 10 personas leen en México revela Encuesta Nacional", en Aristegui Noticias. Dirección URL: [http://aristeguinoticias.com/2711/kiosko/4-de-cada-10-personas-leen-en](http://aristeguinoticias.com/2711/kiosko/4-de-cada-10-personas-leen-en-mexico-revela-encuesta-nacional/)[mexico-revela-encuesta-nacional/](http://aristeguinoticias.com/2711/kiosko/4-de-cada-10-personas-leen-en-mexico-revela-encuesta-nacional/)

"Índice de lectura en México, en extremo bajo: SEP", en Sexenio. Dirección URL: <http://www.sexenio.com.mx/articulo.php?id=13240>

"La RAE pierde la batalla contra la tilde en las palabras 'sólo' y 'éste'". *20 Minutos*. 9 de enero de 2013. Dirección URL: [http://www.20minutos.es/noticia/1696378/0/rae](http://www.20minutos.es/noticia/1696378/0/rae-ortografia/tilde-solo-este/lengua-cambios/#xtor=AD-15&xts=467263)[ortografia/tilde-solo-este/lengua-cambios/#xtor=AD-15&xts=467263](http://www.20minutos.es/noticia/1696378/0/rae-ortografia/tilde-solo-este/lengua-cambios/#xtor=AD-15&xts=467263)

"Las Academias suavizan algunos cambios de la nueva Ortografía, aprobada hoy". *Agencia EFE*. 27 de noviembre de 2010. Dirección URL: [http://www.google.com/hostednews/epa/article/ALeqM5ja23JBZCYHRMQrKTVc4I\\_wzd](http://www.google.com/hostednews/epa/article/ALeqM5ja23JBZCYHRMQrKTVc4I_wzdGLXA?docId=1415284) [GLXA?docId=1415284.](http://www.google.com/hostednews/epa/article/ALeqM5ja23JBZCYHRMQrKTVc4I_wzdGLXA?docId=1415284)

"México tiene más analfabetos que hace 10 años: UNAM", en SDP Noticias. Dirección URL: [http://www.sdpnoticias.com/nacional/2012/09/08/mexico-tiene-mas-analfabetos-que](http://www.sdpnoticias.com/nacional/2012/09/08/mexico-tiene-mas-analfabetos-que-hace-10-anos-unam)[hace-10-anos-unam](http://www.sdpnoticias.com/nacional/2012/09/08/mexico-tiene-mas-analfabetos-que-hace-10-anos-unam)

"Periódico y revista. Características", en *Historia de los Medios*. Fecha: 03 de abril de 2010. Dirección URL: [http://lahistoriadelosmedios.wordpress.com/2010/04/03/periodico-y](http://lahistoriadelosmedios.wordpress.com/2010/04/03/periodico-y-revista-caracteristicas/)[revista-caracteristicas/](http://lahistoriadelosmedios.wordpress.com/2010/04/03/periodico-y-revista-caracteristicas/)

"Un país que lee poco", en Revista México Social. Dirección URL: [http://www.mexicosocial.org/index.php/mexico-social-en-excelsior/item/64-un](http://www.mexicosocial.org/index.php/mexico-social-en-excelsior/item/64-un-pa%C3%ADs-que-lee-poco.html)[pa%C3%ADs-que-lee-poco.html](http://www.mexicosocial.org/index.php/mexico-social-en-excelsior/item/64-un-pa%C3%ADs-que-lee-poco.html)

Anónimo. *Manual de Tipografía. Manual acerca de la tipografía, su diseño, historia*.

Milpedras. Taller de tipografía. Dirección URL:<http://www.milpedras.com/es/descargas/>

Cordeu, Mora. "Pedirán revisar las nuevas reglas de ortografía". *La Voz*. 17 de febrero de 2011. Dirección URL: [http://www.lavoz.com.ar/ciudadanos/pediran-revisar-nuevas-reglas](http://www.lavoz.com.ar/ciudadanos/pediran-revisar-nuevas-reglas-ortografia)[ortografia](http://www.lavoz.com.ar/ciudadanos/pediran-revisar-nuevas-reglas-ortografia)

*Corrector de textos. Servicios editoriales Madrid on-line.* Dirección URL: <http://correctordetextos.com/signos.htm>

Corrector de textos. Servicios editoriales Madrid on-line. Signos de corrección y ejemplos. Dirección URL:<http://correctordetextos.com/signos.htm>

Culebra y Vives, Cecilia. *Taller de ortografía y redacción básicas.* Morelos: Centro Nacional de Investigación y Desarrollo Tecnológico (CENIDET); 2004. Edición electrónica: [http://www.cenidet.edu.mx/subaca/web-dda/docs/ortografia\\_basica.pdf](http://www.cenidet.edu.mx/subaca/web-dda/docs/ortografia_basica.pdf)

Diccionario de la Real Academia Española, versión electrónica.<http://www.rae.es/>

Dirección URL: Corrector ortográfico, gramatical y de estilo. Dirección URL: [http://www.mystilus.com/corrector\\_revisor\\_ortografico\\_gramatical\\_estilo](http://www.mystilus.com/corrector_revisor_ortografico_gramatical_estilo)

Espinosa Sales, Lola. *Manual de estilo*. Alicante: Publicaciones Universidad de Alicante; 2005. Edición electrónica:

<http://publicaciones.ua.es/publica/Manual%20de%20estilo%20web.pdf>

Martínez Albertos, José Luis. "La responsabilidad de los comunicadores en el lenguaje de los medios: la corrección académica". *Revista Latina de Comunicación Social, 60*. La Laguna, Tenerife. Enero-Diciembre 2005. Pág. 1. Dirección URL: <http://www.ull.es/publicaciones/latina/200532martinezalbertos.htm> Ramírez Capello, Enrique. Manual de redacción. UNIACC. Cuaderno Docente No. 7. 2008. Edición electrónica:

[http://www.hacienda.go.cr/cifh/sidovih/cursos/material\\_de\\_apoyoPIC1erT2011/MaterialAp](http://www.hacienda.go.cr/cifh/sidovih/cursos/material_de_apoyoPIC1erT2011/MaterialApoyocursosCIFH/4_RedacciondeInformesTecnicos/ManualdeRedaccion.pdf) [oyocursosCIFH/4\\_RedacciondeInformesTecnicos/ManualdeRedaccion.pdf](http://www.hacienda.go.cr/cifh/sidovih/cursos/material_de_apoyoPIC1erT2011/MaterialApoyocursosCIFH/4_RedacciondeInformesTecnicos/ManualdeRedaccion.pdf)

Ramírez Vidal, Gerardo. *Noua Tellus. Anuario del Centro de Estudios Clásicos. Vol. 23-2*. UNAM-IIF; 2005. Dirección URL:

<http://www.iifilologicas.unam.mx/nouatellus/uploads/volumenes/nt-23-2/dionisio.pdf>

Sebastián Mediavilla, Fidel. *La puntuación en el siglo de oro: teoría y práctica*. Tesis doctoral. Dirección URL:

<http://www.tesisenred.net/bitstream/handle/10803/4855/fsm1de2.pdf?sequence=1>

Senz, Silvia: "'Y en el principio, fue la tipografía'. Fundamentos de la corrección profesional de textos", en Addenda & Corrigenda. Dirección URL: [http://addenda-et](http://addenda-et-corrigenda.blogspot.mx/search/label/correcci%C3%B3n%20editorial)[corrigenda.blogspot.mx/search/label/correcci%C3%B3n%20editorial](http://addenda-et-corrigenda.blogspot.mx/search/label/correcci%C3%B3n%20editorial)

# ANEXO 1

Perfil del lector de la revista *H para Hombres*.

# **READER** PF nΕ

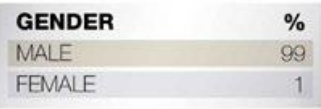

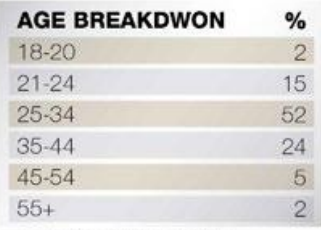

AVERANGE 32 YEARS OLD

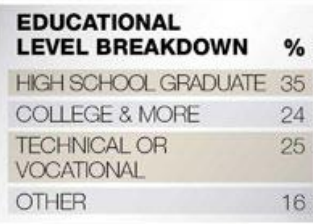

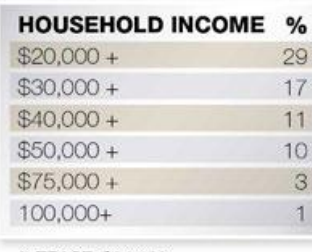

AVERAGE \$34,420

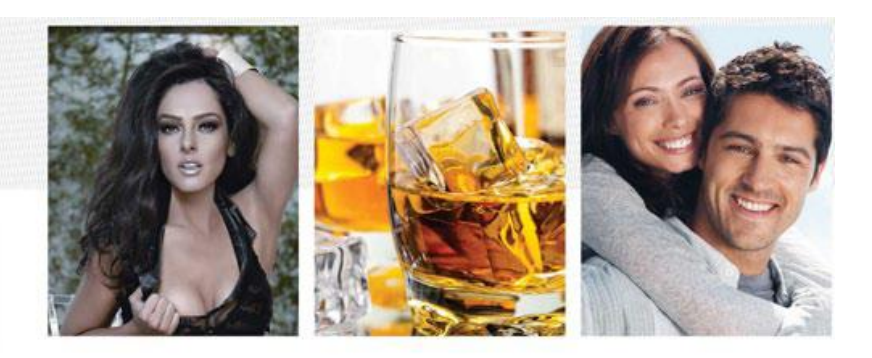

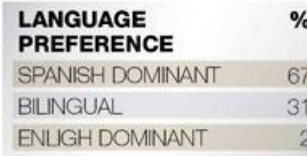

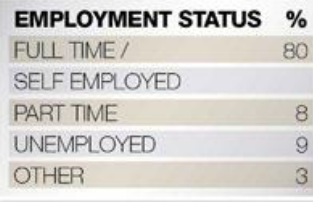

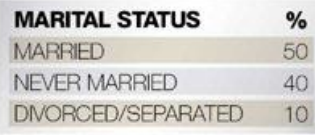

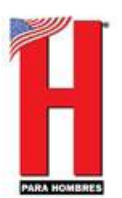

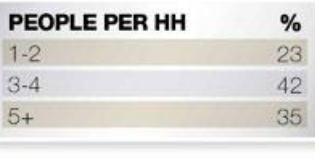

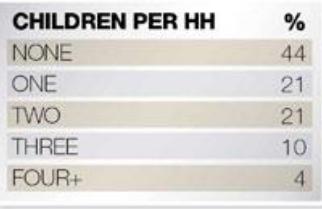

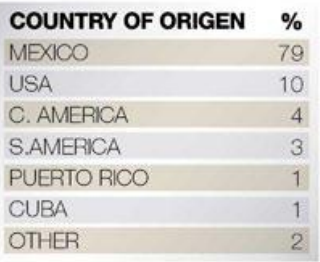

SOURCE: Q&A Research, Inc, 2009 readership study

FUENTE: http://www.mayapublishinggroup.com/downloads/mya-kit-H.pdf

## ANEXO 2

Perfil del lector de la revista *H para Hombres*.

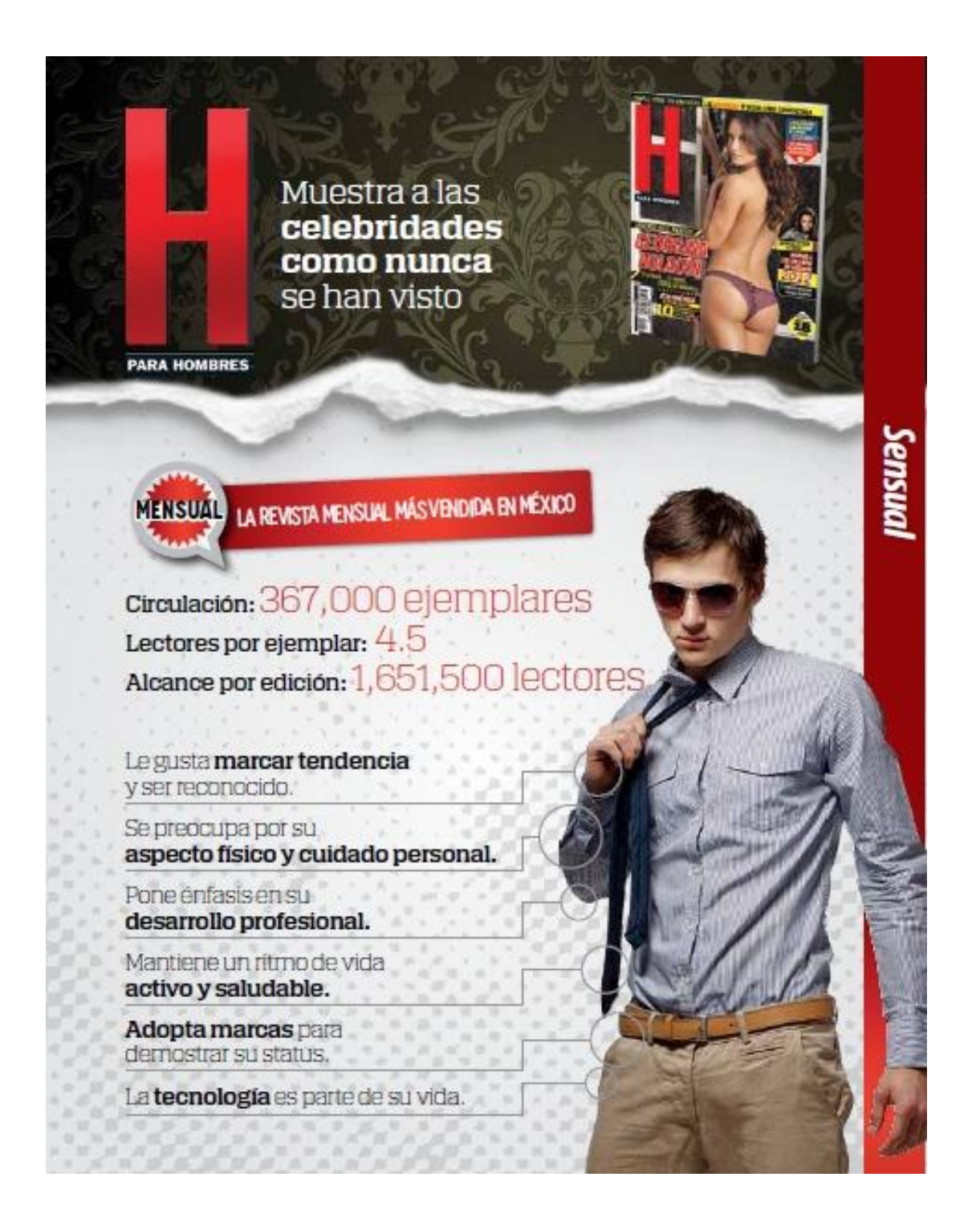

FUENTE: http://0101.nccdn.net/1\_5/260/018/306/KIT-2013-H-.pdf

# ANEXO 3

Perfil del lector de la revista *H para Hombres*.

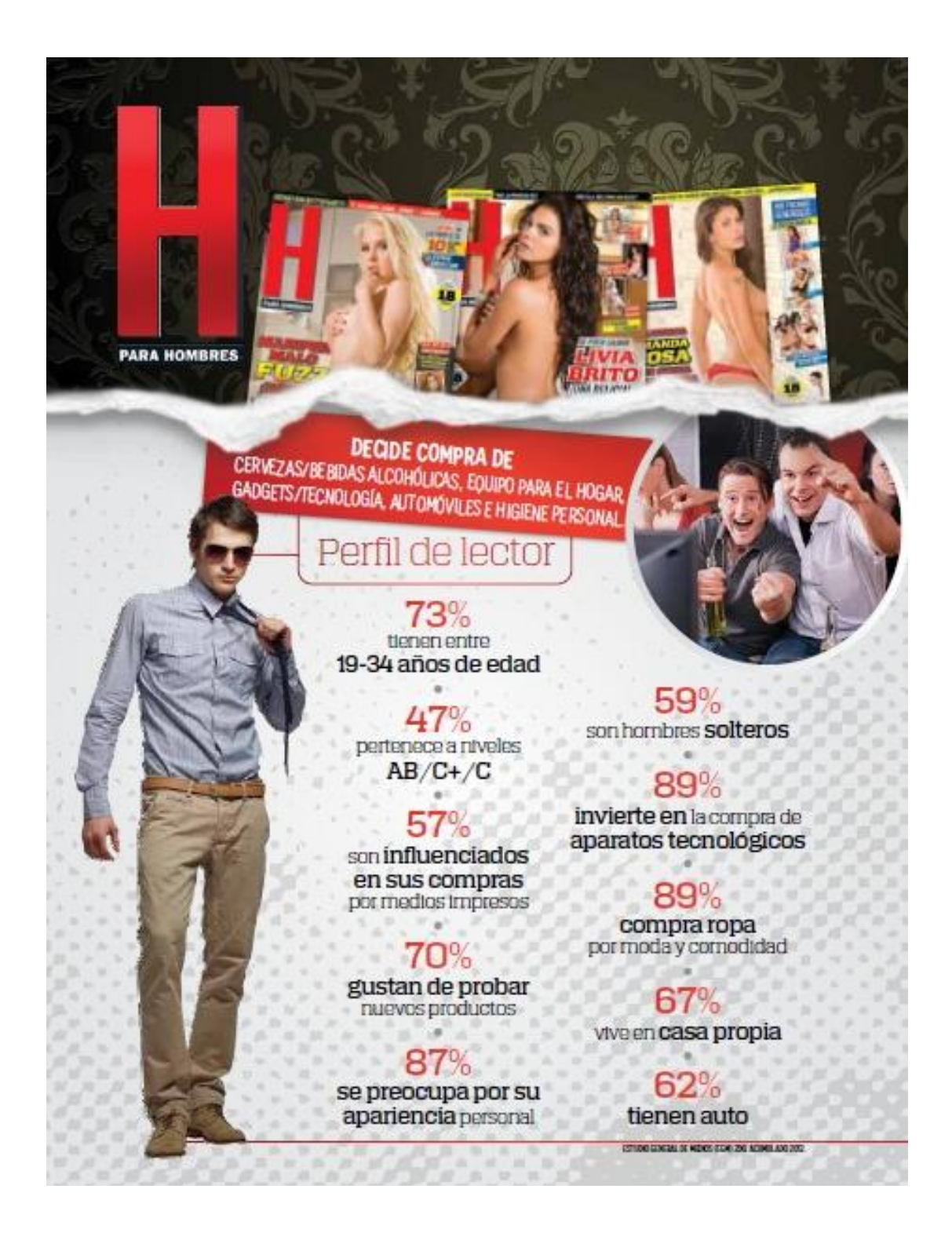

FUENTE: http://0101.nccdn.net/1\_5/260/018/306/KIT-2013-H-.pdf